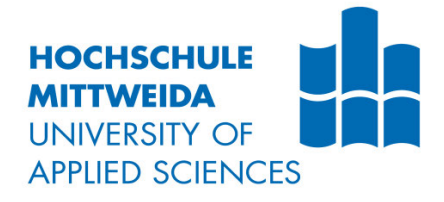

# **DIPLOMARBEIT**

Herr | Ing.

**Andreas Schmid** 

# **Entwicklung eines Bohrautomaten zur Bearbeitung von Sessellift - Hauptrahmen**

Mittweida, 2023

Fakultät Ingenieurwissenschaften

# **DIPLOMARBEIT**

## **Entwicklung eines Bohrautomaten zur Bearbeitung von Sessellift - Hauptrahmen**

Autor: **Herr Ing. Andreas Schmid** 

Studiengang: **Maschinenbau | Mechatronik** 

> Seminargruppe: **KM19sMFA**

Erstprüfer: **Prof. Dr.-Ing. WEIDERMANN Frank** 

Zweitprüfer: **Ing. Christoph KULMITZER, M.Sc. MBA** 

> Einreichung: **Mittweida, 09/2023**

Verteidigung/Bewertung: **Mariastein, 2023** 

# **Bibliografische Beschreibung:**

Schmid, Andreas: Entwicklung eines Bohrautomaten zur Bearbeitung von Sessellift – Hauptrahmen – 2023 – 75 S.

Mittweida, Hochschule Mittweida, Fakultät Ingenieurwissenschaften, Diplomarbeit, 2023

# **Referat:**

Die nachstehende Arbeit beschreibt die maschinenbautechnische Realisierung einer Bearbeitungsmaschine für große, bereits gebogene Rundrohre, welche als Haupttragelement für Sessellifte dienen. Für sämtliche Bearbeitungsschritte dient eine leistungsstarke Frässpindel, mit welcher vollautomatisiert die erforderlichen Bearbeitungswerkzeuge gespannt werden können und damit alle Bearbeitungspositionen über translatorische und rotatorische angetriebene Achsen angefahren werden können. Die Hauptzielsetzung war die Konzeption und Entwicklung einer kompakten Gesamtanlage zur universellen Bohrbearbeitung aller vorgegebenen Kundenprodukte innerhalb der geforderten Toleranzen und Taktzeiten.

# Inhaltsverzeichnis

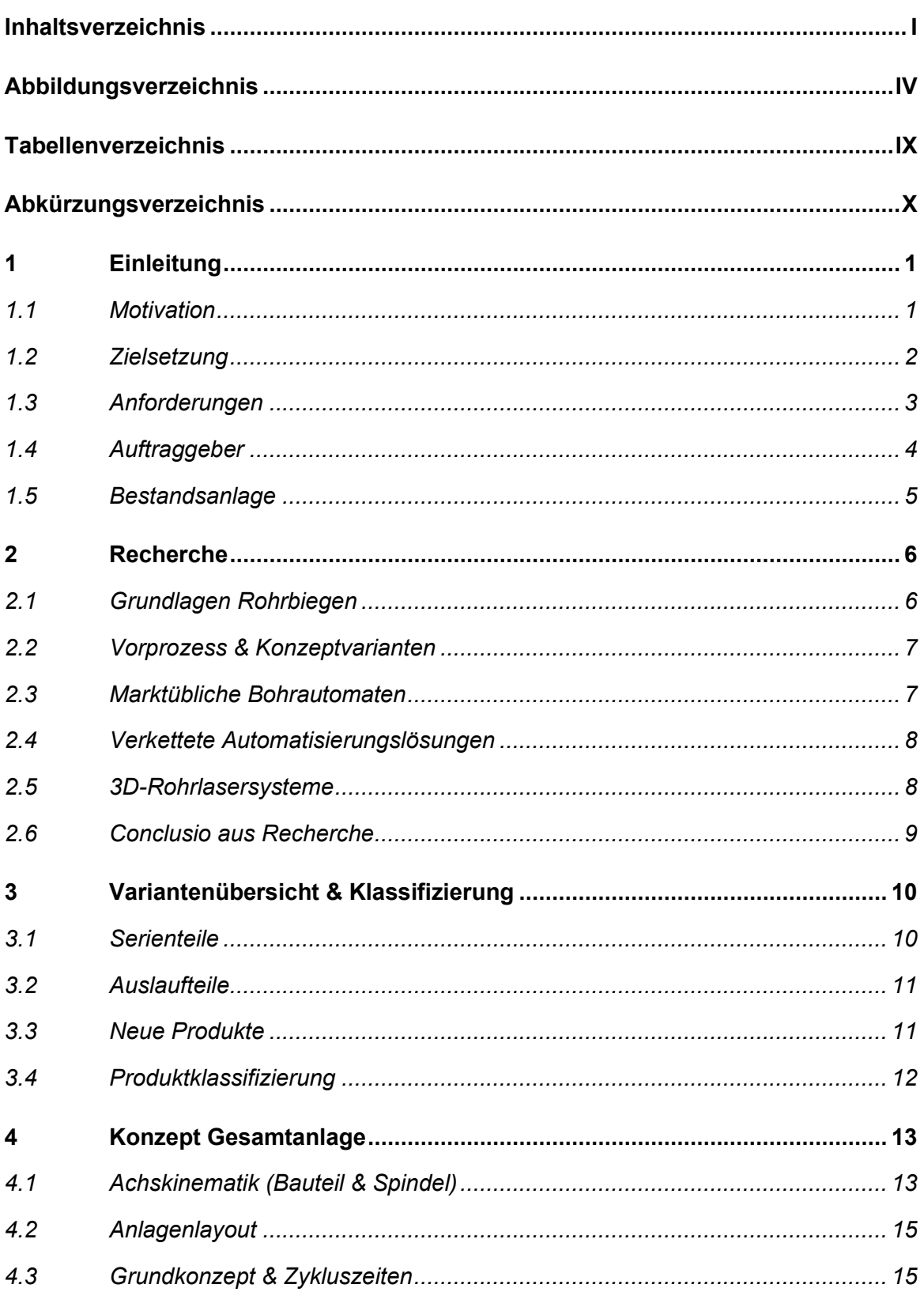

 $\mathbf{I}$ 

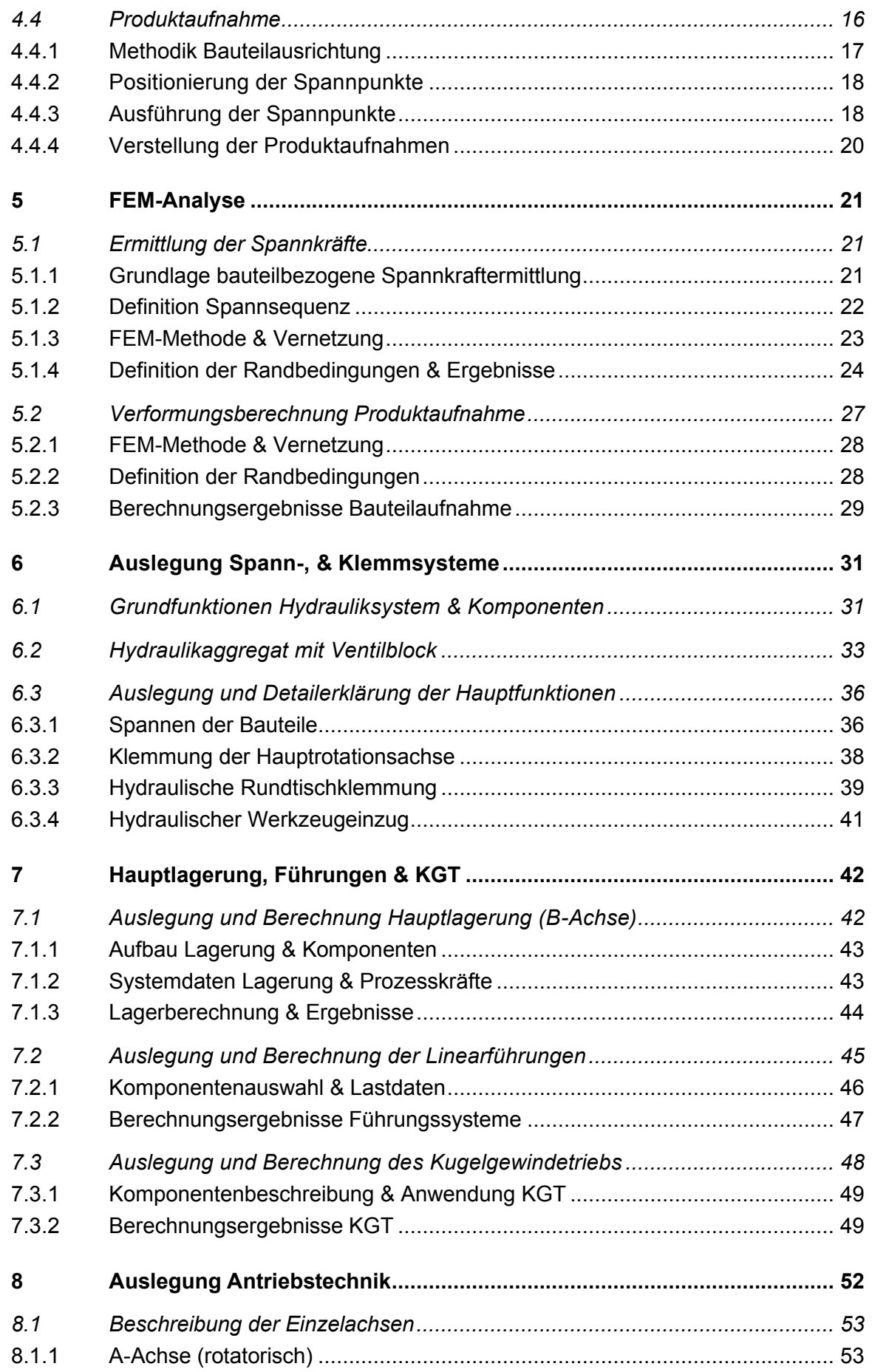

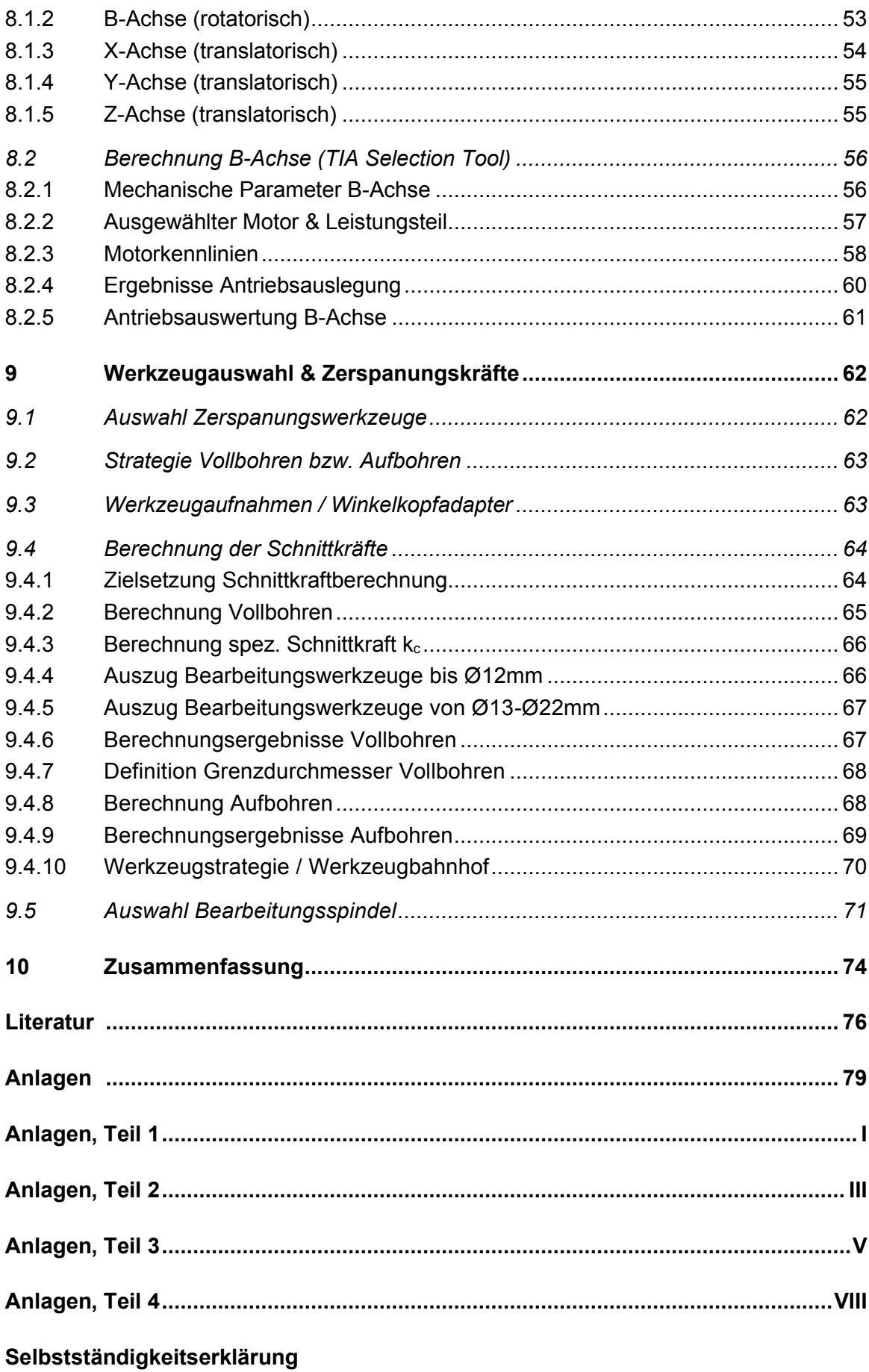

# **Abbildungsverzeichnis**

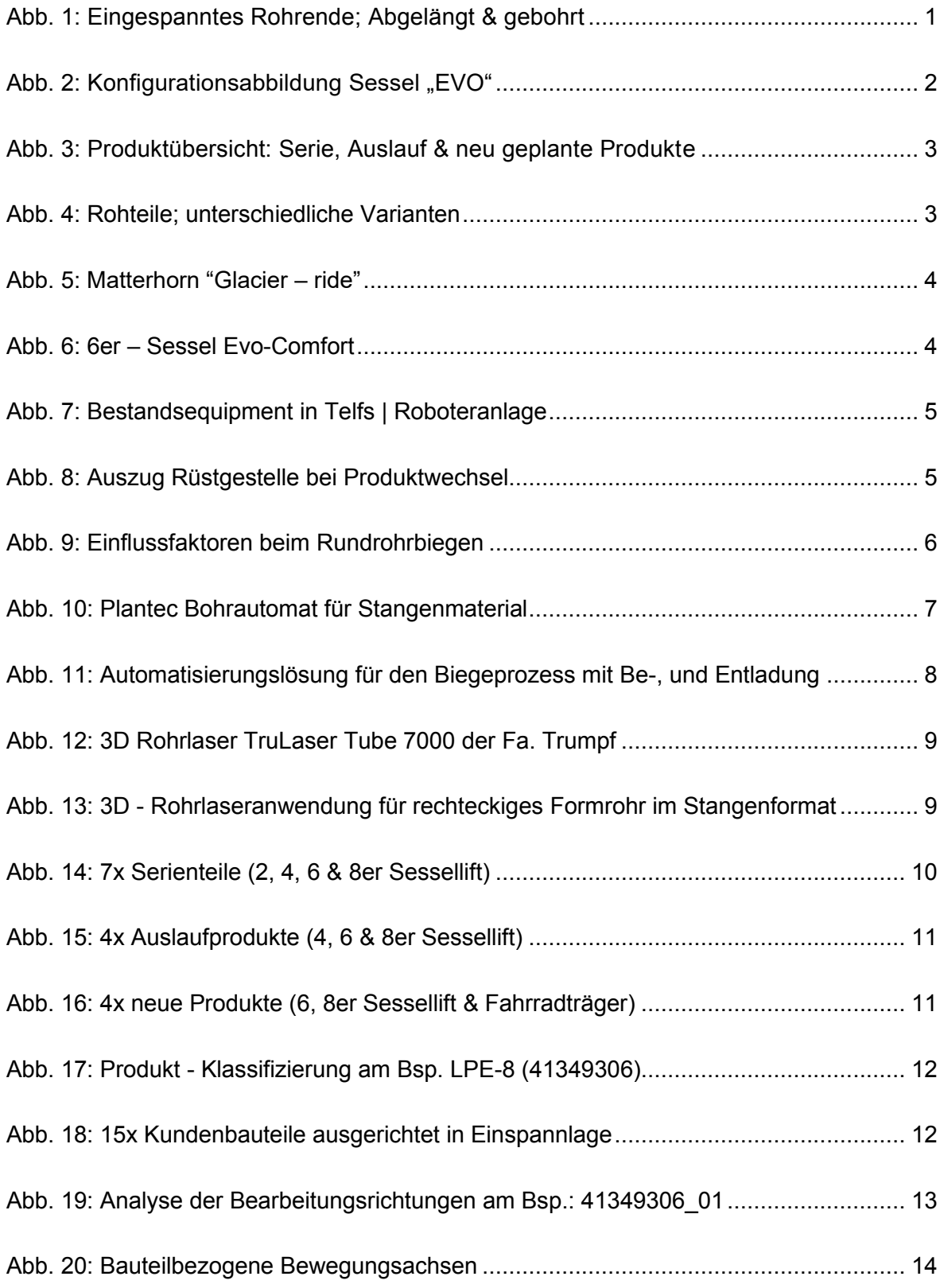

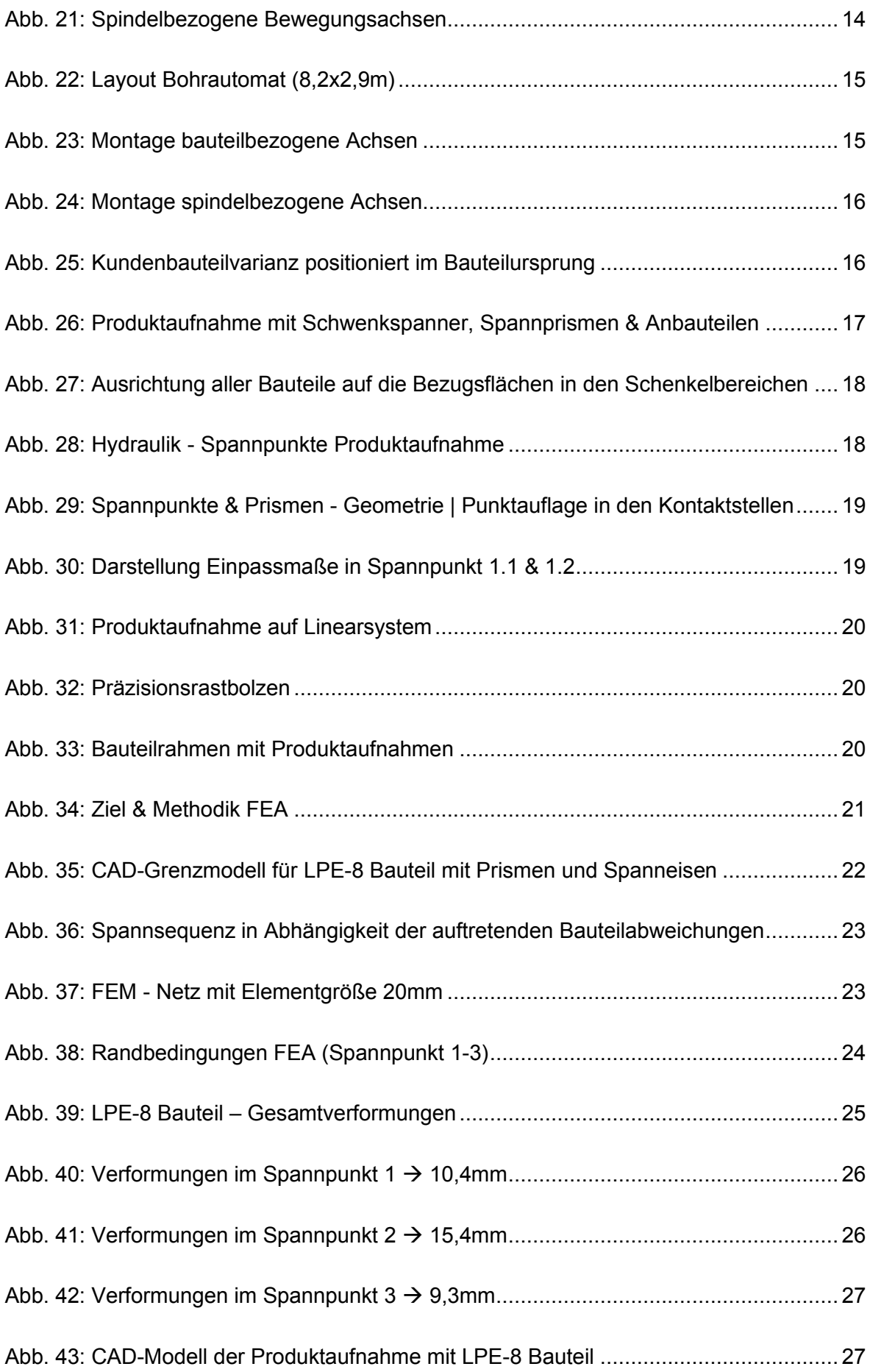

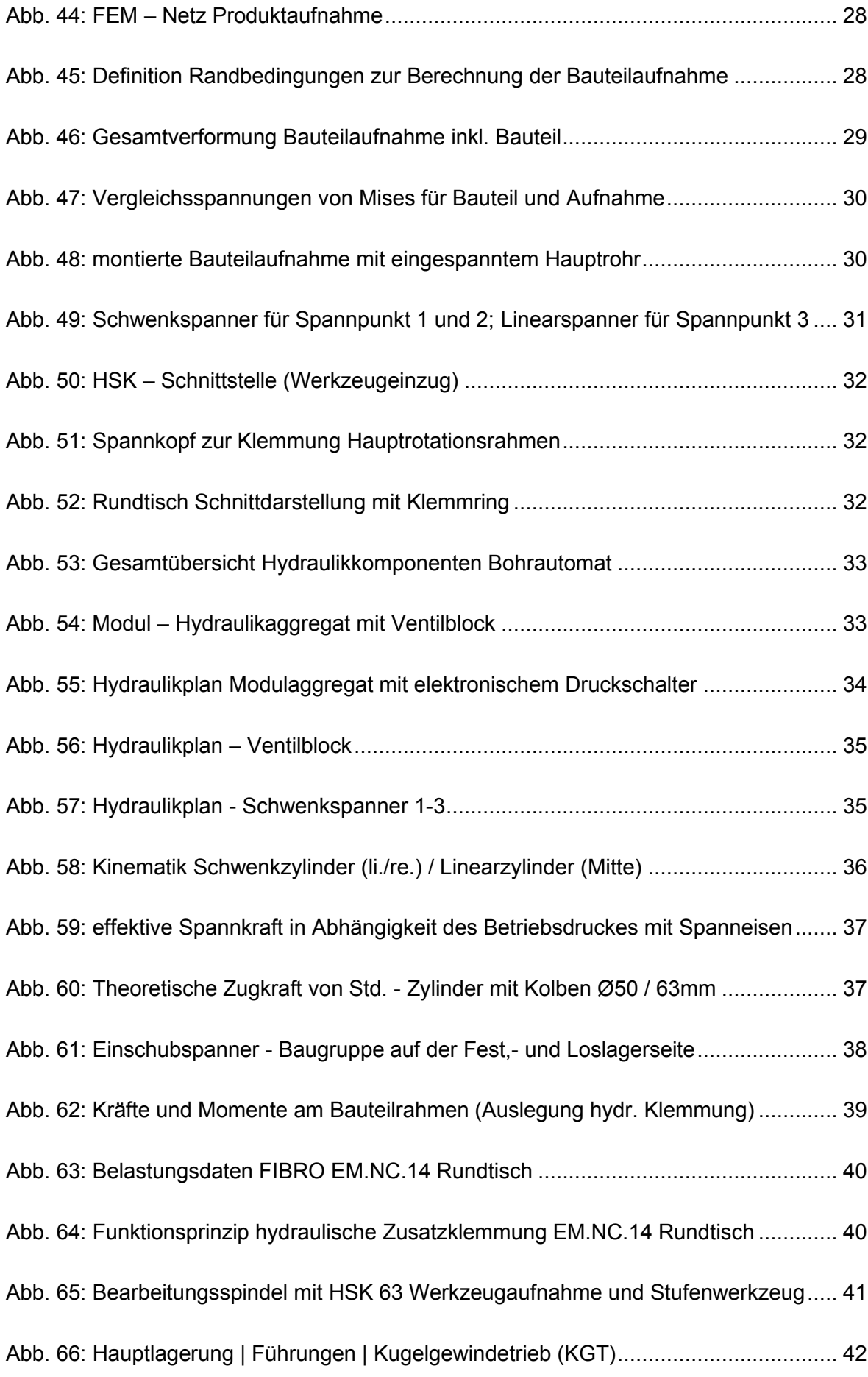

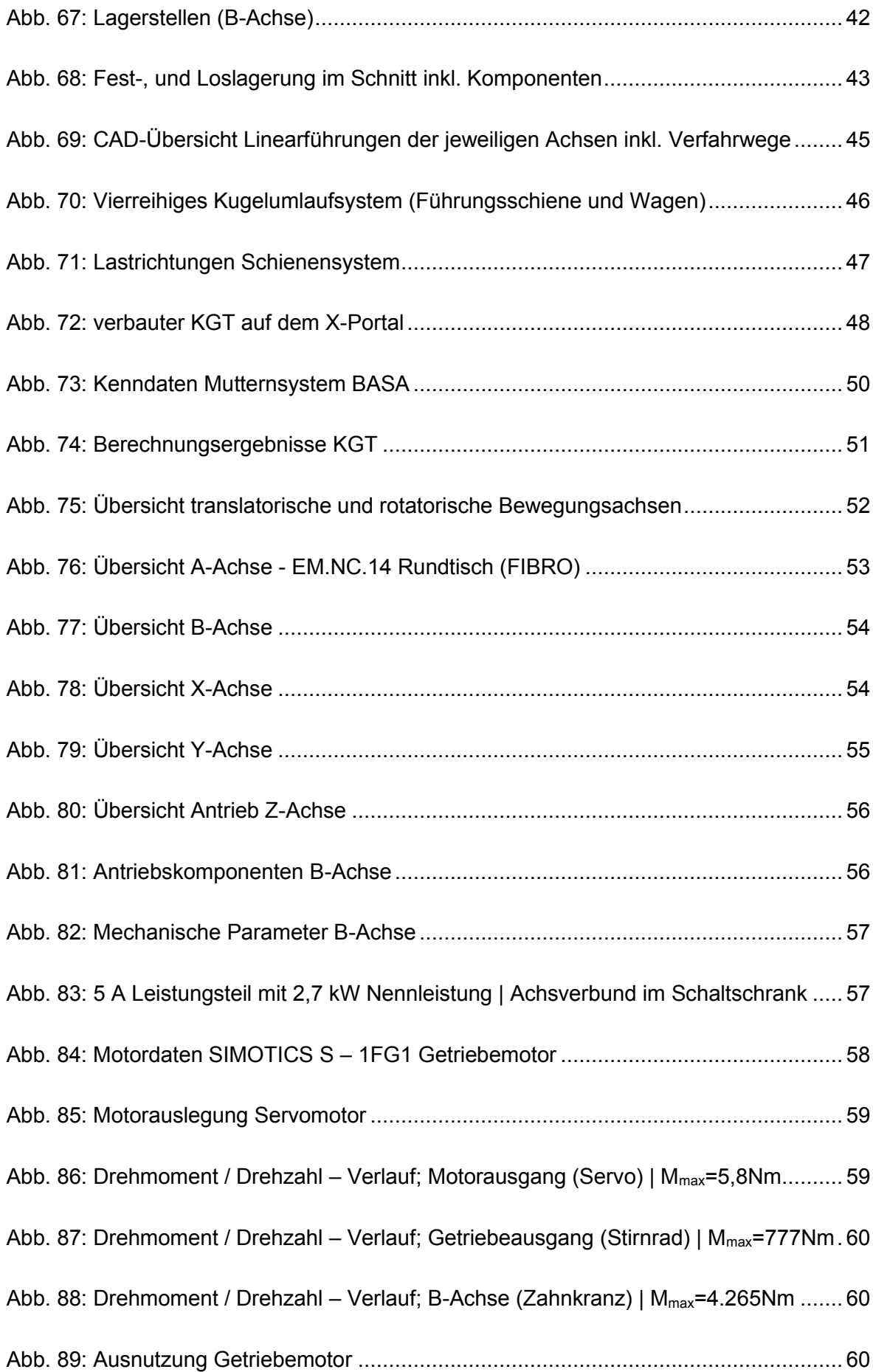

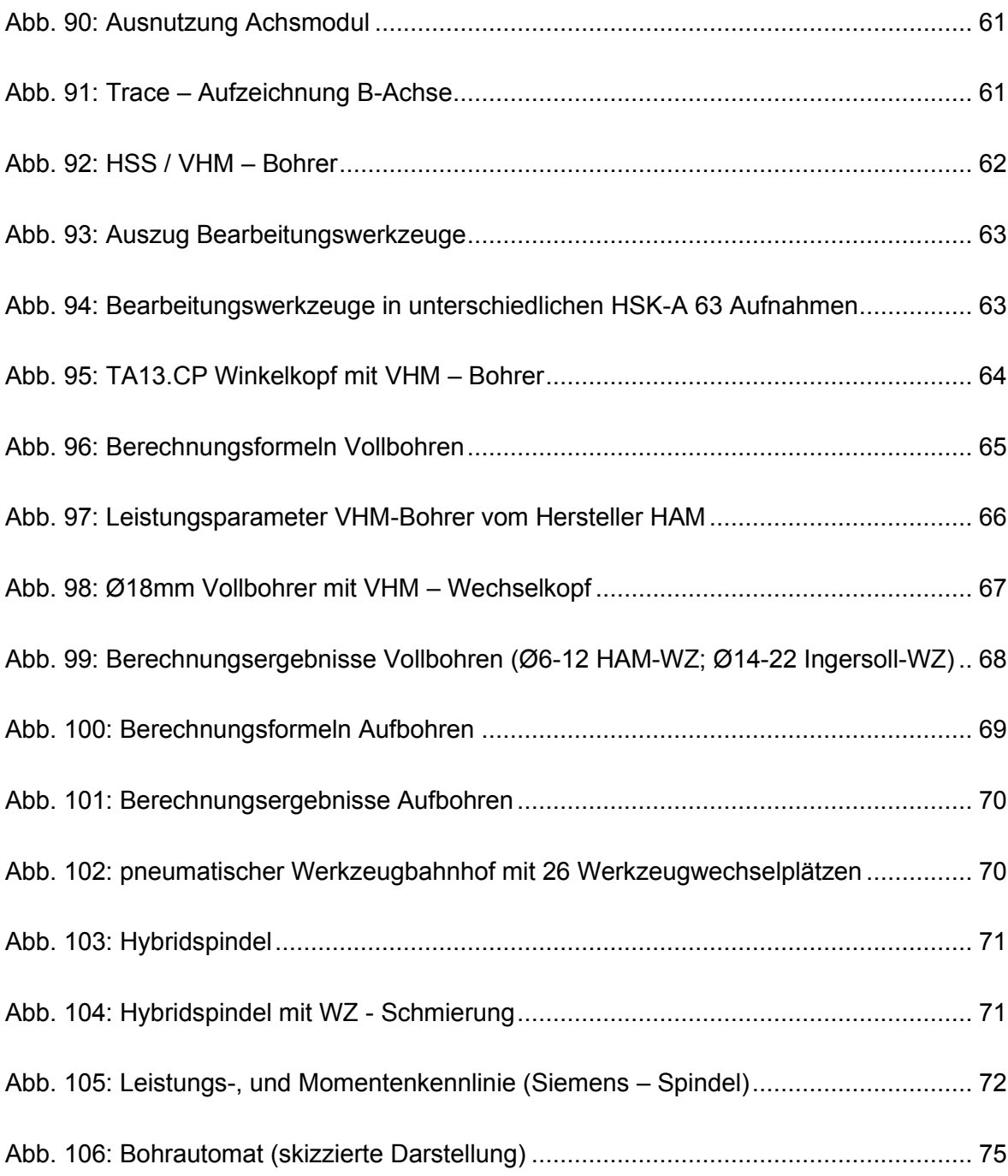

# **Tabellenverzeichnis**

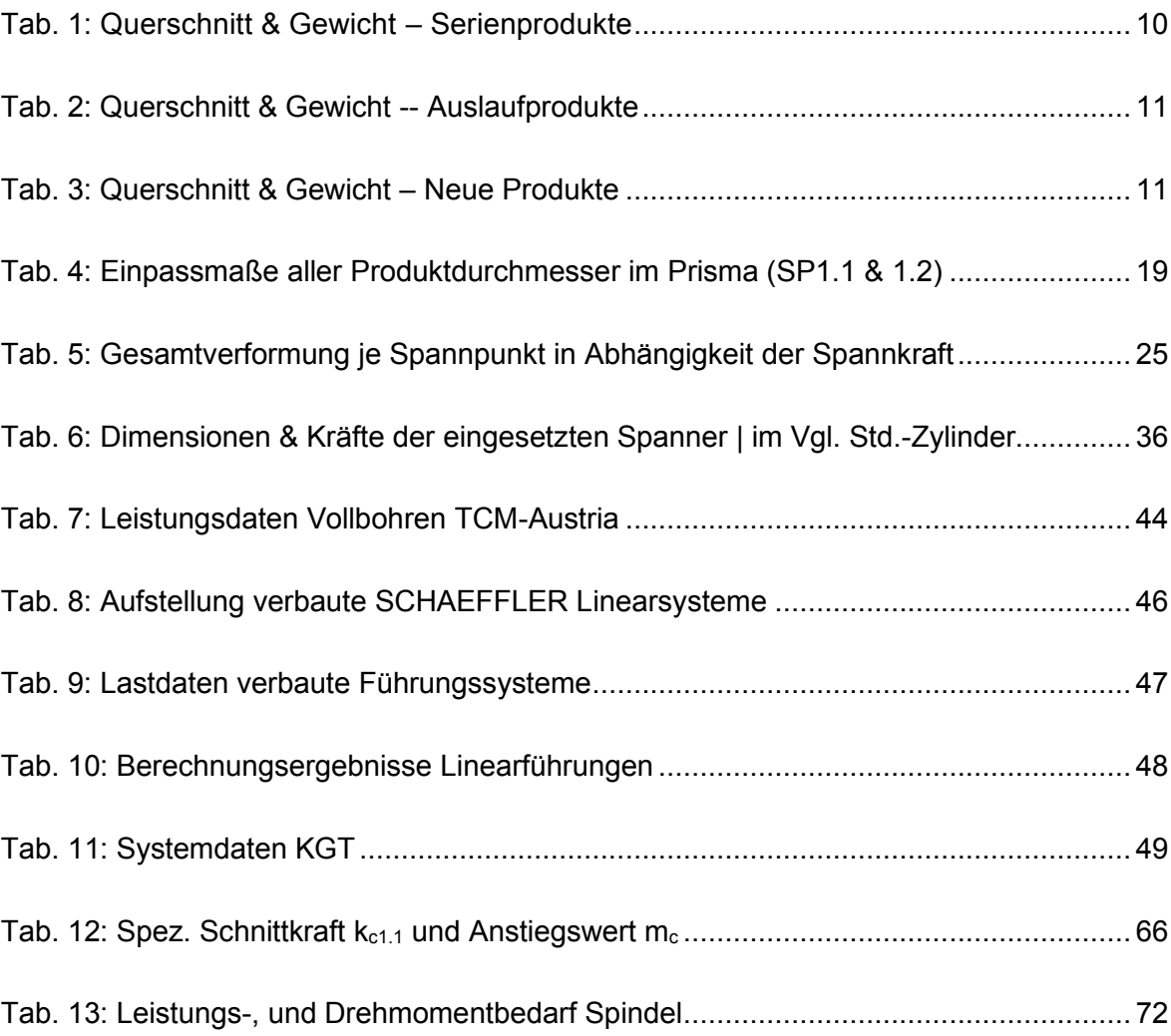

# **Abkürzungsverzeichnis**

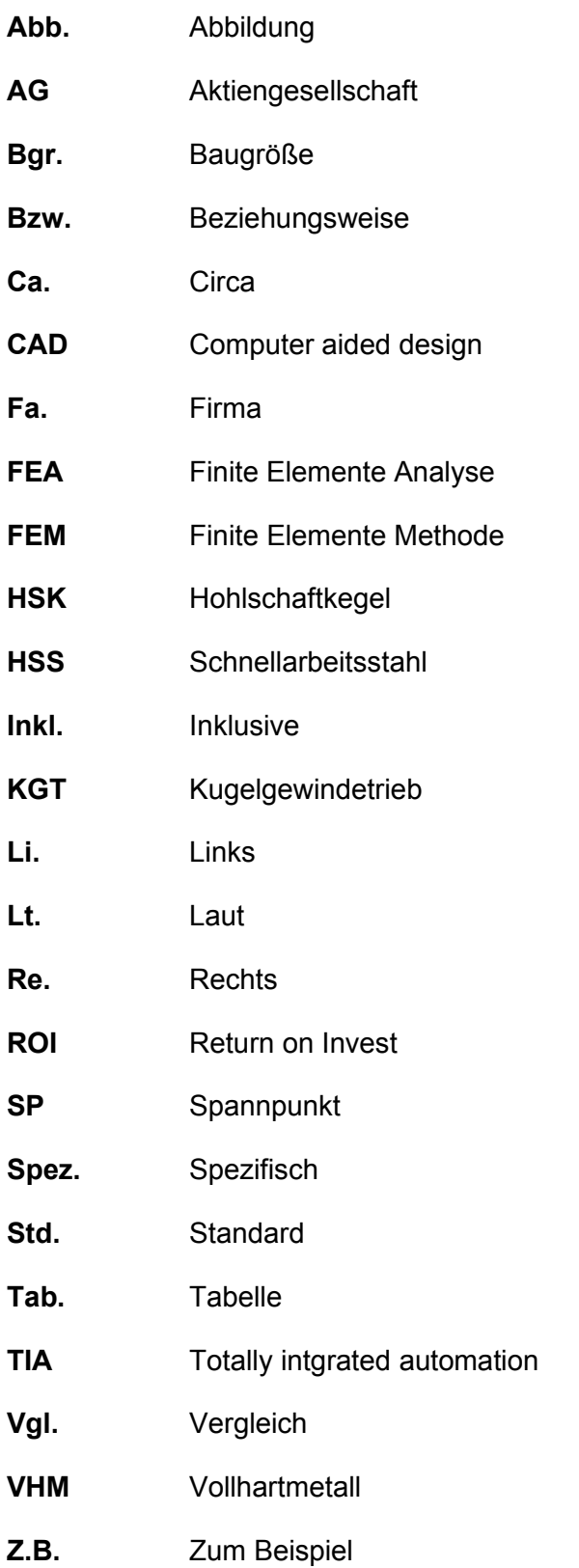

## **1 Einleitung**

Die vorliegende Arbeit befasst sich mit der Entwicklung eines 5-Achs Bohrautomaten zum hydraulischen Spannen und Bearbeiten von Rundrohr Hauptrahmen unterschiedlicher Sessellifttypen der Fa. LEITNER AG (Abb.1). Das Sonderbetriebsmittel Bohrautomat soll für eine große Produktpalette von Tragrohren universell einsetzbar sein. Die einzelnen Bearbeitungsschritte an den Bauteilen umfassen im Wesentlichen das Ablängen der Rohrenden mit einem geeigneten Werkzeug und das Einbringen aller Bohrungen, welche in weiterer Folge für die Montage aller Anbauteile der Sessellifte erforderlich sind. Die Einhaltung der vorgegebenen Toleranzen der Bohrbearbeitungen und der geforderten Taktzeiten gelten als essenzielle Hauptanforderungen.

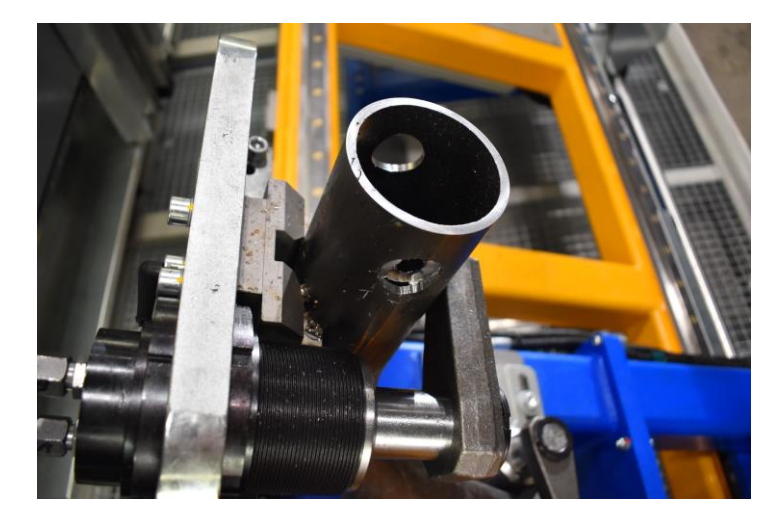

**Abb. 1: Eingespanntes Rohrende; Abgelängt & gebohrt**

#### **1.1 Motivation**

Heutzutage sind Seilbahnen als modernes, sicheres, problemloses und umweltverträgliches Transportmittel nicht mehr wegzudenken. Neben der typischen Anwendung in Skigebieten, werden Seilbahnen immer häufiger in urbanen Gebieten eingesetzt. Kuppelbare Sesselbahnen gehören hinsichtlich Förderleistung zu den effizientesten Systemen am Markt.<sup>1</sup>

Eine wichtige Komponente stellt hierbei der Hauptrahmen dar, welcher aus gebogenen Rundrohren besteht. Diese, in drei Dimensionen gebogenen Rohre, dienen als

<sup>1</sup> Quelle: LEITNER (2023), online

Tragstruktur für die Sitzbank, Haube, Sicherheitsbügel und Haupttraverse. Die für den Montage-, und Oberflächenveredelungsprozess erforderlichen Bohrungen, werden mit dem, in dieser Arbeit beschriebenen, Bohrautomaten eingebracht.

Dieses neu konzeptionierte und entwickelte Sonderbetriebsmittel ist bis dato einzigartig und ist in dieser Form auf dem Markt nicht erhältlich. Hauptgrund hierfür sind die großen Abmessungen und speziellen Geometrien von diesen Hauptrahmen.

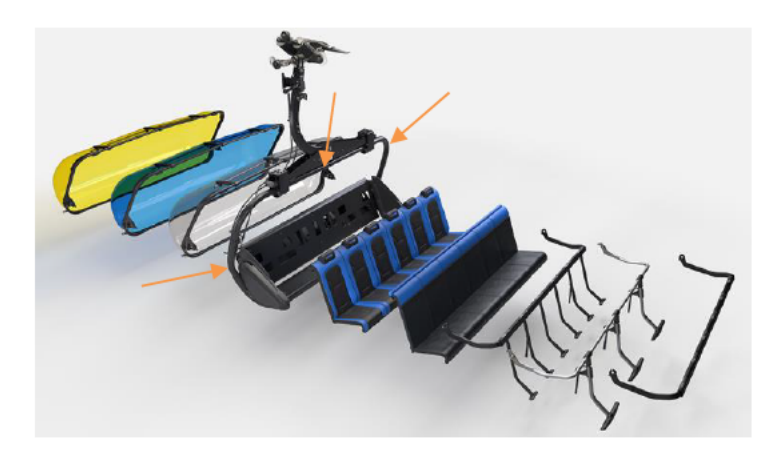

Abb. 2: Konfigurationsabbildung Sessel "EVO"<sup>2</sup>

#### 1.2 Zielsetzung

Im Zuge der DA, wird die Entwicklung und Umsetzung einer kompakten Gesamtanlage zur Bearbeitung der unterschiedlichen Hauptrahmen / Tragrohre beschrieben. Neben Einhaltung der vorgegebenen Toleranzen und Taktzeiten, war die Realisierung einer universellen Produktaufnahme mit kurzen Rüstzeiten eine der Hauptanforderungen kundenseits. Dabei sollen 2er bis 8er Sesselliftrahmen und auch Fahrradträger mit der neuen Sonderanlage durchgängig fertigbar sein.

Die Abmessungen, Bohrungsdimensionen und Bearbeitungspositionen unterscheiden sich hierbei zwischen den unterschiedlichen Produkten maßgeblich. Dies wiederum erfordert ein hohes Maß an Flexibilität in den Bewegungsachsen des Bohrautomaten. Die Produktaufnahme muss entsprechend universell gestaltet sein, um sämtliche Zugänglichkeiten der Frässpindel mit den zugehörigen Bearbeitungswerkzeugen zu ermöglichen.

Weiters soll die Option der Integration und Inbetriebnahme neuer geplanter Produkte gegeben sein. In Summe geht es um 15 verschiedene Kundenprodukte, welche mit dieser Automatisierungsanlage fertigbar sein müssen und dabei das vorgegebene Material-, und Stundenbudget nicht überschritten werden darf, um die entsprechenden Produktionszahlen zu erreichen und den geforderten ROI nicht zu überschreiten.

<sup>&</sup>lt;sup>2</sup> Quelle: LEITNER (2023), online

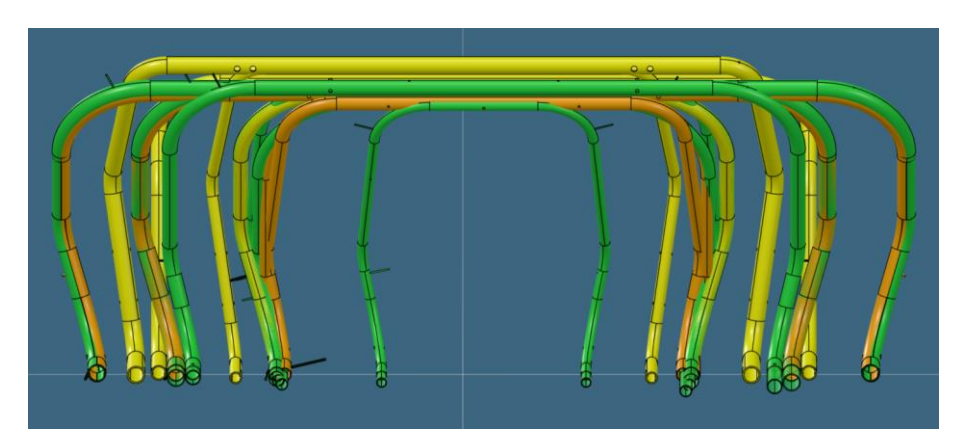

**Abb. 3: Produktübersicht: Serie, Auslauf & neu geplante Produkte**

## **1.3 Anforderungen**

Seitens Auftraggeber wurden nachstehende Hauptanforderungen an das neue Betriebsmittel im kundenseitigen Lastenheft spezifiziert.

- o Anlagengröße (Footprint) ca. 50% im Vergleich zur Bestandsanlage
- o Maschinenverfügbarkeit >99%
- o Universelles Produkt Spann-, und Bearbeitungskonzept
- o Kurze Rüstzeit bei Produktwechsel (<15min)
- o Maschinen-, und Prozessfähigkeit sicherstellen
- o Geforderte Toleranzen einhalten
- o Geforderte Zykluszeiten einhalten (15min)
- o Machbarkeit aller Einzelbearbeitungsschritte sicherstellen
- o Dynamischer Werkzeugwechselbahnhof
- o Einfache, selbsterklärende Maschinenbedienung
- o Geforderte Maschinenlebensdauer: 15 Jahre

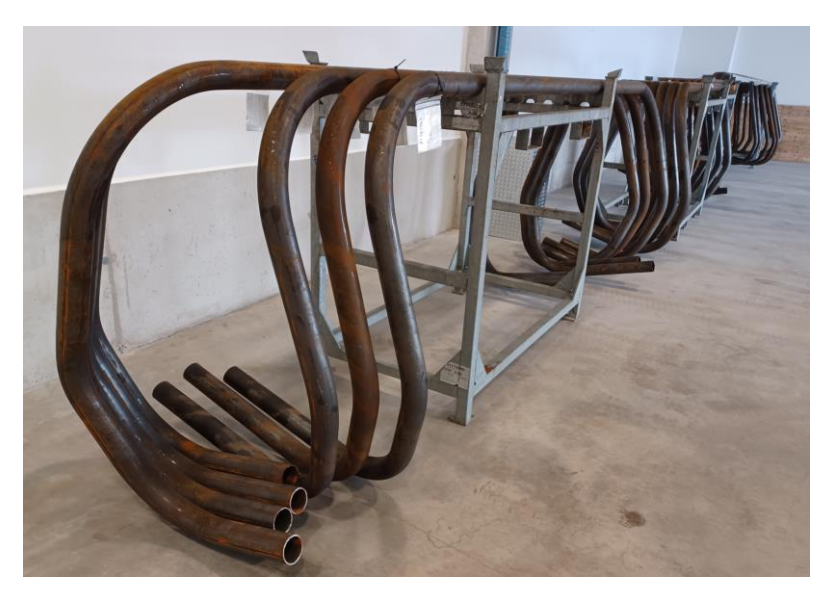

**Abb. 4: Rohteile; unterschiedliche Varianten**

## **1.4 Auftraggeber**

Die Fa. LEITNER AG, mit Hauptsitz in Sterzing (Südtirol), produziert seit dem Jahr 1888 Seilbahnen und ist heute einer der weltweit führenden Hersteller von Seilförderanlagen. LEITNER, ein Südtiroler Unternehmen, ist Teil der Unternehmensgruppe High Technology Industries (HTI), die auch Pisten-, und Ketten - Nutzfahrzeuge (PRINOTH), Windkraftanlagen (LEITWIND) und Beschneiungsanlagen (DEMACLENKO) herstellt. Die Leitner AG hat international Projekte verwirklicht, darunter auch die höchste Dreiseil - Umlaufbahn der Welt am Klein Matterhorn (Abb.5).3

Im Geschäftsjahr 2021 erwirtschaftete die HTI-Gruppe mit 73 Tochtergesellschaften sowie 127 Verkaufs-, und Servicestellen einen Umsatz von 859 Mio. €, mit weltweit mehr als 3.750 Mitarbeitern.

Der Bohrautomat wird für den Unternehmens-Standort in Telfs (Nordtirol) projektiert und produziert und soll dort in die bestehende Produktion eingebunden werden und eine bereits bestehende Anlage ersetzen. Mit dem neuen Bohrautomaten kann beispielsweise das Tragrohr vom 6er Sessel *Evo-Komfort* gefertigt werden (Abb.6).

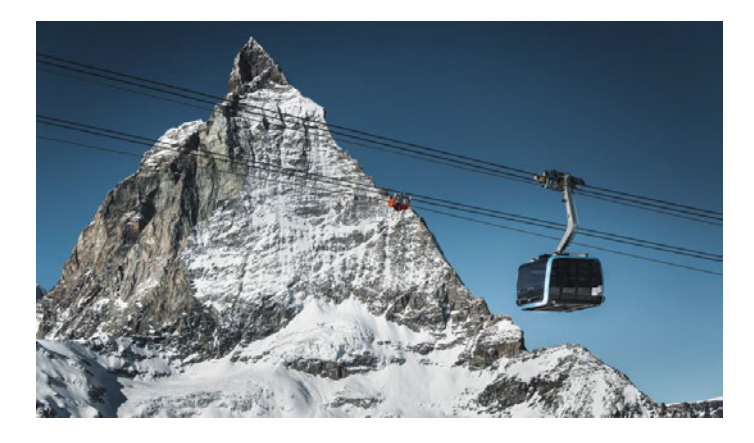

**Abb. 5: Matterhorn "Glacier – ride"<sup>4</sup>**

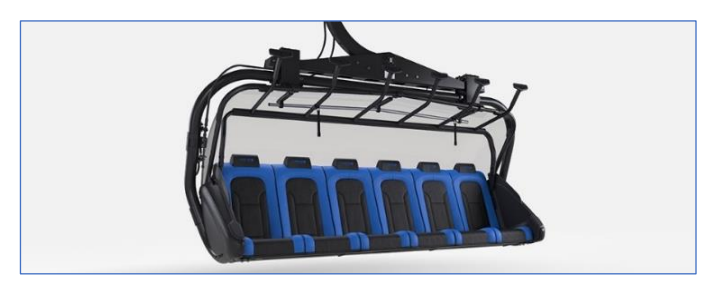

**Abb. 6: 6er – Sessel Evo-Comfort5**

<sup>3</sup> Quelle: LEITNER (2023), online

<sup>4</sup> Quelle: LEITNER (2023), online

<sup>5</sup> Quelle: LEITNER (2023), online

#### **1.5 Bestandsanlage**

Aktuell werden die Hauptrahmen am Standort Telfs mit einer Roboteranlage bearbeitet. Der 6-Achs - Knickarmroboter ist mit einer Elektrospindel und einer unterstützenden Greifzange ausgestattet, welche die auftretenden Bearbeitungskräfte aufnimmt. Zur Erweiterung des Arbeitsbereiches und auch um alle Bearbeitungslöcher zu erreichen, ist der Roboter selbst auf einer 7. Achse montiert (Abb.7).

Die Zykluszeiten sind produktabhängig zwischen 25-30min pro Hauptrahmen entsprechend hoch, da der Roboter je nach Type nur bestimmte Kräfte und Momente aufbringen kann. Die Achsantriebe weisen nach 10 Jahren sehr hohen Verschleiß auf, wodurch die Prozessfähigkeit nicht mehr gegeben ist und das Ausfallrisiko steigt.

Das Umrüsten auf ein anderes Produkt oder auch das Einlernen eines neuen Produktes ist mit hohem mechanischem Aufwand verbunden. Die Spannarme und auch Verbindungstraverse muss beim Produktwechsel komplett umgebaut werden (Abb.8). Die Rüstzeit hierbei liegt bei ca. einem halben Tag mit 2 Mann. Die Verschmutzung durch den hohen Einsatz von Kühlschmierstoff ist ebenfalls beträchtlich.

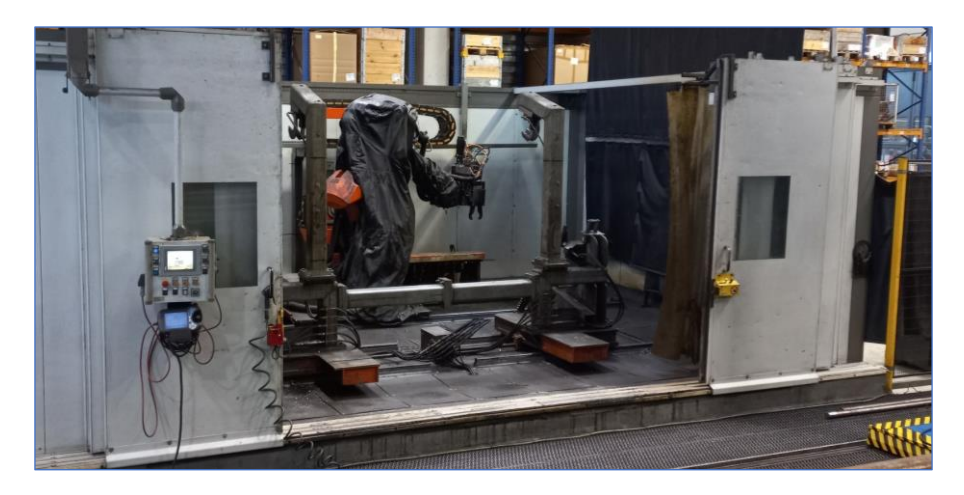

**Abb. 7: Bestandsequipment in Telfs | Roboteranlage**

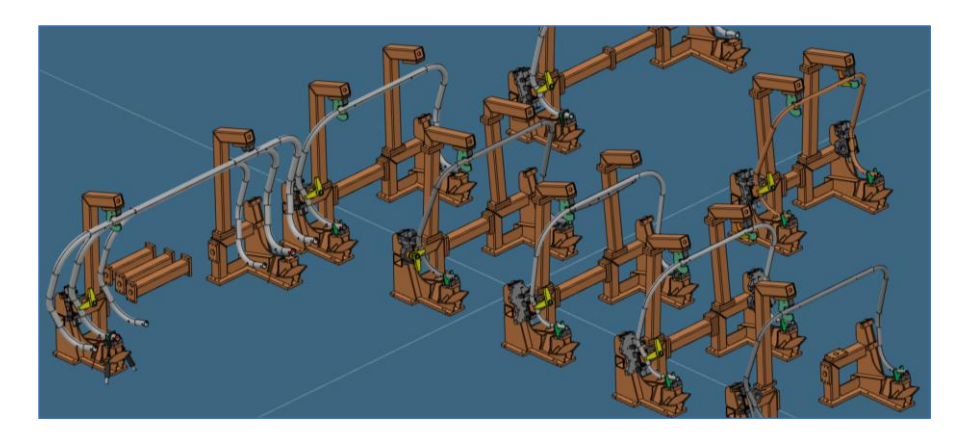

**Abb. 8: Auszug Rüstgestelle bei Produktwechsel**

## **2 Recherche**

Ausgangspunkt für die Recherche betreffend eines alternativen Fertigungsmittels bzw. Fertigungsverfahrens ist, die im Lastenheft vorgegebene Positionsgenauigkeit aller unterschiedlichen Bohrbearbeitungen von ±0,3mm am fertigen Sessellift - Hauptrahmen. Diese einzuhaltenden Positionstoleranzen als Hauptanforderung, schließt ein Bearbeitungsverfahren zum Einbringen der Bohrungen bereits vor erfolgtem Biegeprozess fertigungstechnisch aus. Bereits vor dem Biegeprozess eingebrachte Bohrungen würden abhängig vom Biegeverfahren, Rohrdimension, Biegewinkeln, Wandstärke, Werkstoff und Bohrungspositionen teils großen Querschnittsdeformationen unterliegen. Die Rundheit und Positionsgenauigkeit der Bohrungen können aus vorher genannten Gründen nicht gewährleistet werden. Der komplexe kinematische 3D – Freiform – Biegeprozess zur Herstellung der Rohteile unterliegt der Sensitivität der schwankenden Eingangsgrößen (Abb.9), was einen präzisen, wiederholgenauen Biegeprozess ausschließt.

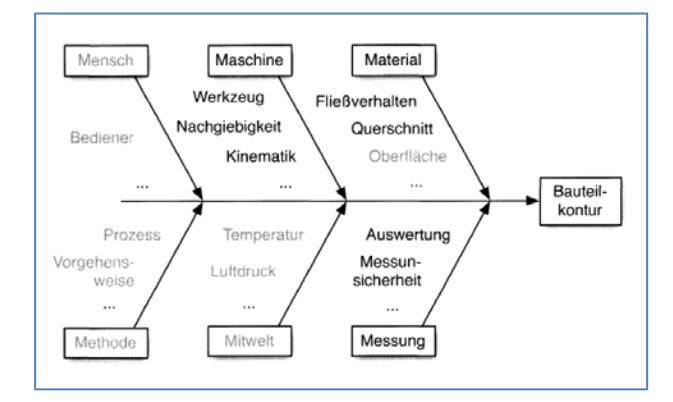

**Abb. 9: Einflussfaktoren beim Rundrohrbiegen6**

#### **2.1 Grundlagen Rohrbiegen**

Beim industriellen Biegeprozess wird das Halbzeug mit einem Biegemoment beaufschlagt und so um den Biegemittelpunkt gebogen. Dies führt auf der konvexen, der Biegeachse abgewandten Seite des Bauteils, zu axialen Zugspannungen und auf der gegenüberliegenden konkaven Seite zu axialen Druckspannungen. Zwischen den Randfasern befindet sich im mittleren Bereich des Rohres eine neutrale Faser, welche weder Zug- noch Druckspannungen ausgesetzt ist. Aufgrund der axialen Spannungen treten auf der Außenseite eine Dehnung, an der Innenseite eine Stauchung des Werkstückwerkstoffs auf. Im durch Zug belasteten Bereich kommt es wegen der Volumenkonstanz metallischer Werkstoffe zur Ausdünnung, auf der Druckseite zur Aufdickung der Rohrwand, was zu

<sup>6</sup> Franz, W.-D.: Springer, 1961

einer Deformation des Rohrquerschnitts führt (Ovalisierung). Bei geringer Belastung tritt anfänglich eine elastische Dehnung der äußeren sowie eine elastische Stauchung der inneren Rohrwand ein. Bei zunehmender Krümmung wird in den Randfasern die Streckgrenze erreicht. Der Werkstoff erfährt beginnend von den Randfasern eine plastische Umformung. Bei Entlastung des Rohres kommt es unabhängig etwaiger Querschnittsveränderungen zur Relaxation der elastischen Anteile der induzierten Spannungen bis durch die Zug-, und Druckspannungen ein statisches Gelichgewicht eintritt (Rückfederung beim Biegeprozess).7

#### **2.2 Vorprozess & Konzeptvarianten**

Die Fa. Leitner hat eine funktionstaugliche 3D-Rohrbiegemaschine zur Herstellung der Tragrohre betriebsmitteltechnisch in ihrem Bestand. Sprich der Biegeprozess muss zwingend in der Fertigungskette vor dem Bohrprozess erfolgen. Die im Biegeprozess auftretenden Toleranzen müssen über ein reproduzierbares Spannkonzept im Bohrautomaten ausgeglichen werden. Daher kommt für das Konzept eines möglichen Betriebsmittels nur eine Roboteranlage mit Frässpindel oder ein speziell konzipierter Mehrachs – Bohrautomat, ebenfalls mit Bearbeitungsspindel, in Frage. Bei beiden möglichen Konzepten ist ein definierter, reproduzierbarer Spannprozess, abgestimmt auf die Tragrohr – Geometrien, als wesentlicher Vorprozess essenziell. Die Realisierung der Erreichbarkeit aller Bearbeitungspositionen mittels Spindel, bezogen auf die Bauteilgröße-, und Komplexität, ist ebenso bei beiden Konzepten die größte Herausforderung.

#### **2.3 Marktübliche Bohrautomaten**

Auf dem Markt gibt es verschiedene Standard – Bohrautomaten für unterschiedliche Rohrquerschnitte. Marktübliche Bohrautomaten sind in der Regel für gerade Rohre, vereinzelt für 2D - gebogene Geometrien, entwickelt worden (Abb.10). Bohrautomaten für dreidimensionale Geometrien, wie im Falle des Tragrohres, konnten bei der Marktrecherche nicht gefunden werden.

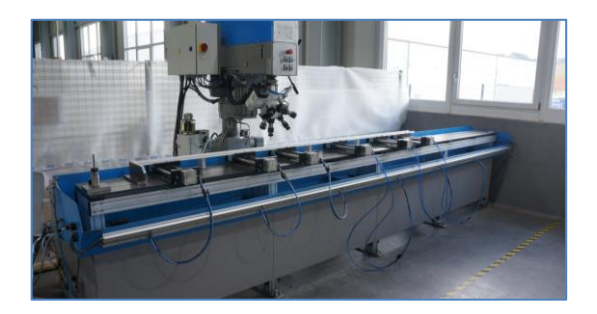

**Abb. 10: Plantec Bohrautomat für Stangenmaterial8**

<sup>7</sup> Franz, W.-D.: Springer, 1961

<sup>8</sup> Quelle: Plantec (2023), online

## **2.4 Verkettete Automatisierungslösungen**

Automatisierte verkettete Systeme für die chaotische Rohrbearbeitung mit Fokus auf den Biegeprozess, sind bei einzelnen Herstellern auf Wunsch erhältlich (Abb.11). Die Automatisierung beschränkt sich hierbei verstärkt auf den Zuführ-, und Entladeprozess der Roh-, bzw. Fertigteile. Das Handling bei diesen Sonderlösungen wird oftmals mit Industrierobotern realisiert. Nebenprozesse wie das Abtrennen oder auch Entgraten der Rohre sind bei Sonderlösungen mit integriert. Ein Sonderbetriebsmittel für einen kombinierten 3D - Biege-, und Bohrprozess war während der Recherche nicht zu finden. Auch gilt es zu erwähnen, dass verkettete Automatisierungslösungen aufgrund der Nutzung verschiedener Technologien und Module einen größeren Footprint aufweisen.

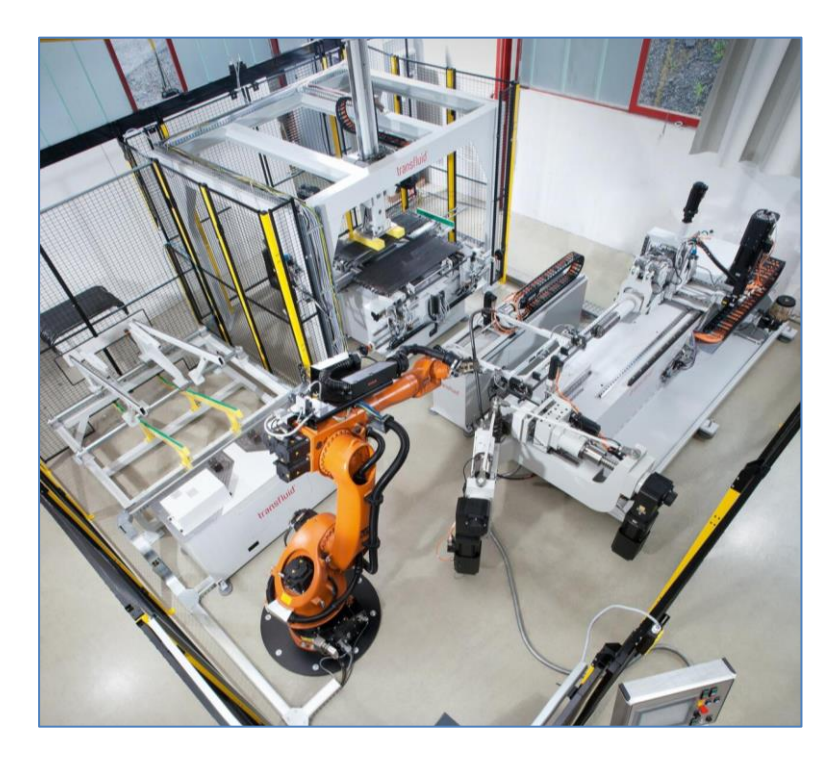

**Abb. 11: Automatisierungslösung für den Biegeprozess mit Be-, und Entladung9**

## **2.5 3D-Rohrlasersysteme**

Eine effiziente Lösung zur Bearbeitung von Rohren hinsichtlich Bohrungen, Ausschnitte unterschiedlichster Konturen oder auch das Ablängen, stellen 3D-Rohrlasersysteme dar (Abb.12). Diese sind für diverse Rohteil – Querschnitte erhältlich. Die marktüblichen Rohrlasersysteme benötigen eine Vorschubeinheit zum Zustellen der Rohteile. Die Vorschubeinheit muss je nach Schnittgeometrie simultan zu den Translations-, und Rotationsachsen des Laserkopfs arbeiten. Der Rohrlaser kann somit nur Rohteile im Stangenformat verarbeiten (Abb.13).

<sup>9</sup> Quelle: Blechonline (2023), online

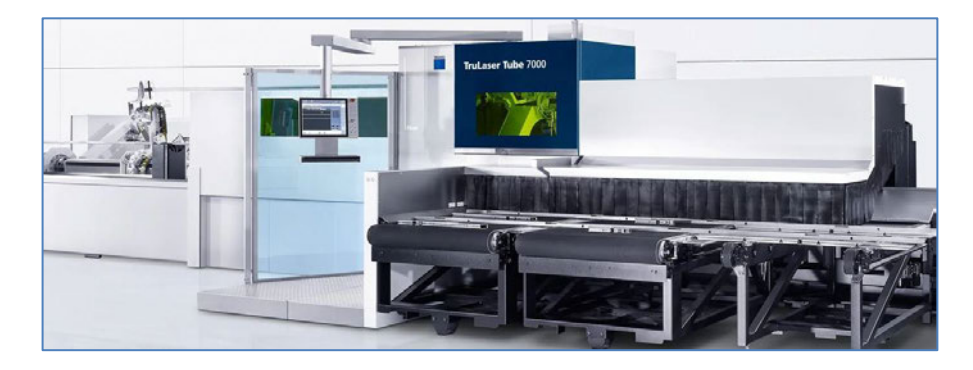

**Abb. 12: 3D Rohrlaser TruLaser Tube 7000 der Fa. Trumpf10**

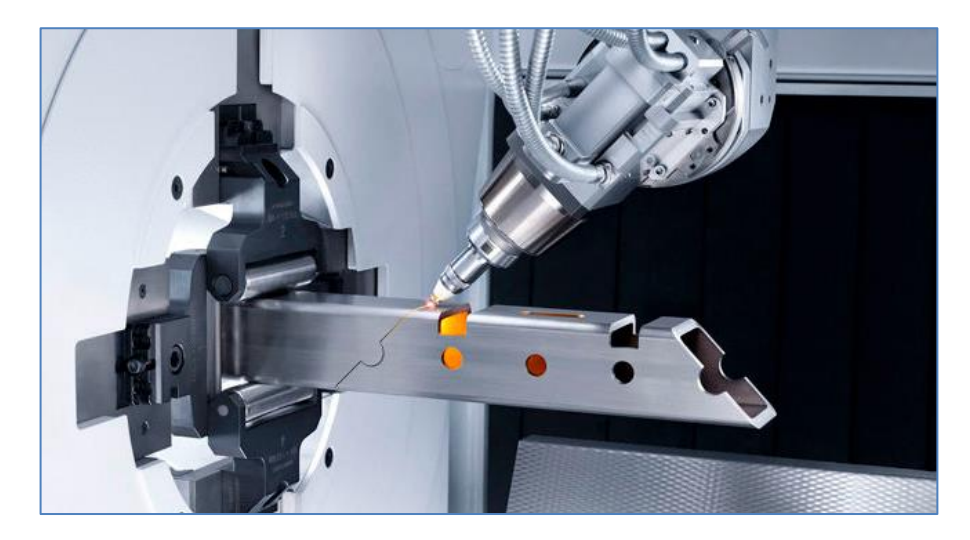

Abb. 13: 3D - Rohrlaseranwendung für rechteckiges Formrohr im Stangenformat<sup>11</sup>

#### **2.6 Conclusio aus Recherche**

Während der Recherche konnte keine Systemlösungen, welche den Anforderungen aus dem Katalog in Kapitel 1.3 entspricht, gefunden werden. Für eine Kombination oder Verkettung aus Biege-, Bearbeitungs-, und Ablängprozess, für spezifische Bauteilgeometrien, bedarf es einer Sonderanlage, weshalb in der vorliegenden Arbeit dieses Konzept weiter forciert wird. Die Einzelprozesse sind in ihrer Sensitivität und Komplexität entsprechend anspruchsvoll, was die Entwicklung hinsichtlich der Flexibilität der Anlage durchaus erschwert. Die erforderlichen Bearbeitungsschritte der großen, komplexen und dreidimensionalen Geometrien der Sessellift – Hauptrahmen, sind für die am Markt erhältlichen Systeme nicht abbildbar. Initial war somit schnell klar, dass für die Fa. Leitner lediglich eine Bauteil-, und prozessgebundene Entwicklung eines Sonderbetriebsmittels in Frage kommt und daher der Startschuss für den Bohrautomaten gelegt wurde.

<sup>10</sup> Quelle: Trumpf (2023), online

<sup>11</sup> Quelle: USE – Metalltechnik (2023), online

## 3 Variantenübersicht & Klassifizierung

Zur Bearbeitung in der Maschine wurden 15 verschiedene Varianten an Sessellift -Hauptrahmen definiert, welche sich in Größe und Gewicht deutlich unterscheiden. Die Hauptabmessungen der verschiedenen Varianten sind dabei in den Tabellen 1-3 dargestellt. Weiters untergliedern sich die Hauptrahmen in Serien-, und Auslaufteile sowie neue geplante Produkte (Abb.14-16). Die Produktvielfalt erstreckt sich beginnend vom 2er – bis zum 8er - Sessellift sowie verschiedene Ausführungen von Fahrradträgern.

Bei den Rohteilen handelt es sich durchgängig um warmgefertigte nahtlos gezogene Rundrohre aus S355J2H (1.0576). Dies ist ein unlegierter Qualitätsbaustahl mit einer Zugfestigkeit von 470-630N/mm<sup>2</sup>. Die Querschnitte der Tragrohre reichen dabei von Ø50x4mm bis Ø90x5mm.

## 3.1 Serienteile

Während der Entwicklung des Bohrautomaten galt den 7 Serienteilen der größte Fokus betreffend Spann-, und Bearbeitungsprozess. Der größte Kundenbedarf und damit einhergehend die höchsten Stückzahlen werden über die freigegebenen Serienteile abgerufen.

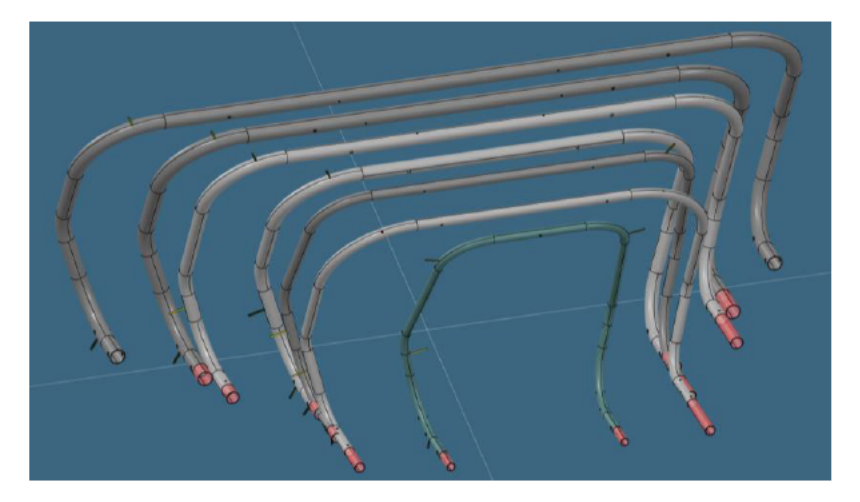

Abb. 14: 7x Serienteile (2, 4, 6 & 8er Sessellift)

#### Tab. 1: Querschnitt & Gewicht - Serienprodukte

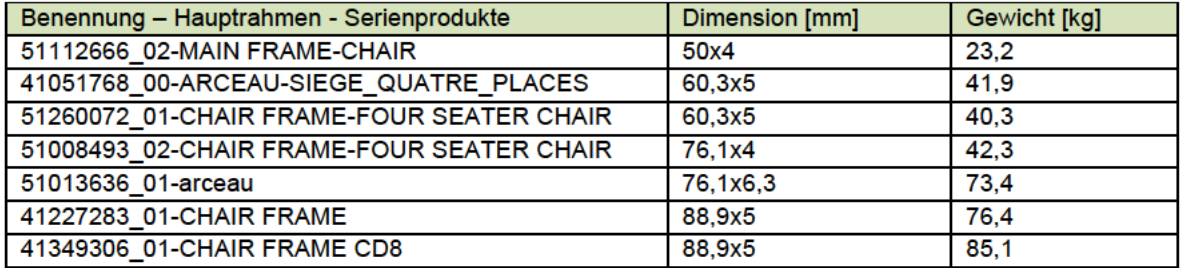

#### 3.2 Auslaufteile

Da endkundenseitig alte, ausgelaufene Produkte (z.B. im Ersatzteilfall) abgerufen werden können, muss mit dem neuen Bohrautomaten die Herstellbarkeit auch für die ausgelaufenen Produkte sichergestellt sein.

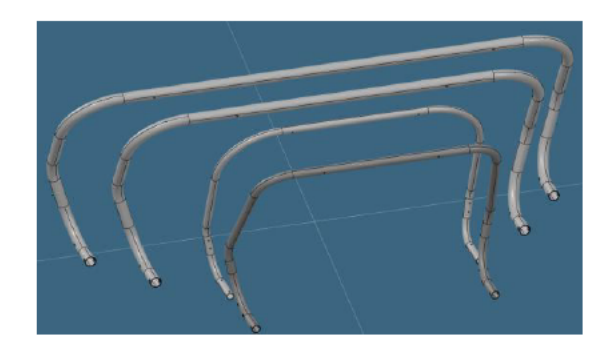

Abb. 15: 4x Auslaufprodukte (4, 6 & 8er Sessellift)

#### Tab. 2: Querschnitt & Gewicht -- Auslaufprodukte

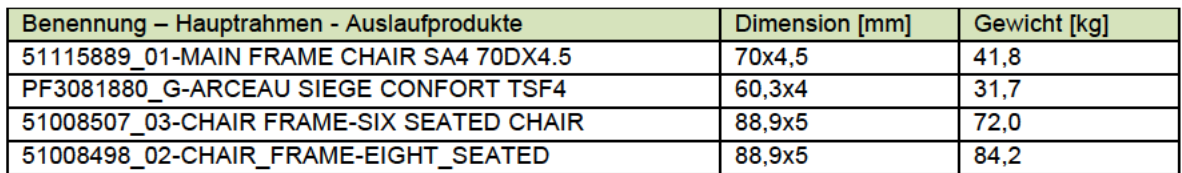

#### 3.3 Neue Produkte

Geplante, nicht serienfreie Produkte, müssen hinsichtlich Machbarkeit geprüft werden und somit die Herstellbarkeit in weiterer Folge sicherzustellen. Dadurch wollte der Kunde etwaige spätere Umbauten an der Anlage im Vorhinein bereits ausschließen.

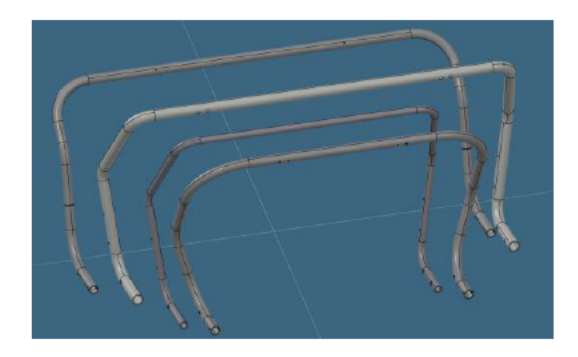

Abb. 16: 4x neue Produkte (6, 8er Sessellift & Fahrradträger)

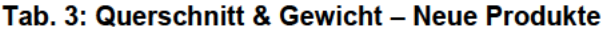

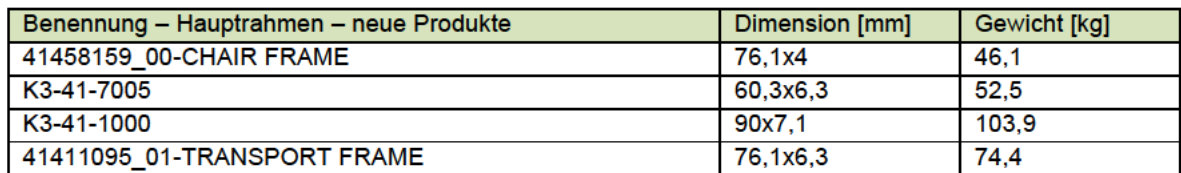

## **3.4 Produktklassifizierung**

Jedes einzelne Kundenbauteil wurde in einer Produktmatrix (Abb.17) erfasst und entsprechend der einzelnen Bearbeitungsschritte klassifiziert. Die Klassifizierung ist dabei wie folgt aufgebaut:

- Hauptbearbeitungen
	- o Ablängprozess
	- o Bohrprozess

Alle erforderlichen Bohrbearbeitungsschritte wurden in folgende Merkmale unterteilt:

- Normallage / Winkellage
- Einseitige Bearbeitung / durchgehende Bearbeitung
- Bohrungsdimension (nach Allgemeintoleranz / Übergangspassung)
- Funktion der Bohrung (Montage, Galvanik, Entlüftung)

| <b>Bezeichnung:</b><br>Artikel-Nr.:<br><b>Durchmesser:</b><br>Wandstärke | LPE-8<br>41349306<br>88,90 mm<br>5,00 mm | 41349306              |                       |             |                  |                  | --          | _                |                              |
|--------------------------------------------------------------------------|------------------------------------------|-----------------------|-----------------------|-------------|------------------|------------------|-------------|------------------|------------------------------|
| <b>ABLÄNGEN</b>                                                          |                                          | Ablängen LS           | Ablängen RS           |             |                  |                  |             |                  |                              |
| Gesamtlänge                                                              |                                          | 300,00 mm             | 150,00 mm             |             |                  |                  |             |                  |                              |
| Anzahl Arbeitsschritte                                                   |                                          |                       |                       |             |                  | $\sigma$         |             | $\omega$         |                              |
| Werkzeug                                                                 |                                          | Scheibenfräser ø100mm | Scheibenfräser ø100mm |             |                  |                  |             |                  |                              |
|                                                                          |                                          | <b>Bohrung 1</b>      | <b>Bohrung 2</b>      | Bohrung 3   | <b>Bohrung 4</b> | <b>Bohrung 5</b> | Bohrung 6   | <b>Bohrung 7</b> | <b>Bohrung 8</b>             |
| <b>BOHREN</b>                                                            |                                          |                       |                       |             |                  |                  |             |                  | -                            |
|                                                                          |                                          | 32,00 mm              | 11.50 mm              | 25.00 mm    | 11.50 mm         | 7.40 mm          | 18,00 mm    | 11.50 mm         | 7,40 mm                      |
| <b>Bearbeitung 1</b>                                                     | Ausf.                                    | durchgehend           | einseitig innen       | durchgehend | einseitig außen  | einseitig außen  | durchgehend | durchgehend      | einseitig außen              |
| Lage                                                                     |                                          | Normallage            | Normallage            | Normallage  | Winkellage       | Winkellage       | Normallage  | Normallage       | Normallage                   |
| Winkelkopf                                                               |                                          |                       |                       |             |                  |                  |             |                  |                              |
| Werkzeug                                                                 |                                          |                       |                       |             |                  |                  |             |                  |                              |
| Funktion                                                                 |                                          |                       |                       |             | Galvanikbohrung  | Galvanikbohrung  |             |                  |                              |
| Anmerkung                                                                |                                          |                       |                       | $Ø25 - H12$ |                  |                  |             |                  | <b>Bohrung in Bügelmitte</b> |

**Abb. 17: Produkt - Klassifizierung am Bsp. LPE-8 (41349306)**

Ziel war es, einen detaillierten Überblick betreffend der unterschiedlichen Geometrien, Bearbeitungspositionen und Bearbeitungsrichtungen zu schaffen. Dies galt als wesentliche Grundlage für die Konzeption der Produktaufnahme inkl. Spannpunktdefinitionen.

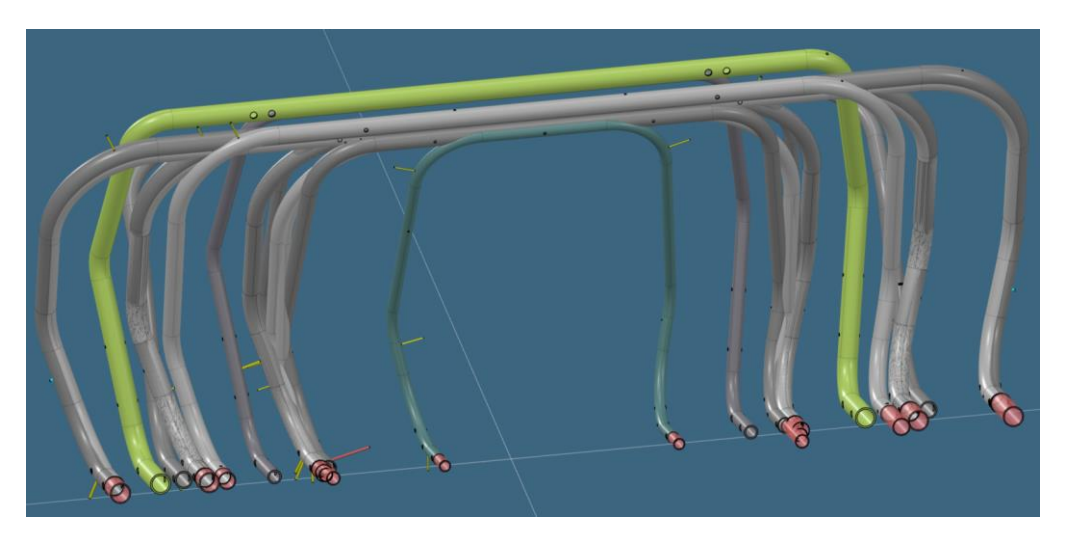

**Abb. 18: 15x Kundenbauteile ausgerichtet in Einspannlage**

# **4 Konzept Gesamtanlage**

Zu Beginn der Konzeptphase galt es eine Grundsatzentscheidung für das Zusammenspiel der Kinematik zwischen Bauteil (Hauptrahmen) und Bearbeitungswerkzeug (Frässpindel) zu fassen. Ist es sinnvoller das Bauteil zur Spindel zu bewegen oder vice versa? Die Basis dafür wurde nach detaillierter Analyse aller notwendigen Bearbeitungsrichtungen bezogen auf die gesamte Produktpalette geschaffen (Abb.19).

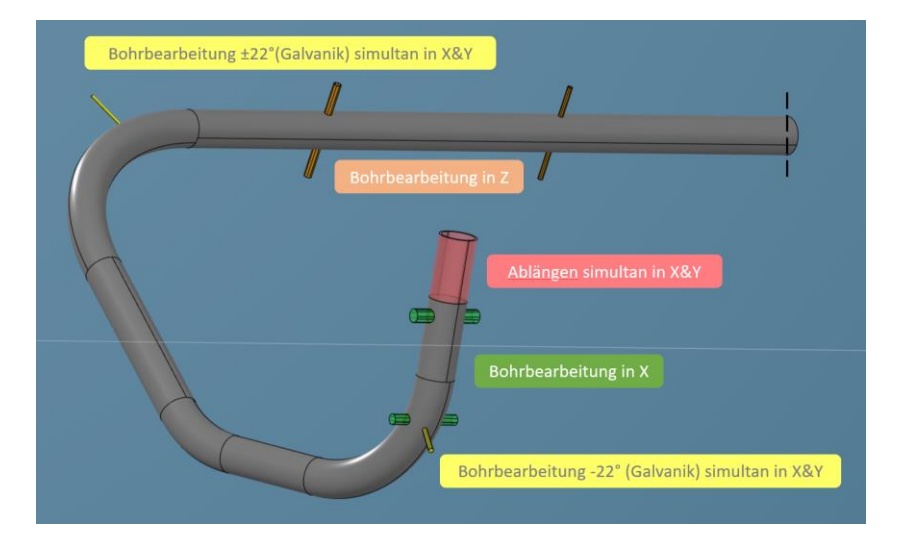

**Abb. 19: Analyse der Bearbeitungsrichtungen am Bsp.: 41349306\_01**

## **4.1 Achskinematik (Bauteil & Spindel)**

Eine stationäre Produktaufnahme bzw. ein fest eingespanntes, ortsfestes Bauteil zu bearbeiten, ist demnach nur mit einem 6-Achs Industrieroboter, montiert auf einer 7. Achse realisierbar. Nur mit dieser Robotik – Konfiguration wären die Erreichbarkeiten bei den Bauteilen in dieser Dimension machbar. Jedoch wurde aufgrund der bereits bestehenden Nachteile einer Roboteranlage (siehe Bestandsequipment), dieses Grundkonzept bereits in der frühen Konzeptphase nicht weiterverfolgt.

Ein Mix aus rotatorischen und translatorischen Bewegungsachsen wurde in der Konzeptausarbeitung als machbar und zielführend verabschiedet. Dadurch wird der Hauptrahmen in Position und Lage der Bearbeitungsspindel zugeführt. Die Bohrungsbearbeitung hinsichtlich Richtung und Orientierung wird mittels der verfügbaren Bewegungsachsen auf dem Spindelportal bewerkstelligt. Auf der Bauteilseite wird für die Hauptdrehung der Bauteile um die X-Achse eine Rotationsachse definiert. Für den erforderlichen Zustellhub des kompletten Y-Schlittens wird eine Linearachse in Y-Richtung definiert. Somit werden die Produkte dreh-, und schiebbar in Bearbeitungslage in Richtung der Bearbeitungsspindel bewegt (Abb.20).

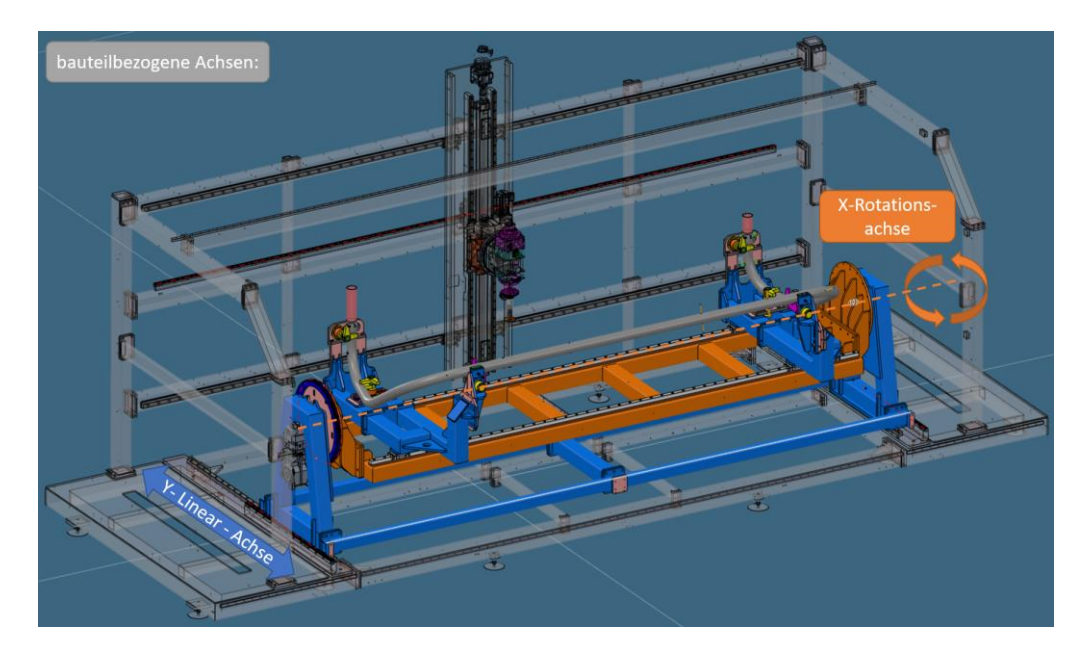

**Abb. 20: Bauteilbezogene Bewegungsachsen**

Um möglichst flexibel in der Bewegungsfreiheit der Frässpindel zu sein und auch alle entsprechenden Zustellungen der Spindel zu den Bearbeitungspositionen zu gewährleisten, ergab sich für das Bearbeitungsportal eine drehbare Achse um Y und zwei lineare Achsen in X&Z Richtung (Abb.21). Durch den Einsatz eines Rundtisches mit montierter Spindel können Bohrungen in X&Z Richtung realisiert werden. Dabei wird die X-Achse zum Anfahren beider Bauteilschenkel und natürlich auch den übrigen Bauteilbereiche benötigt.

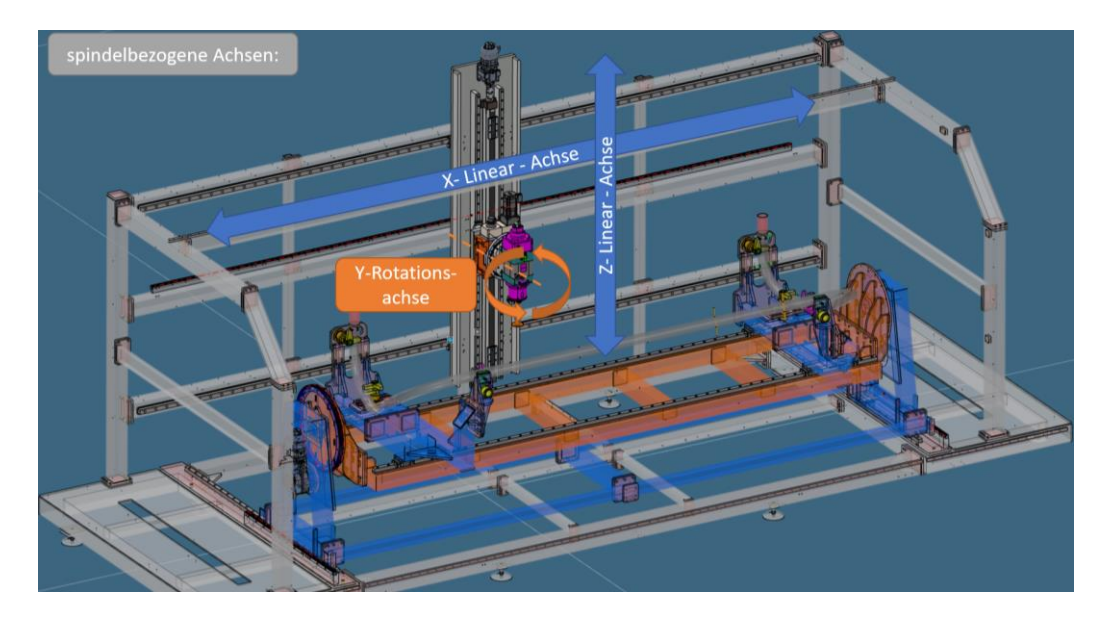

**Abb. 21: Spindelbezogene Bewegungsachsen**

## **4.2 Anlagenlayout**

Alle maximalen Verfahrwege und Drehwinkel der Achsen wurden anhand vom größten Hauptrahmen definiert, wodurch der Maschinenrahmen den Anforderungen entsprechend, konstruiert werden konnte (Abb.22). Es konnte mit diesem neuen Konzept eine Footprint – Reduktion von ca. 40% im Vergleich zur Bestandsanlage erreicht werden. Auf knapp 24m² statt den bisher erforderlichen 40m² kann die neue Anlage in der Halle der Fa. Leitner untergebracht werden.

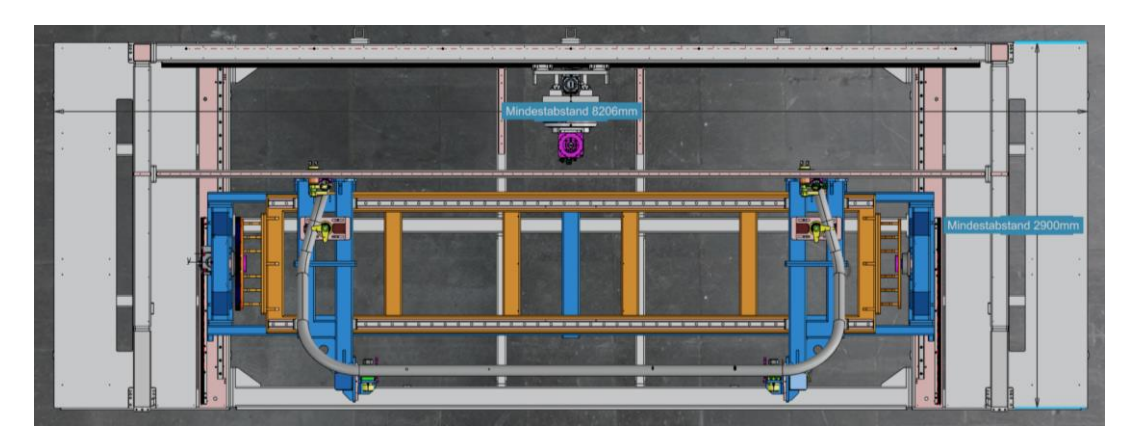

**Abb. 22: Layout Bohrautomat (8,2x2,9m)**

## **4.3 Grundkonzept & Zykluszeiten**

Ein weiterer wichtiger Aspekt bezogen auf das Konzept eines Mehrachsensystems, stellt die Einhaltung der geforderten Zykluszeiten dar. Die Taktzeiten können durch Simultanfahrten mehrerer Achsen demzufolge reduziert bzw. überhaupt erst eingehalten werden.

Das Grundkonzept des Bohrautomaten besteht aus einer Kombination von drehbaren und linearen Achsen im Verbund. Dadurch ergaben sich die erforderlichen bauteilbezogenen (Abb.23) und auch spindelbezogenen (Abb.24) Bewegungsachsen. Das Grundkonzept wurde in der Konzeptfreigabe bestätigt und konstruktiv weiterverfolgt bzw. ausgearbeitet.

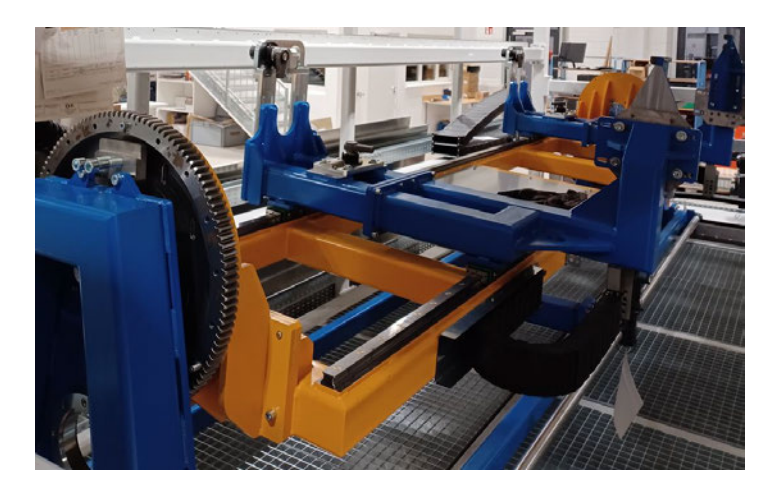

**Abb. 23: Montage bauteilbezogene Achsen**

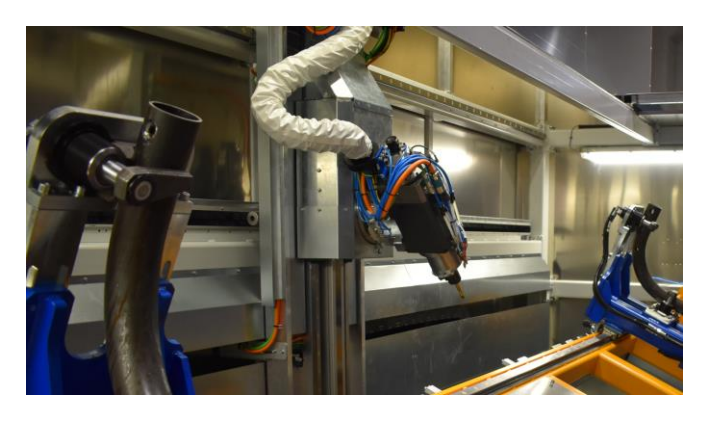

**Abb. 24: Montage spindelbezogene Achsen**

#### **4.4 Produktaufnahme**

Ein definierter, wiederholgenauer und prozesssicherer Spannvorgang aller Kundenprodukte wurde zu Beginn der Konzeption der Produktaufnahme als wichtigster und essenzieller Vorprozess definiert. Die geforderte Maßhaltigkeit aller Bearbeitungen am Sessellift – Hauptrahmen ist maßgeblich vom Spannprozess abhängig. Eine der größten Herausforderungen bei der Entwicklung dieses Bohrautomaten stellt die Vorgabe und Umsetzung dieser universalen Bauteilspannaufnahmen dar.

Die Kundenprodukte weisen teils große Varianzen in den Abmessungen und Dimensionen auf (Abb.25). Auch in der Geometrie, speziell im Hinblick auf die Biegeverläufe, sind die Produkte unterschiedlich. Nicht nur die Geometrieunterschiede der einzelnen Rohteile, sondern auch die bauteilspezifischen Bohrungen in Position und Dimension mussten bei der Ausführung der Spannaufnahmen berücksichtigt werden.

Eine detaillierte Analyse zur Zugänglichkeit der Bohrspindel samt Bearbeitungswerkzeuge zu den einzelnen Bearbeitungspositionen wurde zudem simultan zum Entwicklungsprozess durchgeführt. Die beim Biegeprozess auftretenden Bauteilabweichungen und Toleranzen, müssen bestmöglich bei der Ausführung der Spannpunktauflagen und der Spannmittel ausgeglichen werden. Um reproduzierbare Bearbeitungsergebnisse zu erhalten, werden die Bauteile in Zwangslage gespannt ("CAD-Null"). Die Spannsequenz der einzelnen Spannpunkte spielt dabei eine wichtige Rolle und wurde dementsprechend flexibel bzw. einstellbar realisiert.

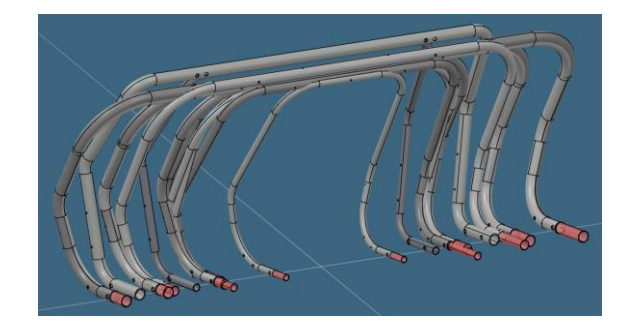

**Abb. 25: Kundenbauteilvarianz positioniert im Bauteilursprung**

Das bedienerfreundliche Beladen und Entladen der Bauteile mittels Pneumatik – Manipulator war ein weiterer Faktor zur Gestaltung der Aufnahmen. Auch die für den Kunden relevante Umrüstzeit von ~15min, ist bei der Konstruktion der Bauteilaufnahmen berücksichtigt worden. Im Vergleich beträgt die Umrüstzeit beim Bestandsequipment erfahrungsgemäß ca. einem halben Arbeitstag.

Die Konzeption, Berechnung und Konstruktion dieser Produktaufnahmen (Abb.26) war bei der Entwicklung des Bohrautomaten eines der wesentlichen und komplexen Kernthemen.

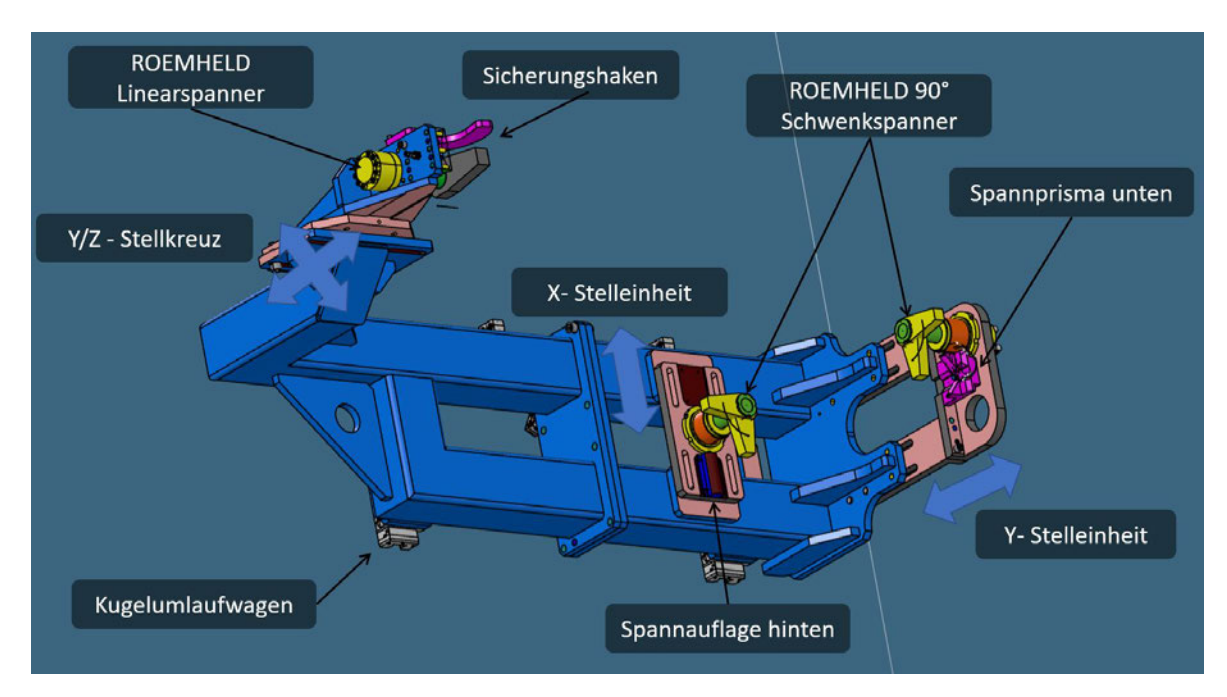

**Abb. 26: Produktaufnahme mit Schwenkspanner, Spannprismen & Anbauteilen**

#### **4.4.1 Methodik Bauteilausrichtung**

Zu Konzept-, und Konstruktionsbeginn der Produktaufnahme wurde initial eine detaillierte Bauteilanalyse durchgeführt. Ziel dieser Analyse war es, einen möglichst äquidistanten Geometriebereich über alle Kundenprodukte hinweg zu finden. Nachdem die Kundenbauteile mit Hilfe des CAD-Programmes übereinandergelegt wurden, konnten die Spannpunkte wie nachfolgend dargestellt ermittelt werden.

Bei detaillierter Bewertung der seitlichen Schenkelbereiche der Hauptrahmen wurde klar, dass in diesem Bereich eine produktübergreifende Ausrichtung am ehesten möglich und machbar sein wird (Abb.27). Diese Analyse war ein wichtiger Bestandteil, damit nicht alle Spannpunkte verstell-, und einstellbar ausgeführt werden müssen. Auch die Festigkeit und Steifigkeit kann bei der Umsetzung eines starren Spannpunktes deutlich höher ausgeführt werden. In weiterer Folge sind auch entsprechende Synergien in der Ablaufprogrammierung der einzelnen Bauteile zu erwarten.

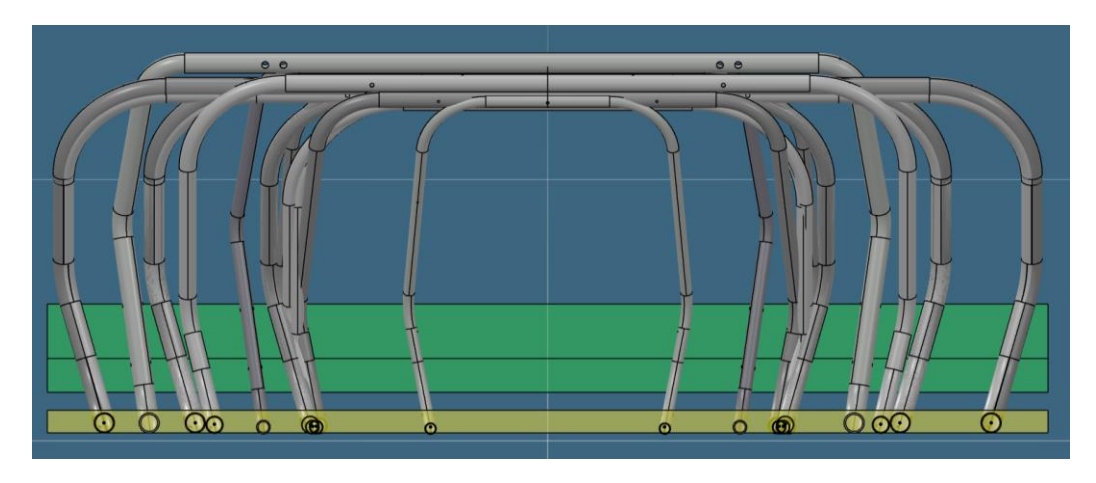

**Abb. 27: Ausrichtung aller Bauteile auf die Bezugsflächen in den Schenkelbereichen**

#### **4.4.2 Positionierung der Spannpunkte**

Um die Bearbeitungskräfte, resultierend aus dem Bohrprozess, speziell im Bauteilbereich der Schenkel bzw. der größten Bohrungen bestmöglich beherrschen zu können, wurde der Spannpunkt 1.1 & 1.2 möglichst nahe bei den definierten Bereichen gewählt (Abb.28). Ein weiteres Kriterium zur optimalen Positionierung dieser Spannpunkte war es, die zu erwartenden maschinendynamischen Schwingungen möglichst gering zu halten. Die Zugänglichkeit der Bearbeitungswerkzeuge und Spindel musste dabei stets beachtet werden.

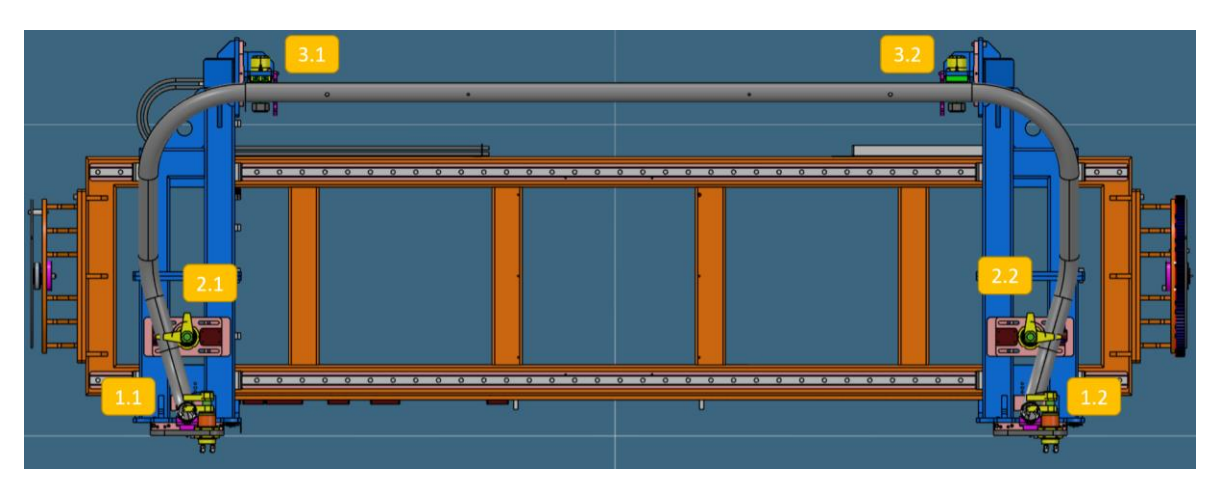

**Abb. 28: Hydraulik - Spannpunkte Produktaufnahme**

#### **4.4.3 Ausführung der Spannpunkte**

Bei der Ausführung der Spannprismen wurde besonders auf die Art der Gestaltung der Kontaktstellen Bauteil zu Prisma geachtet. Aufgrund der teils großen Abweichungen der Rohteile erschien eine Punktauflage als geeignet, weshalb alle Kontaktstellen bombiert ausgeführt wurden (Abb.29).

Eine Linienauflage oder gar vollflächige Aufnahme der Bauteile würde eine Überbestimmung in Bezug auf die Biegetoleranzen bedeuten und weitaus größere Spannkräfte der Schwenkspanner erfordern. Die Ausführung als Punktauflage begünstigt den Spannprozess in Bezug auf den Ansatz des Spannens in Zwangslage. Die Bauteile können mit deutlich weniger Kraftaufwand in Richtung avisierter Lage gedrückt werden.

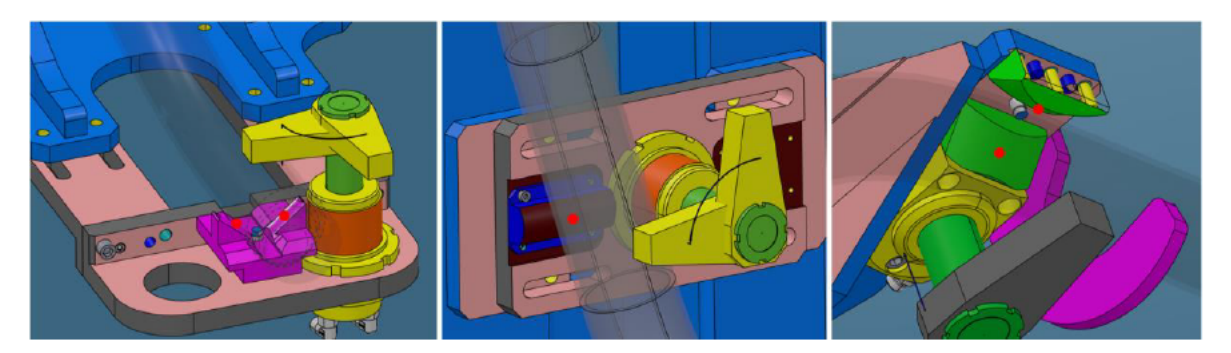

Abb. 29: Spannpunkte & Prismen - Geometrie | Punktauflage in den Kontaktstellen

Die richtige Wahl des Öffnungswinkels der Prismen und die daraus resultierende Lage im gespannten Zustand der Bauteile war essenziell (Tab.4). Bezogen auf die Bauteildurchmesser – Varianz von Ø50mm bis Ø90mm in Verbindung mit dem definierten 100° - Öffnungswinkel, ergab sich der erforderliche Spannhub für die Schwenkspanner. Die Prismen - Geometrie hatte auch einen Einfluss auf die Spannlage der Bauteile und auch in die Bearbeitungspositionen der unterschiedlichen Bohrungen (Abb.30). Um Langzeitschäden der Prismen und zu hohe Druckspannungen zu vermeiden, wurden diese aus einem 1.2312 (40CrMnMoS 8-6) Werkzeugstahl gefertigt.

|            | #  | $R$ [mm] | $\emptyset$ [mm] | $H$ [mm] |                |
|------------|----|----------|------------------|----------|----------------|
|            | 1  | 44,45    | 88,9             | 85       |                |
|            | 2  | 44,45    | 88,9             | 85       |                |
|            | 3  | 30,15    | 60,3             | 66,3     |                |
| Serie      | 4  | 38,05    | 76,1             | 76,7     |                |
|            | 5  | 38,05    | 76,1             | 76,7     |                |
|            | 6  | 30,15    | 60,3             | 66,3     |                |
|            | 7  | 25       | 50               | 59,6     |                |
|            | 8  | 38,05    | 76,1             | 76,7     |                |
| <b>Neu</b> | 9  | 38,05    | 76,1             | 76,7     |                |
|            | 10 | 44,45    | 88,9             | 85       | D 88.9         |
|            | 11 | 30,15    | 60,3             | 66,3     | 85             |
|            | 12 | 44,45    | 88,9             | 85       | D 60,3<br>D 70 |
| Auslauf    | 13 | 44,45    | 88,9             | 85       |                |
|            | 14 | 35       | 70               | 72,7     |                |
|            | 15 | 30,15    | 60,3             | 66,3     | œ              |

Tab. 4: Einpassmaße aller Produktdurchmesser im Prisma (SP1.1 & 1.2)

Abb. 30: Darstellung Einpassmaße in Spannpunkt 1.1 & 1.2

#### **4.4.4 Verstellung der Produktaufnahmen**

Damit die Umrüstzeit von 15min beim Produktwechsel eingehalten werden kann, wurde ein lineares Profilschienen - Führungssystem der Fa. INA mit zugehörigen vierreihigen Kugelumlaufwägen eingeplant und umgesetzt (Abb.31). Somit ist eine schnelle Verstellmöglichkeit in X-Richtung gegeben, welche manuell und ohne großen Kraftaufwand vom Bedienpersonal durchgeführt werden kann.

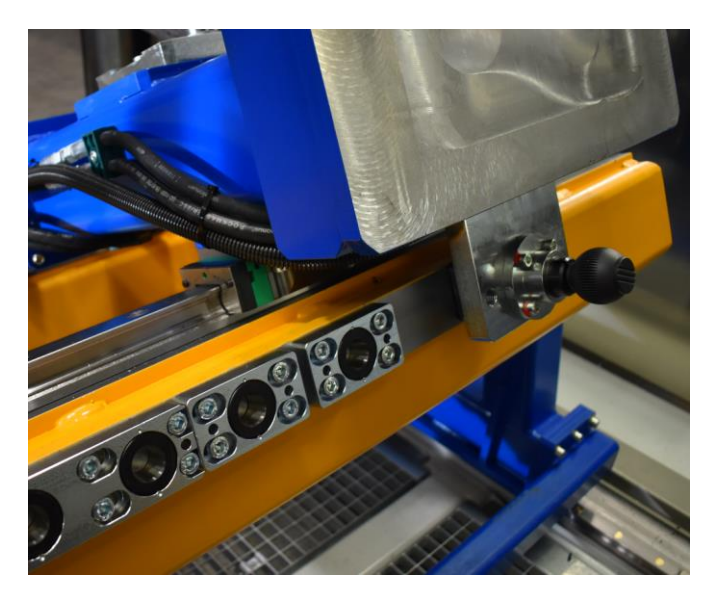

**Abb. 31: Produktaufnahme auf Linearsystem**

Zum raschen Positionieren und Fixieren der definierten Einstellpositionen je nach Produkt, wurde ein konischer, arretierbarer Präzisionsrastbolzen der Fa. Halder eingesetzt (Abb.32). Durch die präzise Ausführung der konischen Passfläche des Rastbolzens und der Buchse wird eine hohe Wiederholgenauigkeit der beiden Elemente erreicht und eine reproduzierbare Produktumstellung sichergestellt (Abb.33).

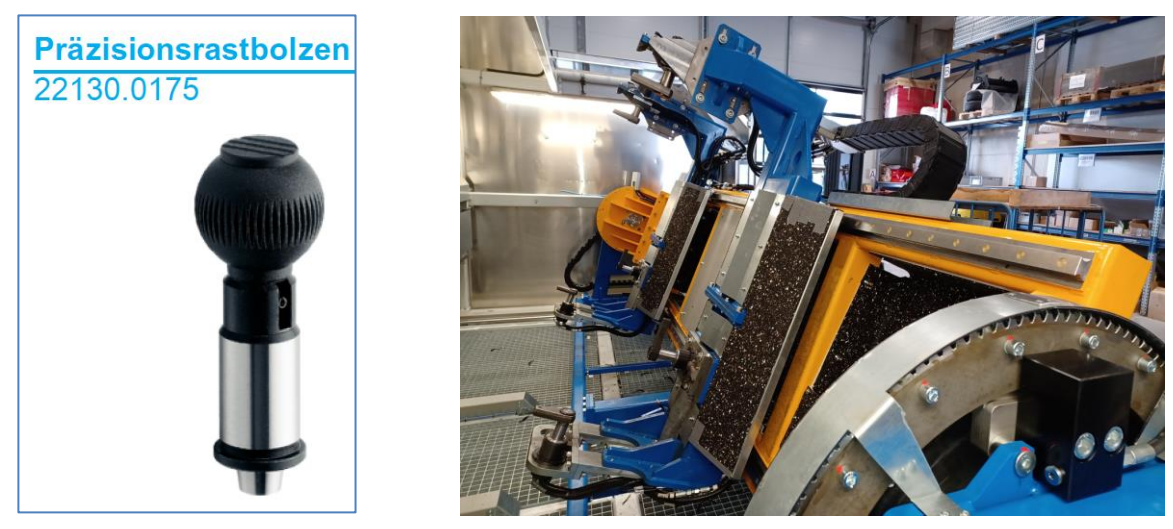

**Abb. 32: Präzisionsrastbolzen Abb. 33: Bauteilrahmen mit Produktaufnahmen**
# **5 FEM-Analyse**

Zur analytischen Ermittlung der erforderlichen Spannkräfte an den Spannpunkten bei der Produktaufnahme, wurden entsprechende Finite – Elemente – Analysen (FEA) durchgeführt. Einerseits waren Berechnungen zur richtigen Auswahl der Spannmittel für einen definierten Spannprozess notwendig und anderseits waren Berechnungsergebnisse für eine ausreichende Dimensionierung und Gestaltung der Produktaufnahmen essenziell (Abb.34).

Aufbauend auf die erforderlichen Spannkräfte konnte nachfolgend die Auslegung des Hydrauliksystems und deren Komponenten durchgeführt werden. Die beim Spannprozess auftretenden Kräfte müssen über die Produktaufnahmen ohne merkliche Verformungen und mit entsprechend Sicherheit gespannt werden können.

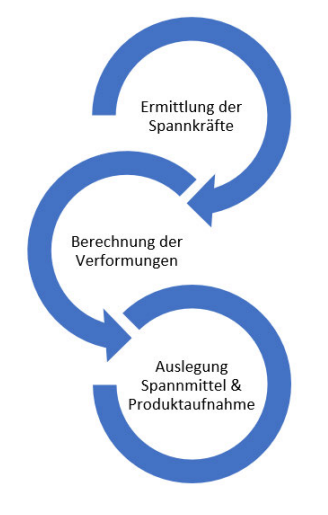

**Abb. 34: Ziel & Methodik FEA**

### **5.1 Ermittlung der Spannkräfte**

### **5.1.1 Grundlage bauteilbezogene Spannkraftermittlung**

Mittels Bewertung der maximal zulässigen Bauteilabweichungen, konnte die Basis für die Ermittlung der Spannkräfte geschaffen werden. Diese Abweichungen sind als Grundlage gewählt, um anhand der FEA die maximal erforderlichen Kräfte für eine Verformung in Zwangslage zu ermitteln.

Hierfür wurden die Informationen bezüglich der vorgegebenen zulässigen Allgemeintoleranzen für Winkelmaße in den 2D - Zeichnungen der Kundenprodukte herangezogen. Anhand dieser definierten Grenzmaße wurde ein 3D - Modell im CAD als Rohteil parametrisch aufgebaut, um die zulässigen Maßabweichungen für die unterschiedlichen

Simulationsmodelle zu generieren. Ein derartiges Modell wurde für das LPE-8 Bauteil vorbereitet, da hier die größten Kräfte vermutet werden. Dieses weist den größten Durchmesser in Verbindung mit der größten Wandstärke auf (Ø89mm x 5mm).

Da die Studentenversion der verwendeten Softwarelösung von ANSYS eine niedrige Grenze der zulässigen Knoten und Elemente aufweist, ist das Modell, wie in Abb. 35 ersichtlich, stark reduziert worden bzw. die Elementgröße entsprechend groß gewählt. Trotz der Einschränkungen bei den Knoten und Elementen, gibt es keine signifikanten Einschränkungen in Bezug auf das Ergebnis, da zum Ergebnisvergleich mit einem gröberen Netz gestartet wurde. Nachfolgende Vereinfachungen wurden genutzt.

- o Bauteilsymmetrie
- o Elementgröße
- o Deaktivierung diverser Konstruktionselemente
- o Begrenzung auf die betroffenen Komponenten

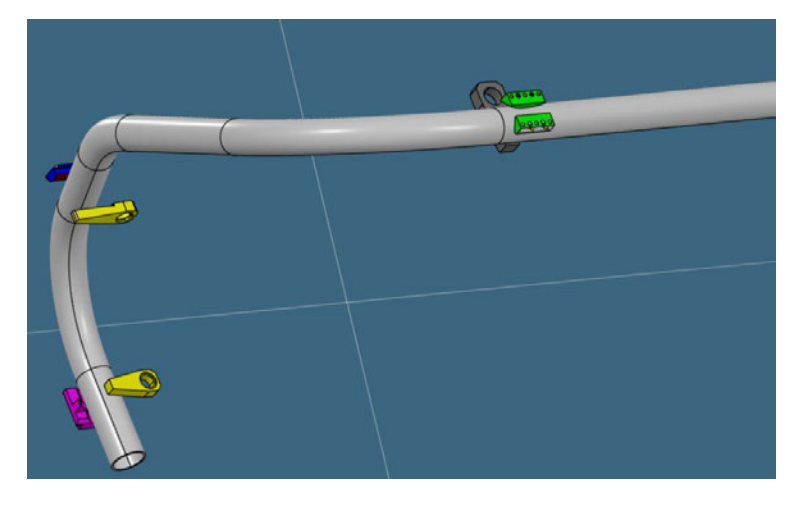

**Abb. 35: CAD-Grenzmodell für LPE-8 Bauteil mit Prismen und Spanneisen**

#### **5.1.2 Definition Spannsequenz**

Zweiter wesentlicher Ansatz zur korrekten Ermittlung der Spannkräfte war die Definition einer geeigneten Spannsequenz. Grundgedanke dabei war, zuerst jene Bauteilbereiche mit den tendenziell größten Abweichungen in Zwangslage zu bringen. Mittels einer durchgeführten Messserie im Vorfeld, konnte ermittelt werden, dass die beiden horizontalen Schenkelbereiche die größten Abweichungen aufweisen und daher bezogen auf die Spannreihenfolge zu Beginn des Spannprozesses gespannt werden sollen (Spannrichtung: Z-).

Zur Ausrichtung und Fixierung der Y-Lage, wurde als zweiter Schritt im Spannprozess der vertikale Schenkelbereich gewählt (Spannrichtung: Y+). Um die Bauteile auch in das obere Spannprisma zu drücken, wurde der horizontale Bauteilbereich als letzter Spannschritt gewählt (Spannrichtung: Z+).

Weitere mögliche Spannreihenfolgen wurden im Laufe der Inbetriebnahme – Phase an der Anlage durchgeführt. Es konnte festgestellt werden, dass die initial angedachte Reihenfolge die besten Ergebnisse brachte und daher auch so beibehalten wurde (Abb.36).

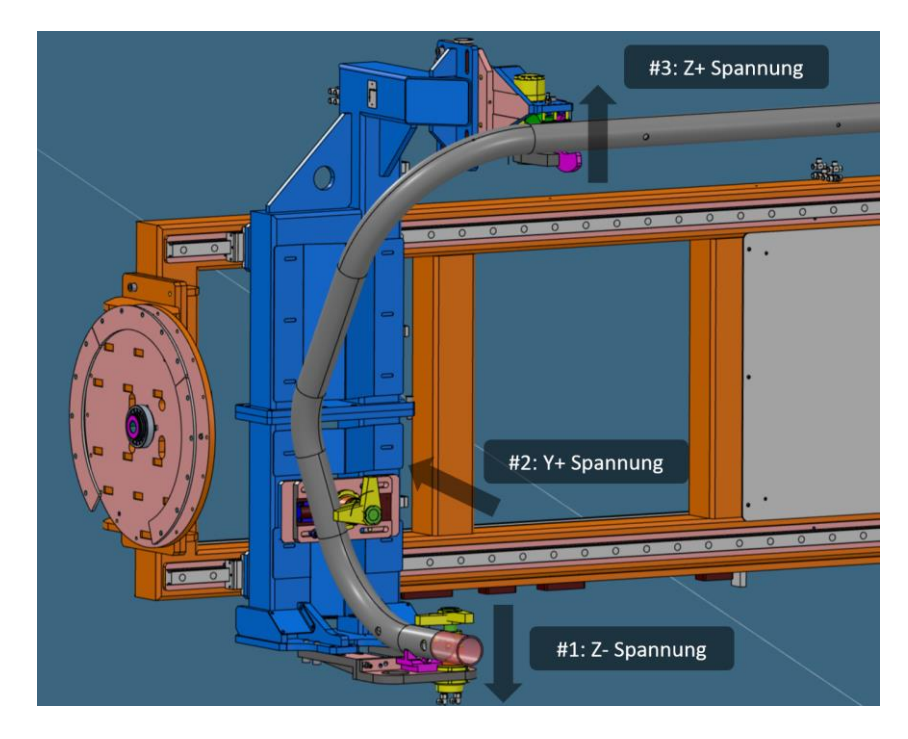

**Abb. 36: Spannsequenz in Abhängigkeit der auftretenden Bauteilabweichungen**

### **5.1.3 FEM-Methode & Vernetzung**

Die statisch – mechanische – Analyse wurde mit einem linear – elastischen Verhalten (Isotrope Elastizität) berechnet. Für das E-Modul wurden 210.000MPa angesetzt und die Querkontraktionszahl mit 0,3 gewählt. Das Modell wurde mit Elementgröße 20mm vernetzt (Abb. 37).

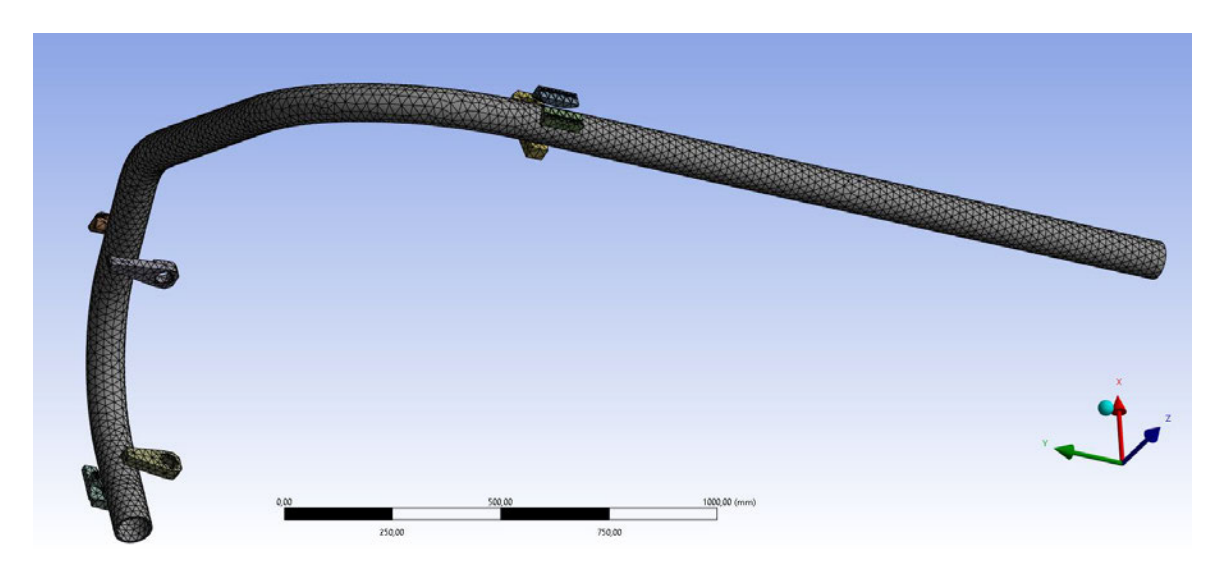

**Abb. 37: FEM - Netz mit Elementgröße 20mm**

### **5.1.4 Definition der Randbedingungen & Ergebnisse**

Für ein aussagefähiges Analyseergebnis war die richtige Definition aller Randbedingungen wichtig. Die Grundflächen der Spannprismen wurden als fixierte Lagerung definiert. Diese Aufnahmepunkte sind konstruktiv fest mit der Produktaufnahme verschraubt und verstiftet. Die Spannkräfte wurden anhand der vorliegenden Katalogdaten für hydraulische Schwenkspanner bezogen auf unterschiedliche Kolbendurchmesser je Spannpunkt so gewählt, dass die maximalen Bauteilabweichungen für eine CAD – Null Spannprozess dementsprechend verformt und in Zwangslage gebracht werden können.

Die Berechnungsergebnisse ergaben für den Spannpunkt 1 & 2 eine erforderliche Spannkraft von 10.500N (Kolben Ø50mm) und für den Spannpunkt 3 eine Kraft von 16.500N (Kolben Ø63mm) – Abb.38.

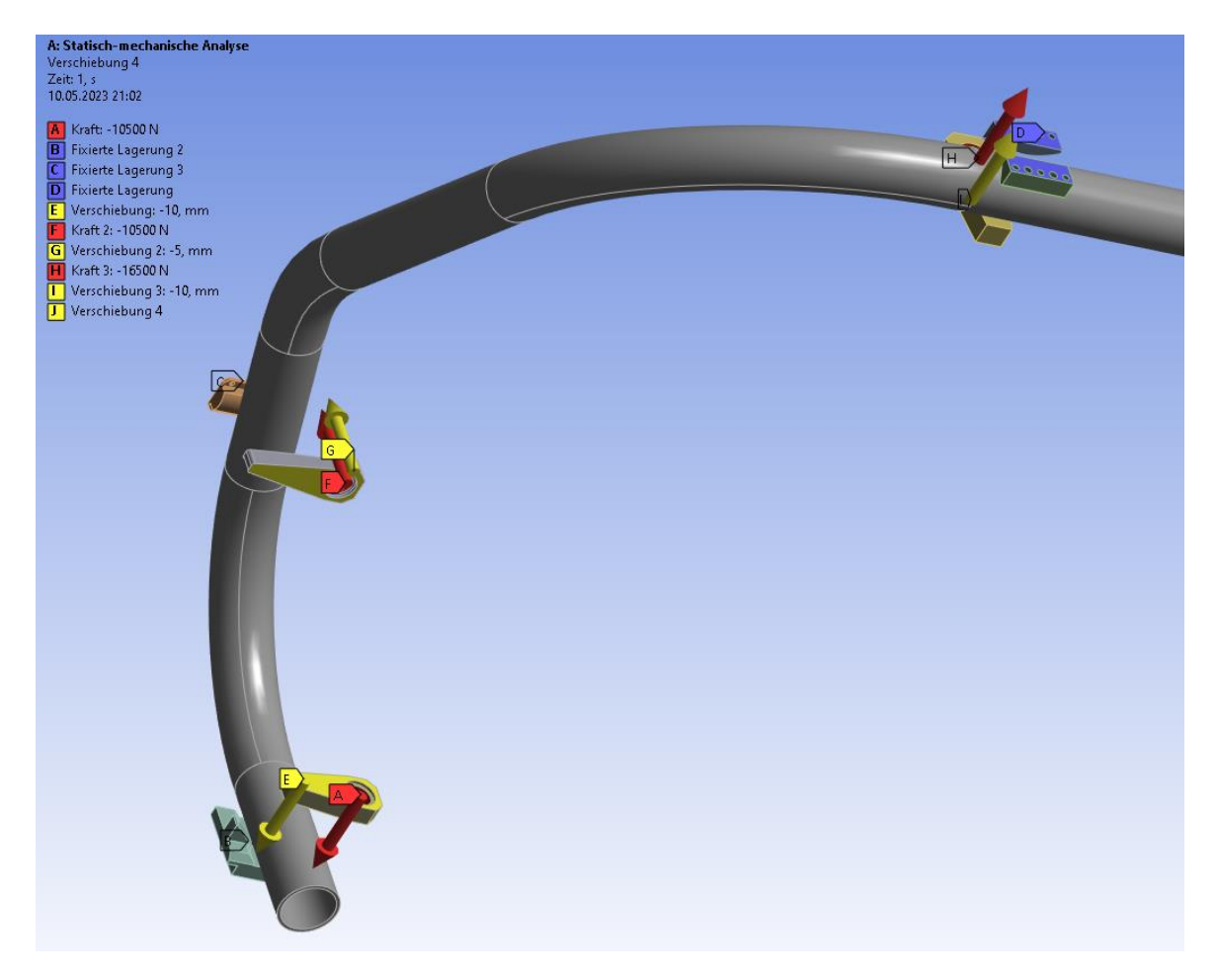

**Abb. 38: Randbedingungen FEA (Spannpunkt 1-3)**

Mit Hilfe der ermittelten Kräfte konnten nun die auftretenden Gesamtverformungen (Abb.39) berechnet und den zulässigen Grenzwerten gegenübergestellt werden. Die maximal zu erreichenden Verformungen müssen größer sein als die maximal zulässigen Bauteilabweichungen (Tab.5). Nur somit kann ein prozesssicheres Spannen erreicht werden.

#### FEM-Analyse 25

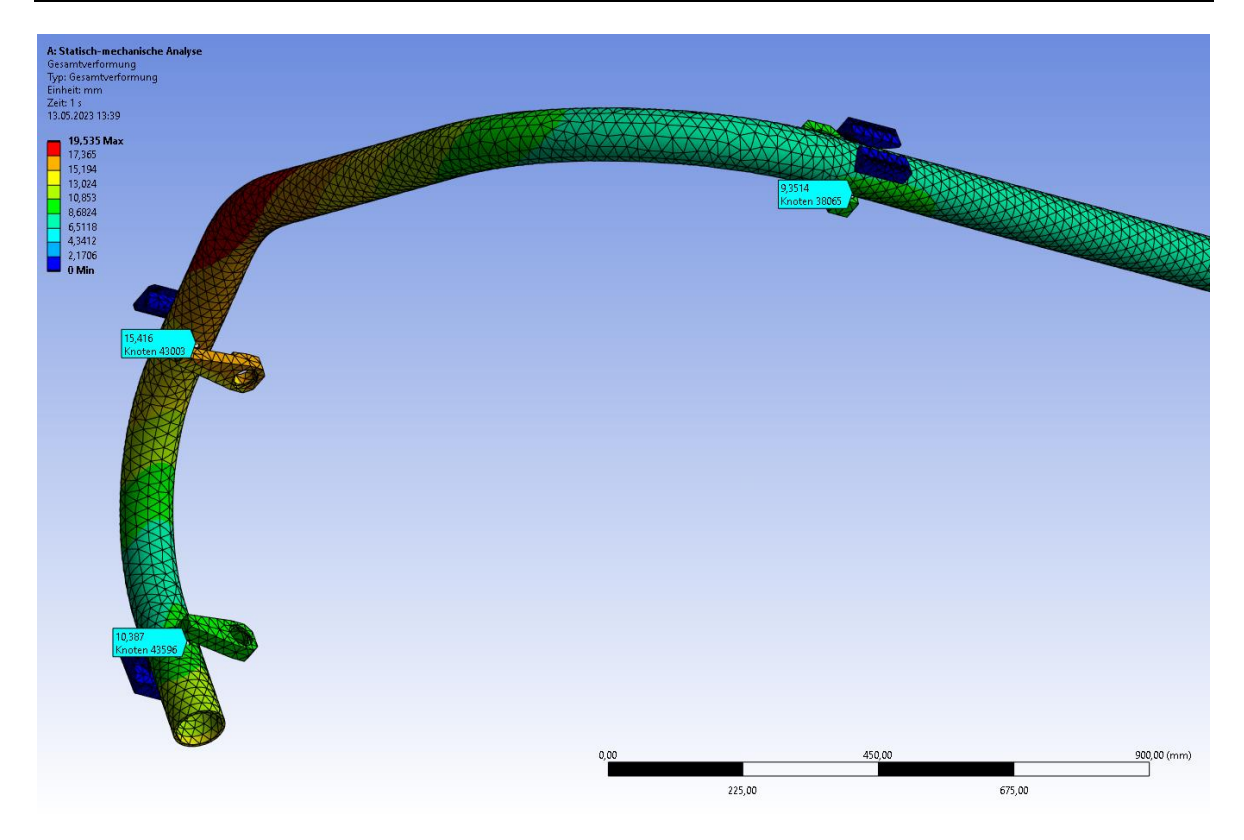

**Abb. 39: LPE-8 Bauteil – Gesamtverformungen**

**Tab. 5: Gesamtverformung je Spannpunkt in Abhängigkeit der Spannkraft**

| Gesamtverformungen in<br>Abhängigkeit der Spannkräfte | hydraulische<br><b>Spannkraft</b> | <b>Spannpunkt</b><br>Gesamtverformung | max. mögliche<br>Gesamtverformung |  |
|-------------------------------------------------------|-----------------------------------|---------------------------------------|-----------------------------------|--|
| Spannpunkt 1                                          | 10.500N                           | 10,4mm                                | 12,5mm                            |  |
| Spannpunkt 2                                          | 10.500N                           | $15.4$ mm                             | 18,3mm                            |  |
| Spannpunkt 3                                          | 16.500N                           | 9,3mm                                 | 14,7mm                            |  |

Nachstehende Abbildungen zeigen die Gesamtverformungen im Bereich der Spannpunkte 1-3 (Abb. 40-42). Die maximalen Verformungen treten jeweils im Kontaktpunkt zwischen Spanneisen und Bauteil auf.

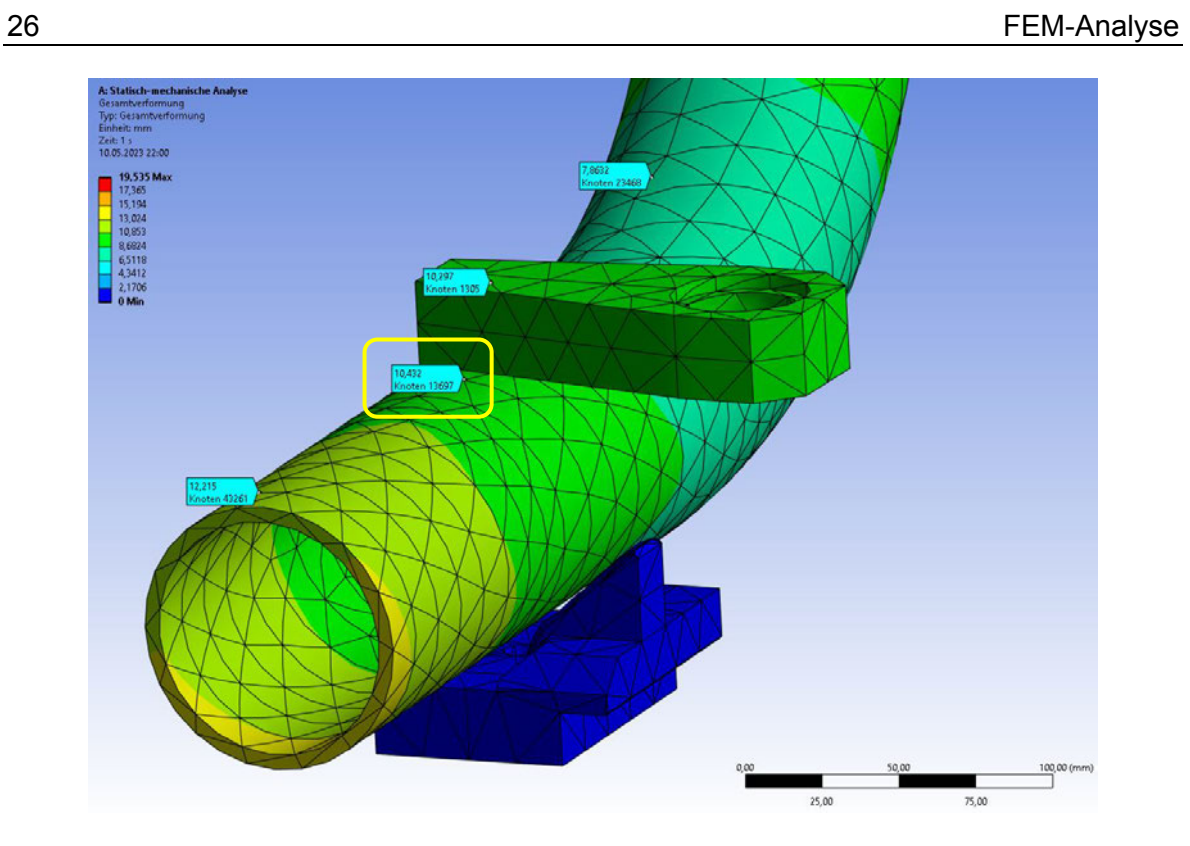

**Abb. 40: Verformungen im Spannpunkt 1** → **10,4mm**

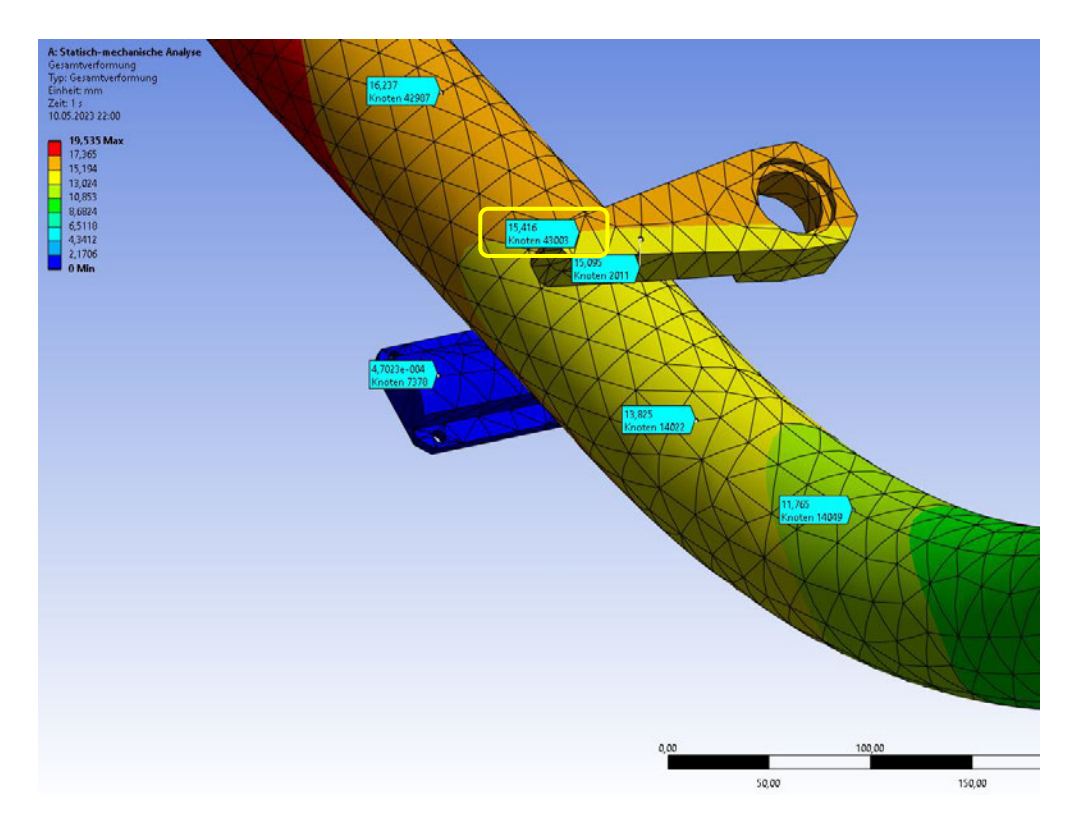

**Abb. 41: Verformungen im Spannpunkt 2** → **15,4mm**

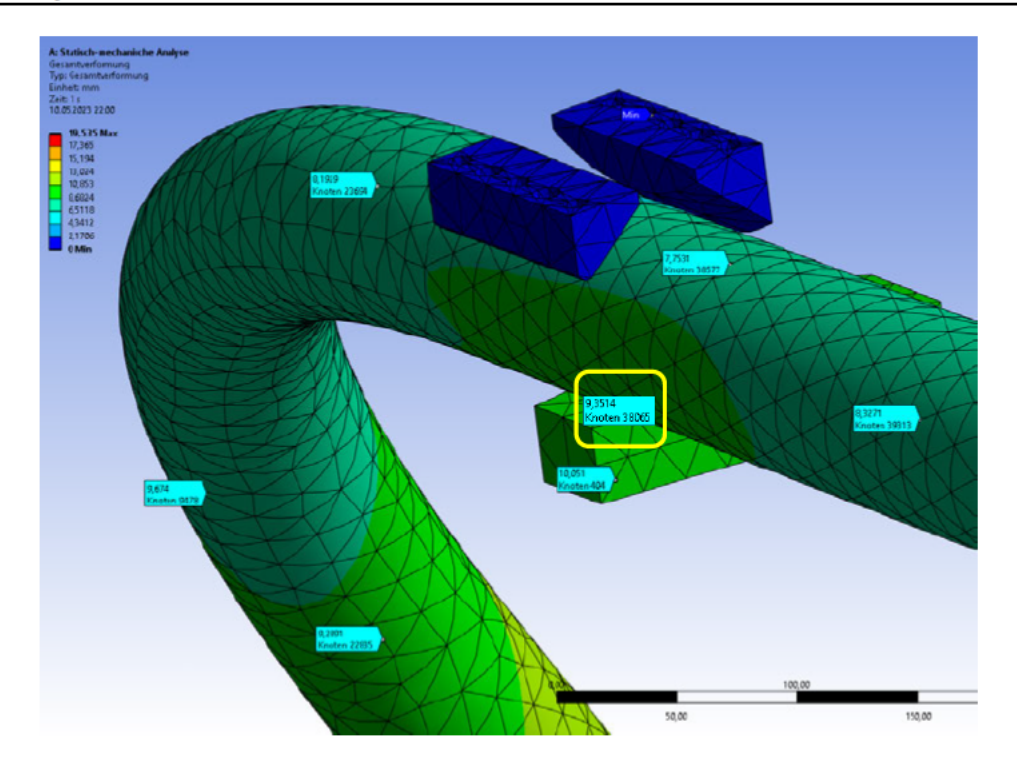

Abb. 42: Verformungen im Spannpunkt  $3 \rightarrow 9,3$ mm

### 5.2 Verformungsberechnung Produktaufnahme

Die, durch die hydraulischen Schwenkspanner, aufzubringenden Kräfte in Abhängigkeit der Bauteilabweichungen werden unmittelbar auf die Komponenten der Produktaufnahme übertragen. Die Aufnahme muss daher so dimensioniert sein, dass die elastischen Verformungen geringer sind als die einzuhaltenden Positionstoleranzen der zu fertigenden Bohrungen am Bauteil.

Mit Verformungen < 0,5mm können die Bohrbearbeitungen entsprechend positions-, und wiederholgenau durchgeführt werden. Dieser Grenzwert wurde anhand der Toleranzangaben der einzelnen Bauteilzeichnungen ermittelt. Die zu erwartenden Verformungen der Bauteilaufnahme wurden mittels geeignetem Berechnungsmodell ermittelt (Abb. 43).

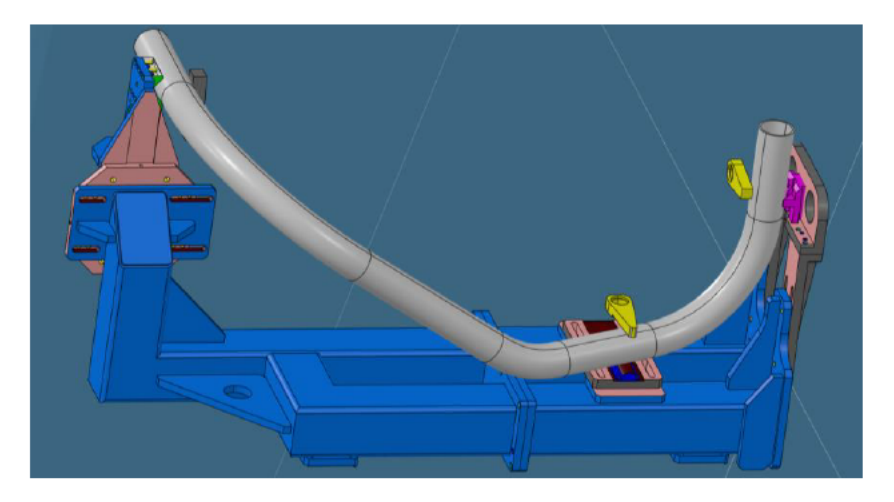

Abb. 43: CAD-Modell der Produktaufnahme mit LPE-8 Bauteil

### **5.2.1 FEM-Methode & Vernetzung**

Die statisch – mechanische – Analyse wurde wiederum mit einem linear – elastischen Verhalten (Isotrope Elastizität) berechnet.

E-Modul = 210.000MPa | Querkontraktionszahl = 0,3 | Elementgröße = 20mm/50mm (Abb. 44)

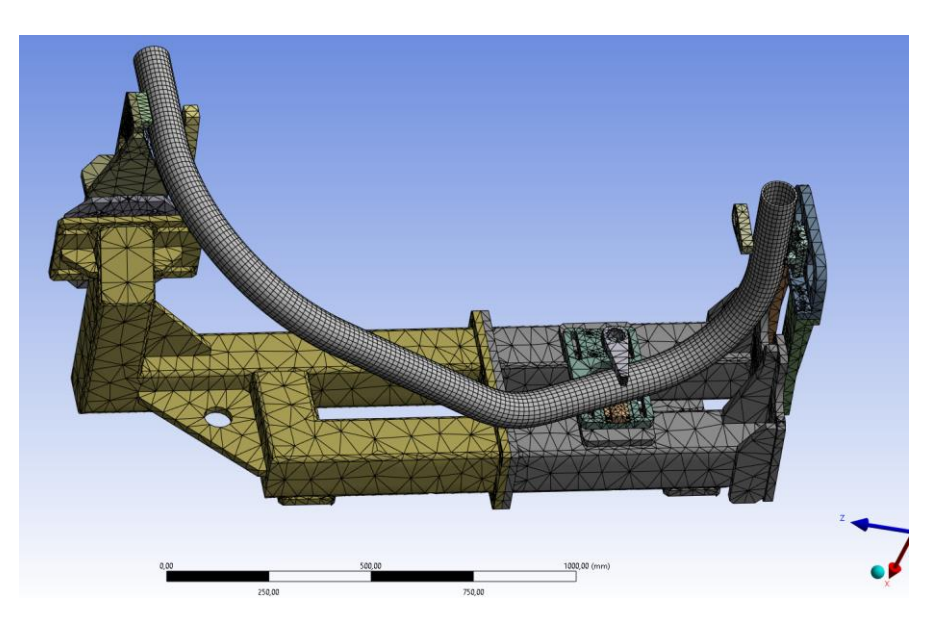

**Abb. 44: FEM – Netz Produktaufnahme**

### **5.2.2 Definition der Randbedingungen**

Die Randbedingungen zur Berechnung der Bauteilaufnahme wurden wiederum bestmöglich an den vorherrschenden Fall angepasst. An den Schraubverbindungsstellen in Richtung Haupt – Drehaufnahme wurden fixierte Lagerungen definiert. Die Bauteilaufnahme war damit für die FEM – Berechnung fest eingespannt (Abb. 45). Die einzelnen Spannpunkte wurden mit jenen Kräften beaufschlagt, welche im Zuge der maximalen Spannkraftermittlung definiert worden sind.

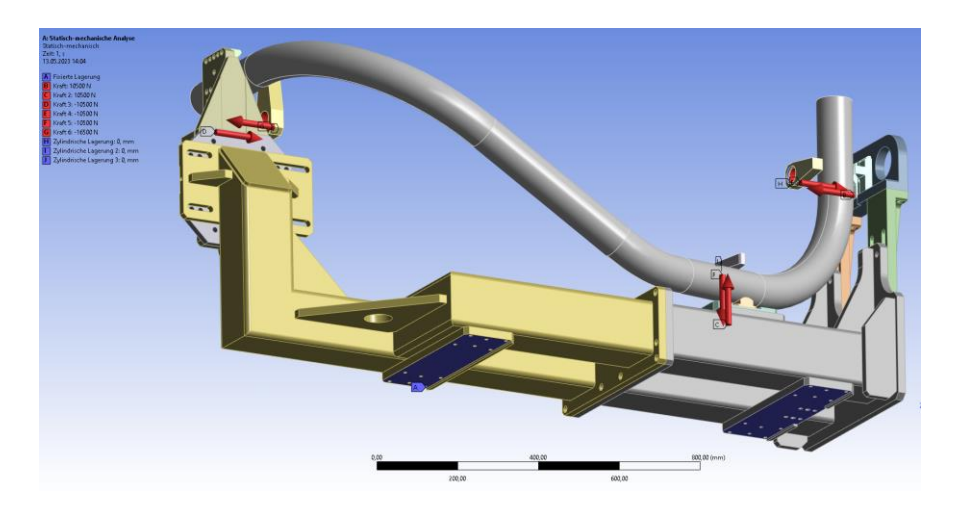

**Abb. 45: Definition Randbedingungen zur Berechnung der Bauteilaufnahme**

### **5.2.3 Berechnungsergebnisse Bauteilaufnahme**

Die FEM - Analyse der Bauteilaufnahme ergab eine maximale Gesamtverformung von 0,4mm im Spannpunkt 3. Somit war die Aufnahme für einen fähigen Prozess ausreichend dimensioniert.  $\varepsilon_{ist} < \varepsilon_{zul}$ 

Die größten Verformungen treten im Spannpunkt 3 auf (Abb. 46). Laut definierter Spannsequenz ist der Spannpunkt 3 die letzte Spannung und mit den 16.500N die größte mögliche Spannkraft. Es war zu erwarten, dass aufgrund dieser Gegebenheiten die Anbindungsgeometrie beim Spannpunkt 3 der höchsten Gesamtverformung unterliegt.

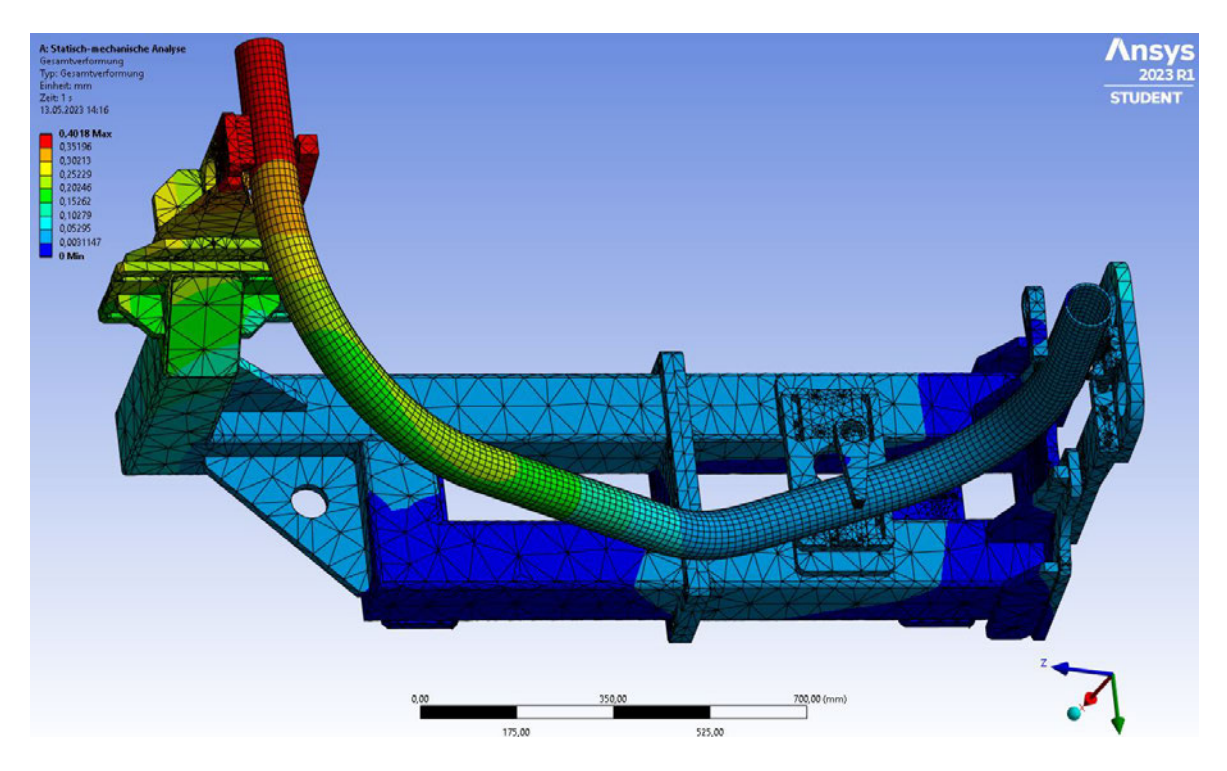

**Abb. 46: Gesamtverformung Bauteilaufnahme inkl. Bauteil**

Die im Bauteil und in der Aufnahme auftretenden Vergleichsspannungen von Mises, sind mit den maximalen 122MPa in Bezug auf einen S235JR Baustahl mit einer Zugfestigkeit von 360-510N/mm² vernachlässigbar (Abb.47).

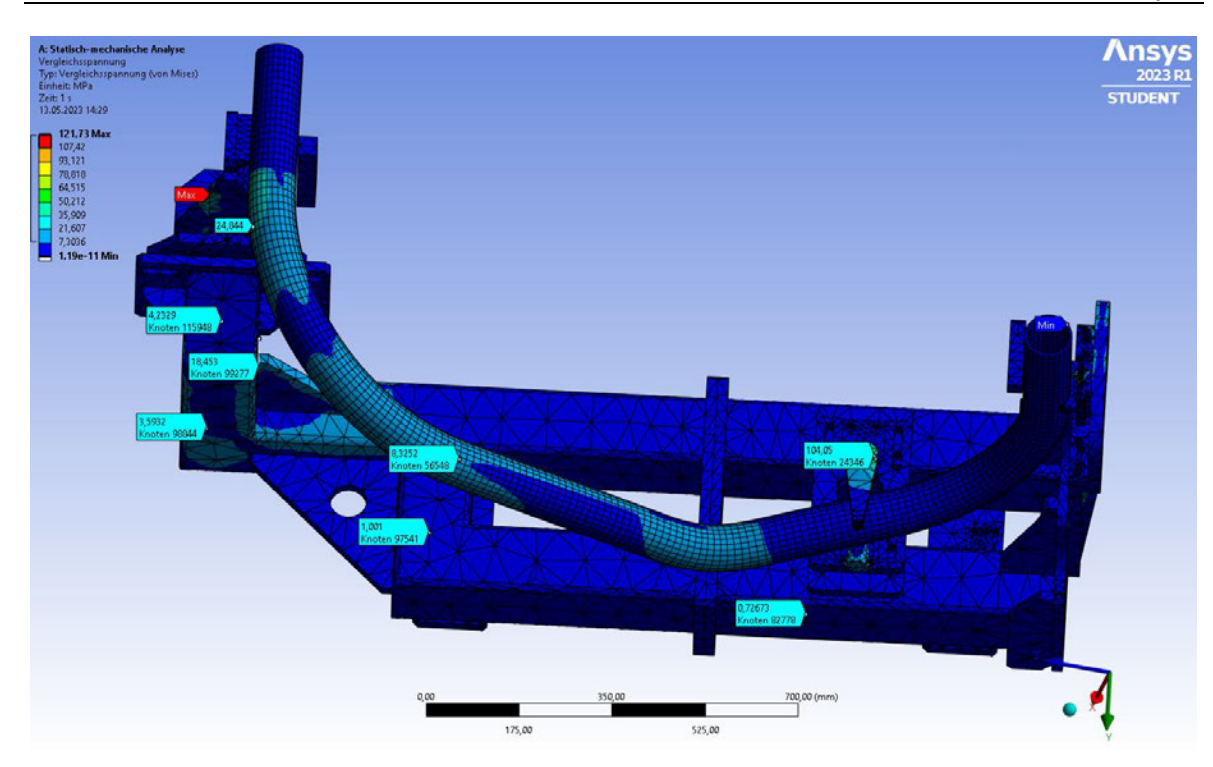

**Abb. 47: Vergleichsspannungen von Mises für Bauteil und Aufnahme**

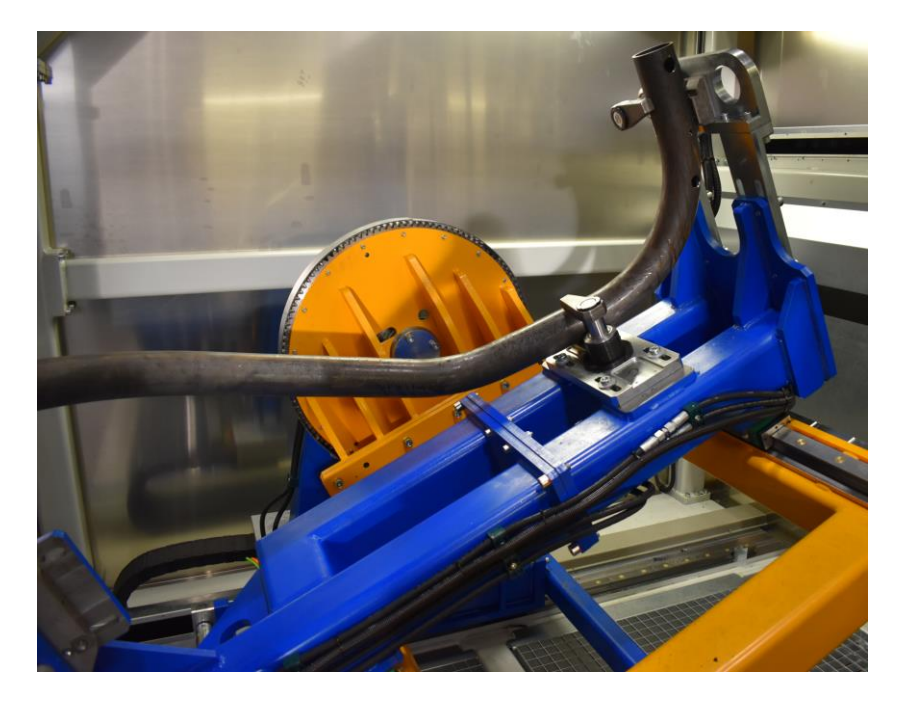

Anhand der vorliegenden Analyseergebnisse konnten die Komponenten der Bauteilaufnahme in dieser Ausführung in die Fertigung gegeben werden (Abb.48).

**Abb. 48: montierte Bauteilaufnahme mit eingespanntem Hauptrohr**

# 6 Auslegung Spann-, & Klemmsysteme

Zum Aufbringen der erforderlichen Spannkräfte wurden dabei pneumatische, elektrische und hydraulische Systeme verglichen. Da weder elektrische noch pneumatische Systeme solch hohe Kräfte innerhalb eines begrenzten Bauraums übertragen können, wurde eine hydraulisches Spannsystem herangezogen.

Nachfolgend wird die Auslegung des Hydrauliksystems im Detail vorgestellt. Die Basis dafür bilden die Ergebnisse aus der FEA, welche im vorangegangenen Kapitel vorgestellt wurden. Aufbauend kann nun das erforderliche Spannsystem ausgelegt werden und Schemata zur Realisierung erstellt werden.

### 6.1 Grundfunktionen Hydrauliksystem & Komponenten

Auf Basis der Berechnungsergebnisse der FEA wurde ein hydraulisches Komplettsystem ausgelegt, welches in der Lage ist, die hohen erforderlichen Spannkräfte für das angedachte Spannen in Zwangslage aufzubringen. Damit die Bauteile Be-, und Entladen werden können, muss der Spannpunkt 1 und 2 mit 90° Schwenkspannern ausgeführt werden. Beim Spannpunkt 3 reicht eine lineare Bewegung des Spannhubes aus (Abb.49).

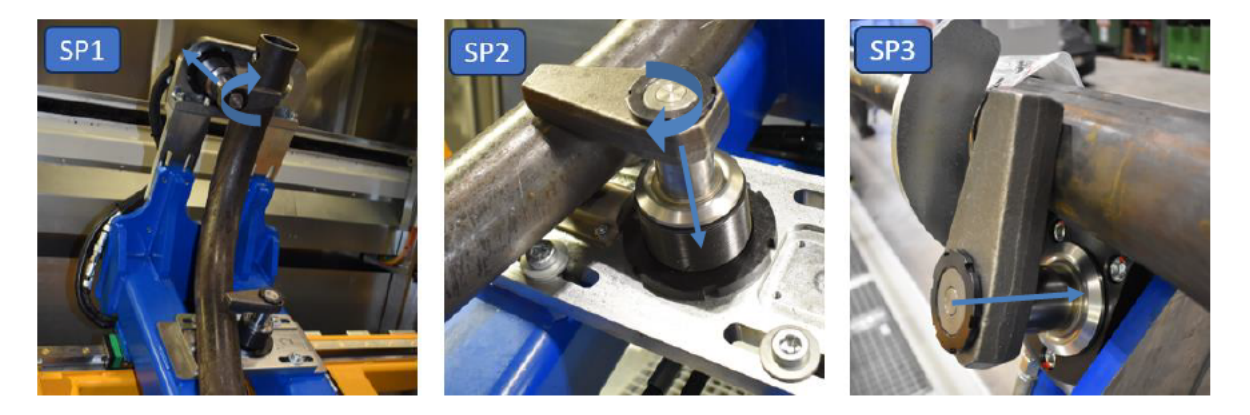

Abb. 49: Schwenkspanner für Spannpunkt 1 und 2; Linearspanner für Spannpunkt 3

Das Hydrauliksystem wurde auch für weitere Funktionen konzipiert. Das Spannen und Lösen der Bearbeitungswerkzeuge auf der Frässpindel erfolgt hydraulisch mittels HSK A-63 Schnittstelle (Abb.50: Werkzeugeinzug).

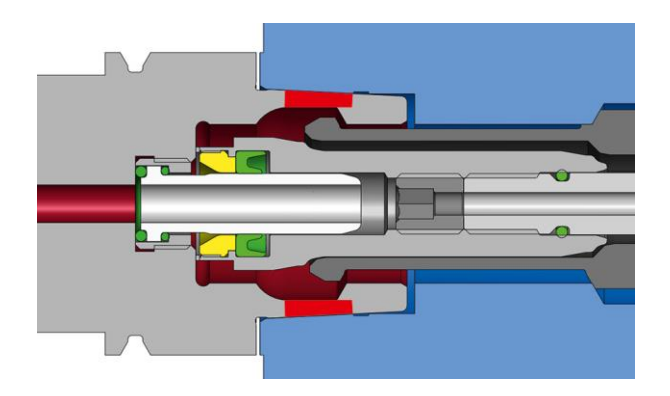

**Abb. 50: HSK – Schnittstelle (Werkzeugeinzug)12**

Damit die Bearbeitungskräfte am Hauptrotationsrahmen abgefangen werden können, wird dieser im ruhenden Zustand mit zwei baugleichen Spannköpfen (Abb.51) geklemmt und somit ist die Rotationsachse samt Bauteilaufnahmen gegen Verdrehung gesichert.

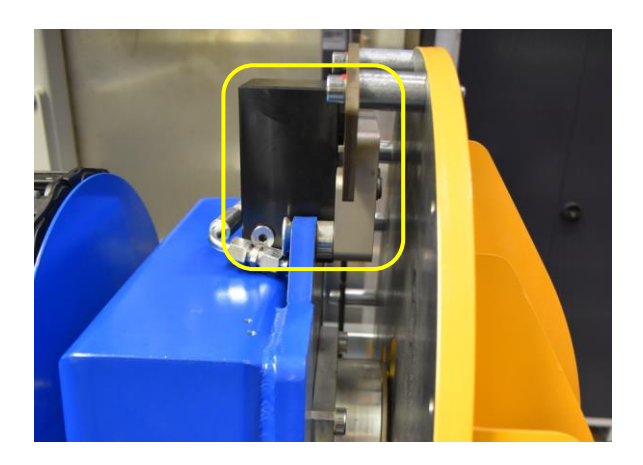

**Abb. 51: Spannkopf zur Klemmung Hauptrotationsrahmen**

Die Fixierung und Klemmung des Rundtisches, auf dem die Spindel montiert ist, erfolgt ebenfalls hydraulisch über einen Klemmring (Abb.52). Sämtliche Klemmmechanismen dienen der Stabilisierung des Gesamtsystems aufgrund der hohen Bearbeitungskräfte.

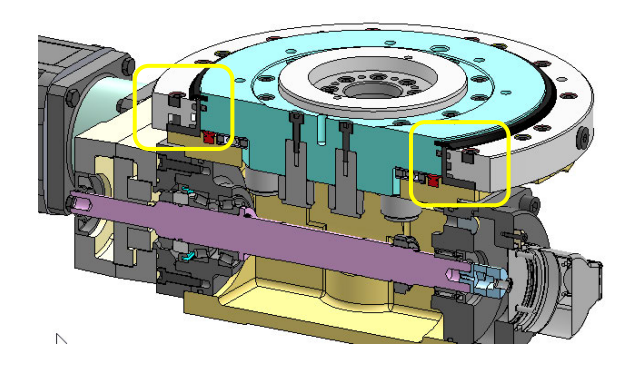

**Abb. 52: Rundtisch Schnittdarstellung mit Klemmring**

<sup>12</sup> Quelle: Eropräzisa (2023), online

In der nachfolgenden Abb. 53 sind alle Hydraulikkomponenten mit Funktionsbezeichnung dargestellt:

- o Bauteil Spannen mit Schwenkspannern
- o Rundtischklemmung zur Fixierung der Y-Rotationsachse
- o Werkzeugeinzug über HSK-A63 Schnittstelle
- o Klemmung der Hauptrotationsachse mit Spannköpfen

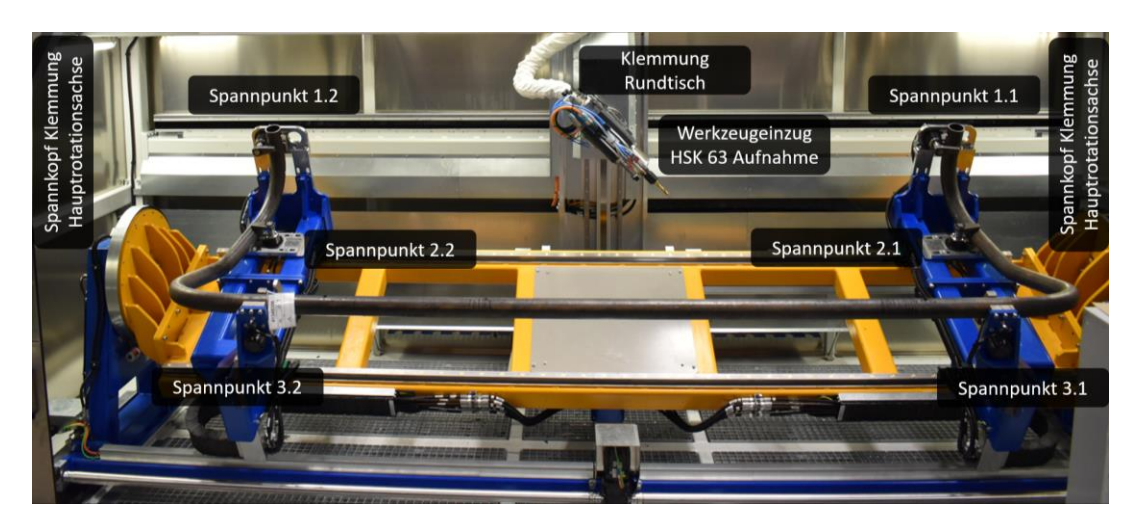

**Abb. 53: Gesamtübersicht Hydraulikkomponenten Bohrautomat**

### **6.2 Hydraulikaggregat mit Ventilblock**

Gemäß den Anforderungen an das Gesamt – Hydrauliksystem und dem Einsatz oben beschriebener Verbraucher kam ein Hydraulik – Modulaggregat (Abb.54) vom Hersteller Roemheld mit nachstehenden technischen Daten zum Einsatz.

Förderstrom: Q = 3,3 l/min | Nennleistung: P = 2,2 kW | Betriebsdruck p = 250 bar

Die Ausführung beinhaltet eine elektrische Ölstands-, und Temperaturkontrolle inklusive **Druckfilter** 

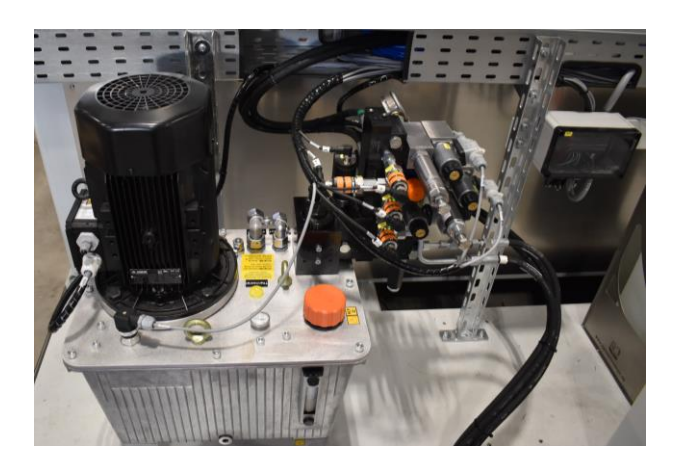

**Abb. 54: Modul – Hydraulikaggregat mit Ventilblock**

Das Hydraulikaggregat wurde für den Abschaltbetrieb konzipiert, wodurch auf den Einsatz eines Ölkühlers verzichtet werden konnte. Bei dieser Betriebsart wird das Aggregat bei Unterschreitung einer vordefinierten Schalthysterese automatisch gestartet. Somit können die Schallemissionen am Arbeitsplatz und auch der Energieverbrauch entsprechend geringgehalten werden.

Ein nachgeschalteter elektronischer Druckschalter B0 (Abb.55) mit digitaler Druckanzeige und analogem Ausgangssignal liefert eine visuelle Information zur Überprüfung des korrekt eingestellten Spanndruckes je Rohrvariante.

Nach der Aggregatsgrenze (P1 & R1 – Strang), sind die einzelnen Wegesitzventile zur Steuerung der einzelnen Verbraucher angebaut.

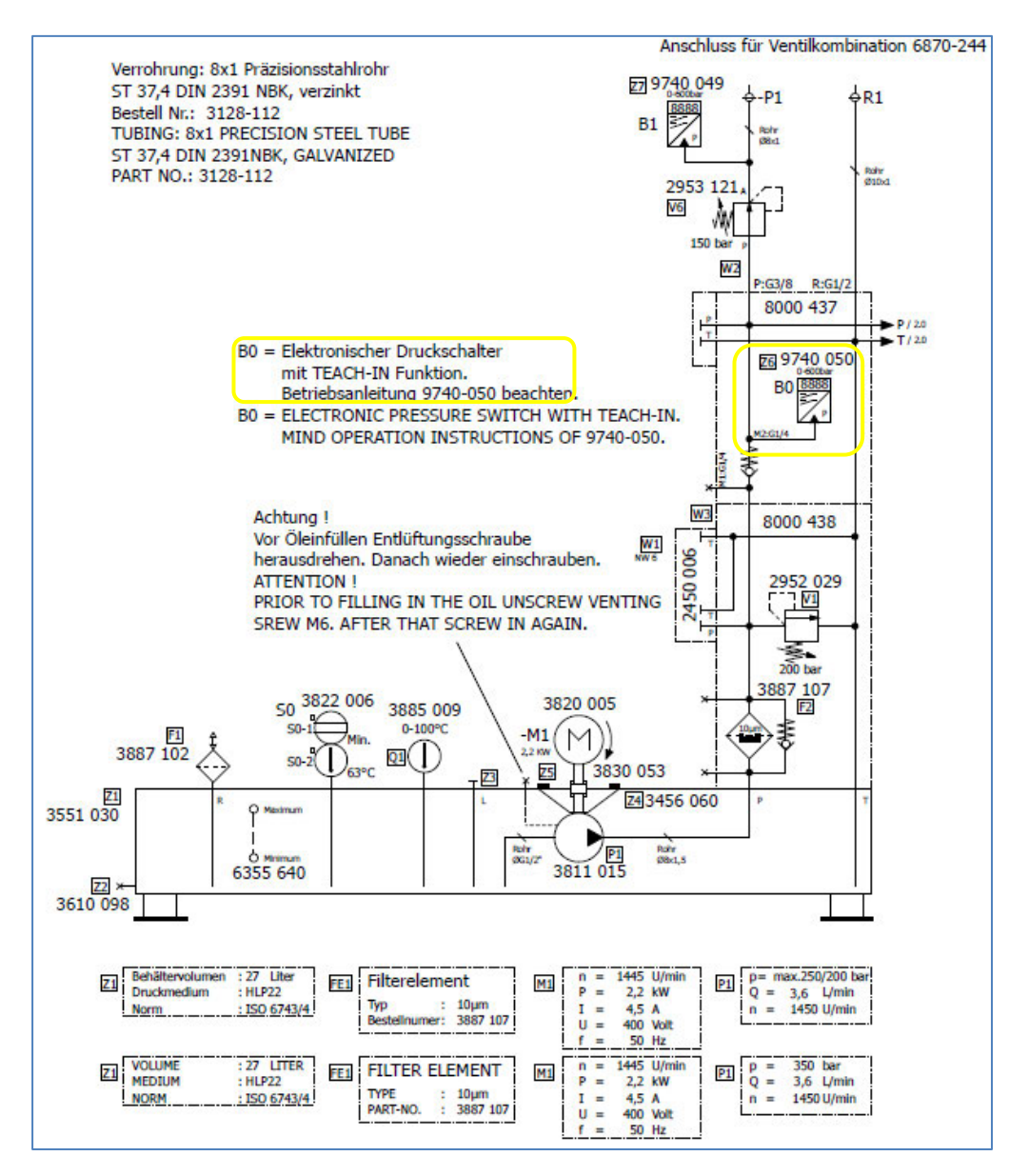

**Abb. 55: Hydraulikplan Modulaggregat mit elektronischem Druckschalter**

Der am Aggregat angebaute Ventilblock ist für folgende Hauptfunktionen ausgelegt worden, welche im Hydraulikplan - Ventilblock (Abb. 56) ersichtlich sind:

- Klemmung des Bauteilrahmens mit Spannköpfen (4/3 Wegesitzventil)  $1<sub>1</sub>$
- 2. Werkzeugeinzug HSK-A63 Frässpindel (4/3 Wegesitzventil)
- 3. Rundtischklemmung Frässpindel (3/2 Wegesitzventil)
- 4. Ventilblock für Schwenkspanner Rohrspannung (4/3 Wegesitzventil)

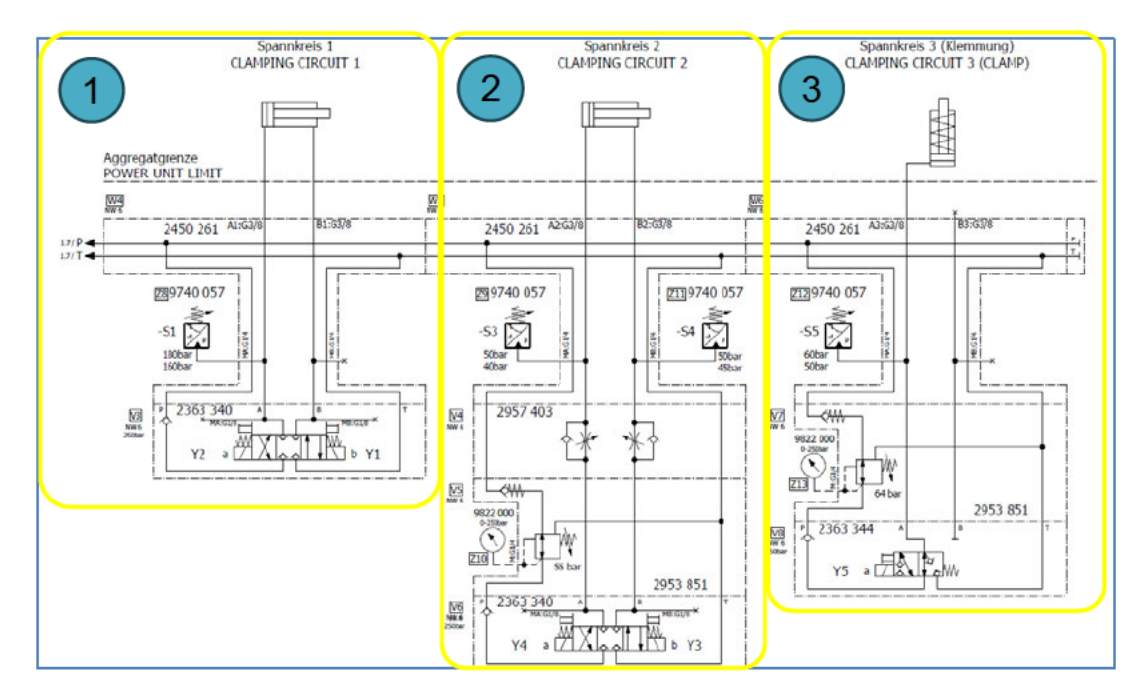

Abb. 56: Hydraulikplan - Ventilblock

Der vorgegebene zulässige Druck für den HSK-A63 Werkzeugeinzug und die hydraulische Rundtischklemmung werden in den einzelnen Kreisen über Druckregelsitzventile begrenzt. Die Ansteuerung der drei Schwenkspanner erfolgt über einen eigenständigen Ventilblock, welcher in einen Klemmenkasten am Bauteilrahmen montiert ist (Abb. 57).

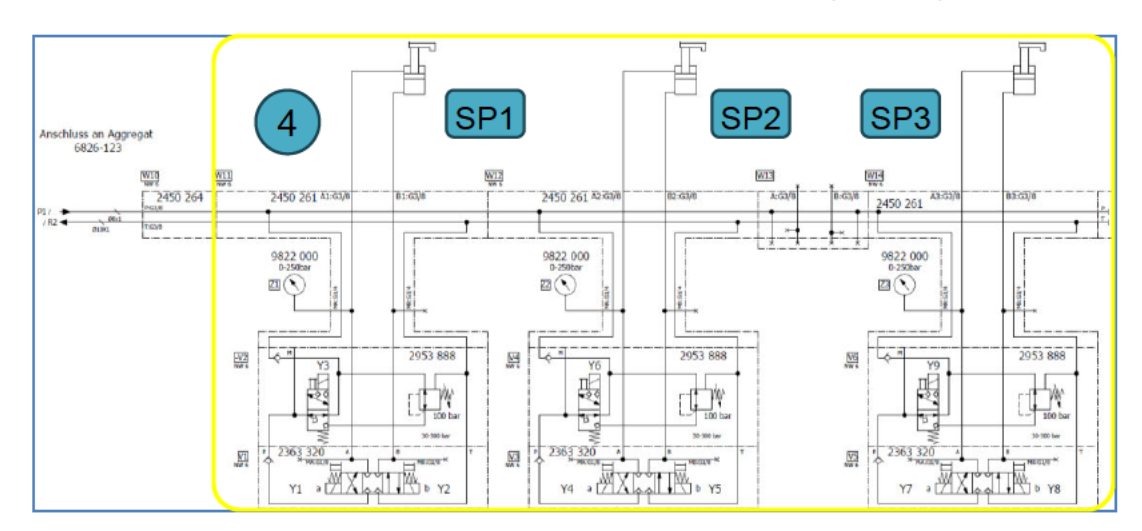

Abb. 57: Hydraulikplan - Schwenkspanner 1-3

Die Wegesitzventile im abgeschlossenen Klemmenkasten auf dem Hauptrotationsrahmen werden während der gesamten Spannzeit bestromt und bleiben durchgeschaltet. Die durch die kontinuierliche Ansteuerung entstehende Wärme im Ventilkasten wird über eine pneumatische Überdruck - Belüftungsmaßnahme abgeführt, um die maximale Temperatur von 50°C nicht zu überschreiten.

### 6.3 Auslegung und Detailerklärung der Hauptfunktionen

In den nachfolgenden Unterkapiteln wird näher auf die Auswahl. Auslegung und Berechnung der hydraulischen Hauptfunktionen, wie in Abb. 53 bereits dargestellt, eingegangen.

### 6.3.1 Spannen der Bauteile

Da die Spannpunkte 1 & 2 (Abb.53) zum Be-, und Entladen der Bauteile frei von Störkonturen sein müssen, kamen dafür 90° Schwenkspanner (Abb.49 – SP1&2) mit Überlastsicherung vom selben Hersteller zum Einsatz. Für den Spannpunkt 3 war ein Linearspanner ausreichend (Abb.49 - SP3).

Der hydraulische Schwenkspanner ist ein Zugzylinder, bei dem ein Teil des Gesamthubes als Schwenkhub zum Drehen des Kolbens genutzt wird. Die passende Baugröße konnte anhand der Ergebnisse der FEA gewählt werden (Abb. 58)

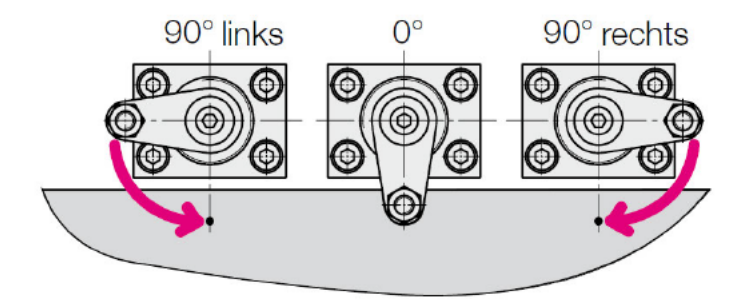

Abb. 58: Kinematik Schwenkzylinder (li./re.) / Linearzylinder (Mitte)<sup>13</sup>

In Tab.6 sind die Dimensionen & Kräfte der verwendeten Schwenkspanner angeführt.

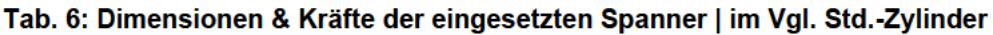

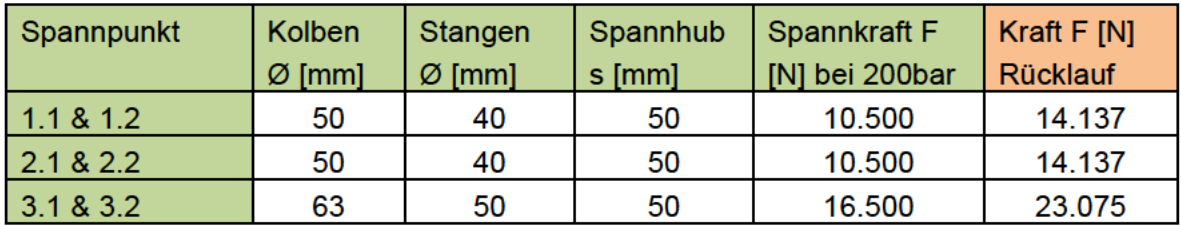

<sup>&</sup>lt;sup>13</sup> Roemheld (2023), online

Bei einem Schwenkspanner wird durch das Spanneisen ein Moment erzeugt und damit die Kolbenführung belastet. Die zusätzliche Reibungskraft geht bei der Spannkraft verloren. Je länger das Spanneisen, umso schlechter ist dessen effektive Spannkraft. Nachstehend ein Diagramm zu den effektiven Spannkräften der eingesetzten Spanner bei 200bar Betriebsdruck (Abb.59) und im Vergleich die theoretischen Zugkräfte bei einem Standard – Linearzylinder mit 50 bzw. 63mm Kolbendurchmesser (Abb.60).

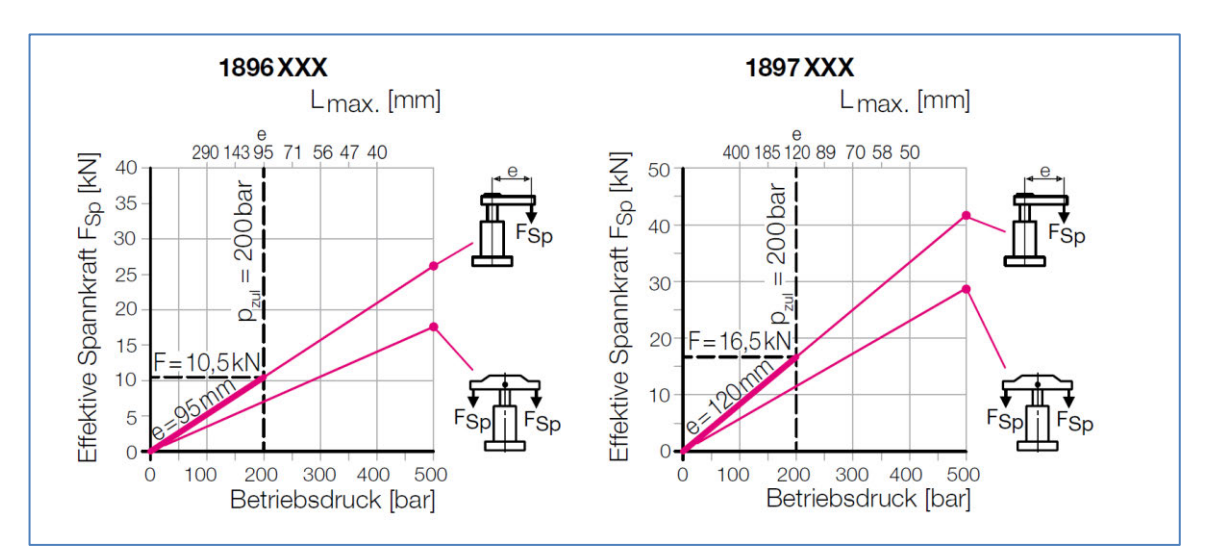

**Abb. 59: effektive Spannkraft in Abhängigkeit des Betriebsdruckes mit Spanneisen14**

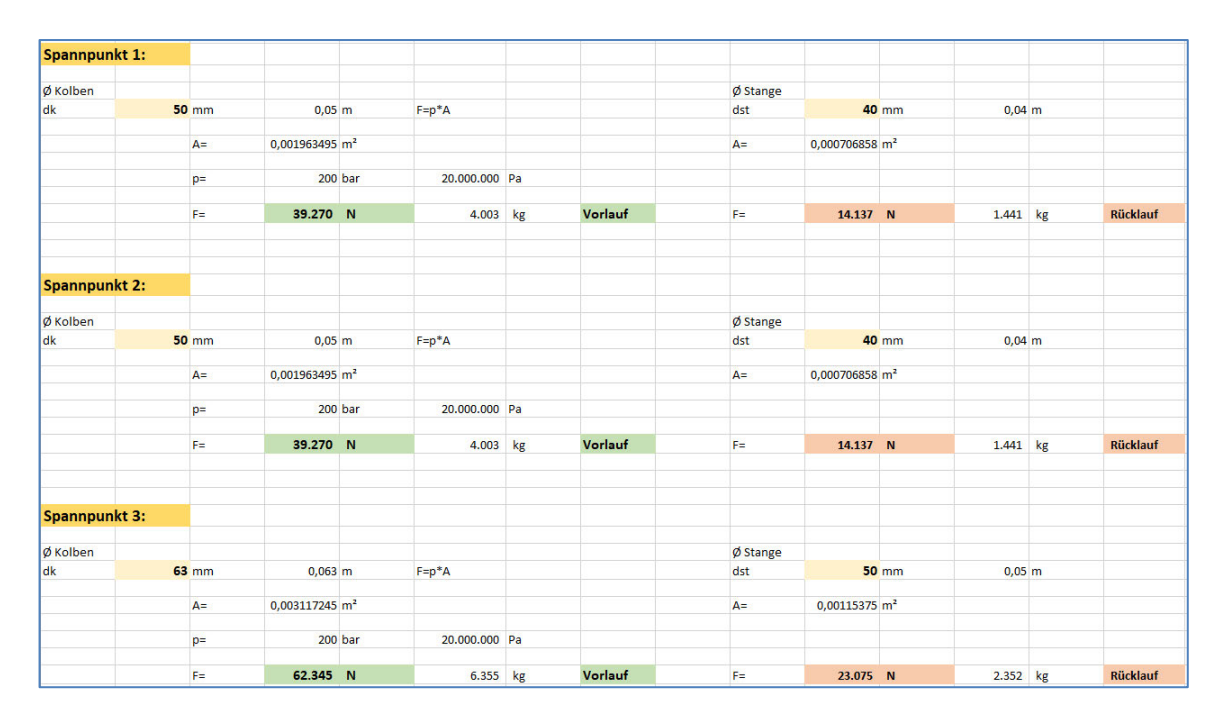

**Abb. 60: Theoretische Zugkraft von Std. - Zylinder mit Kolben Ø50 / 63mm**

<sup>14</sup> Roemheld (2023), online

#### **6.3.2 Klemmung der Hauptrotationsachse**

Ein essenzielles Anlagenmerkmal betreffend der rotatorischen Achsklemmung und Stabilisierung während der unterschiedlichen Bearbeitungsschritte ist die Integration einer hydraulischen Klemmung für den gesamten Bauteilrahmen auf beiden Lagerseiten. Das Getriebespiel vom Servogetriebemotor und Zahnflankenspiel zwischen Stirnrad und Zahnkranz konnte somit ausgegrenzt werden.

Diese Spannkopfklemmung wurde vom Grundprinzip ähnlich einer Hydraulikbremse ausgeführt. Fokus dabei war, die Bauteile positionsgenau und definiert zu halten und somit den auftretenden Bearbeitungskräften entgegenzuwirken. Hauptkomponente dieser Klemmung war ein einfachwirkender Spannkopf - Einschubspanner vom Hersteller HILMA mit 39kN Spannkraft bei 200bar Betriebsdruck (Abb.61).

Die Bremsscheibe, welche montagebedingt segmentweise ausgeführt ist, wurde aus einem 1.0503 (C45) unlegiertem Vergütungsstahl gefertigt und im Nachgang auf ca. 60 HRC langzeitnitriert (Abb.61). Somit konnten Druckstellen durch den leicht bombierten Kolben auf der Bremsscheibe vermieden werden.

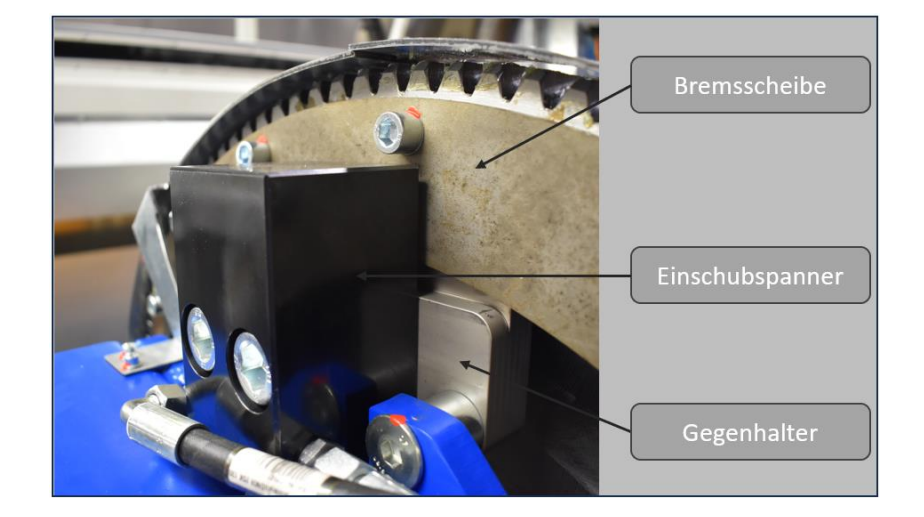

**Abb. 61: Einschubspanner - Baugruppe auf der Fest,- und Loslagerseite**

Die Berechnung der Haftreibkraft und des daraus resultierenden maximalen Haltemoments am Bauteilrahmen bezogen auf die Hauptrotationsachse wurde wie folgt durchgeführt und ist in Abb. 62 symbolisch dargestellt:

$$
F_{\text{R},\text{Haft},\text{max}}=\mu_{\text{H}}\ast F_{\text{N}}
$$

 $F_{\rm R\,Haff\,max...}$ ......... Haftreibung [N] µH...................Haftreibungszahl F<sub>N</sub>....................Normalkraft [N]

Die Haftreibungszahl  $\mu_H$  wurde für eine Stahl auf Stahl Materialpaarung mit 0,2 gewählt. Die Normalkraft entspricht der Spannkraft des Einschubspanners und liegt bei 39.000N bei 200bar.

 $F_{R, Haft, max} = 0.2 * 39.000 N \rightarrow F_{R, Haft, max} = 7.800 N$  je Einschubspanner

Der Radialabstand der beiden Einschubspanner zur Hauptlagerachse beträgt 294mm (lB). Folglich ergibt sich das maximale Haltemoment (M<sub>H,max</sub>) bezogen auf die hydraulische Rotationsklemmung:

$$
M_{H,max} = 2 * F_{R,Haft,max} * l_B = 2 x 7.800 N x 0,294 m = 4.586 Nm
$$

Die an den Bauteilenden maximalen Kräfte  $F_1$  &  $F_2$  berechnen sich wie folgt:

$$
F_1 * l_1 = 2 * F_{R, \text{Haff}, \text{max}} * l_B
$$
\n
$$
F_2 * l_2 = 2 * F_{R, \text{Haff}, \text{max}} * l_B
$$

$$
F_1 = 5.593 N
$$
  $F_2 = 4.453 N$ 

$$
F_2 = 4.453 N
$$

Die auftretenden Bearbeitungskräfte an diesen beiden Bauteilenden dürfen nicht größer sein als die beiden Haltekräfte  $F_1$  &  $F_2$ , damit der Bauteilrahmen nur über die hydraulische Klemmung gehalten werden kann. In der Inbetriebnahme - Phase stellte sich die Klemmung als ausreichend groß dimensioniert dar.

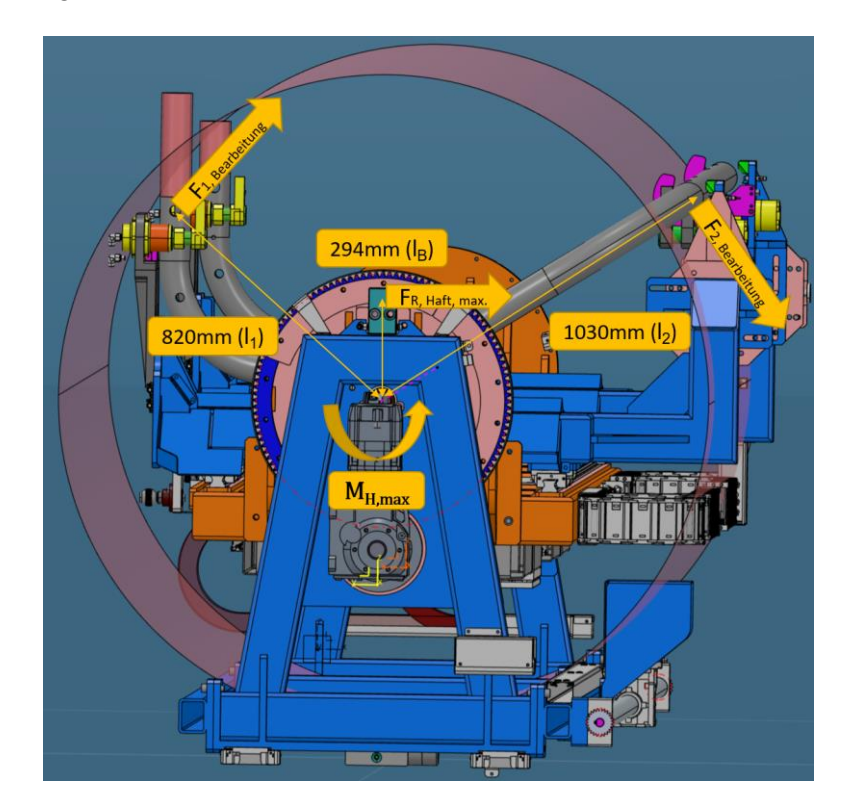

**Abb. 62: Kräfte und Momente am Bauteilrahmen (Auslegung hydr. Klemmung)**

### **6.3.3 Hydraulische Rundtischklemmung**

Die Bearbeitungsspindel ist auf der spindelbezogenen Y-Rotationsachse, welche über einen Rundtisch realisiert wurde, fest verschraubt montiert. Die unterschiedlichen Bearbeitungsrichtungen werden über den Rundtisch vom Hersteller FIBRO (Type: EM.NC.14) positioniert. Diese definierten Bearbeitungspositionen werden mittels hydraulischer Klemmfunktion spielfrei gehalten.

Die auftretenden Bearbeitungskräfte und Momente werden durch diese Klemmfunktion bestmöglich von den starren Komponenten des Rundtisches abgefangen und dadurch die beweglichen Antriebseinzelteile vorbeugend gegen zu hohe statische und dynamische Belastungen geschützt. Die zulässigen Kräfte und Momente für den EM.NC.14 Rundtisch sind in Abb. 63 zu sehen.

| Zul. Aufbautendurchmesser<br>Zul. Axialkraft am positionierten Schaltteller FA stat<br>Zul. Radialkraft am positionierten Schaltteller FR stat<br>Zul. Kippmoment am positionierten Schaltteller M <sub>K stat</sub><br>Zul. Kippmoment am positionierten Schaltteller (verst. Lagerung) M <sub>Kstat</sub><br>Zul. Kippmoment am drehenden Schaltteller M <sub>Kdvn</sub><br>Zul. Kippmoment am drehenden Schaltteller (verst. Lagerung) M <sub>Kdvn</sub> | mm<br>Nm<br>Nm<br>Nm<br>Nm | 1.800<br>20,000<br>12.500<br>4.500<br>13,500<br>1,500<br>4.500 |  |
|----------------------------------------------------------------------------------------------------|----------------------------|----------------------------------------------------------------|--|
| Zul. Tangentialmoment am positionierten Schaltteller TA stat                                                                                                    | Nm                         | 320                                                            |  |
| Zul. Tangentialmoment mit hydraulischer Schalttellerklemmung Tu                                                                                                    | Nm                         | 1.200                                                          |  |

Abb. 63: Belastungsdaten FIBRO EM.NC.14 Rundtisch<sup>15</sup>

Der drehbare Teil des Rundtisches wird während der einzelnen Bearbeitungsschritte über einen hydraulisch betätigten L-förmigen Klemmring mit einem maximalen Klemmdruck von 64bar gehalten. Bei diesem Klemmprozess geht der starr montierte Klemmring eine kraftschlüssige Verbindung mit dem Schaltteller ein. Ein Klemmmoment M<sub>KL</sub> von 1700Nm kann mit dem EM.NC.14 (Abb. 64) damit erreicht werden. Über die hydraulische Klemmfunktion kann eine höhere Steifigkeit erreicht werden. Die Getriebebauteile werden dadurch wesentlich entlastet.

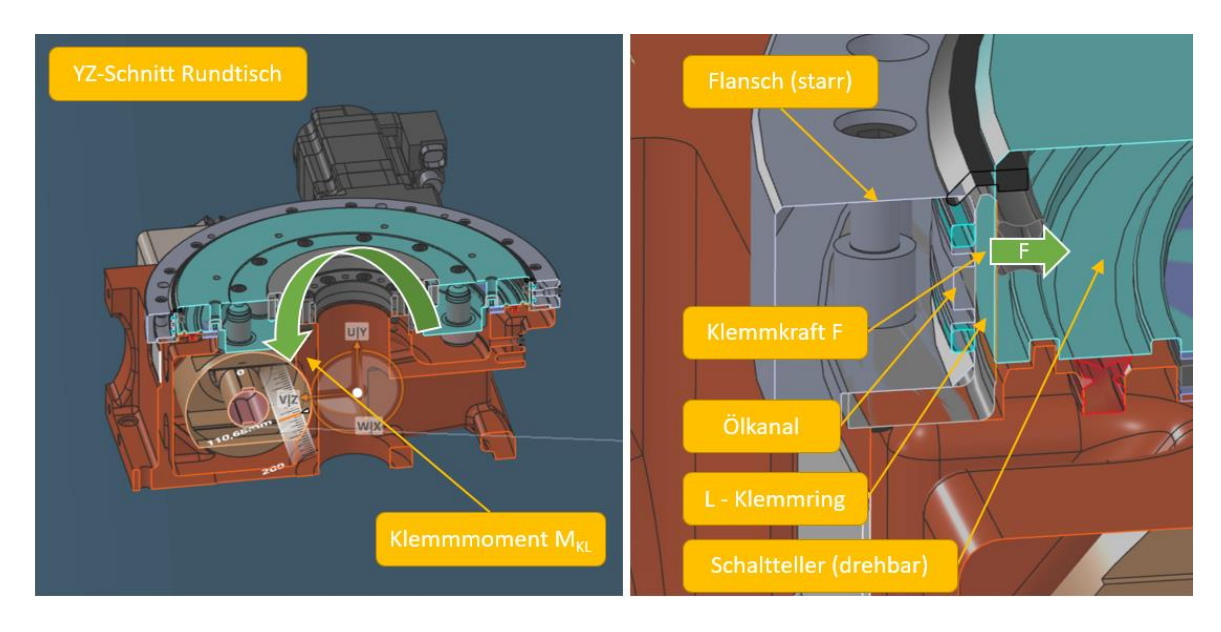

**Abb. 64: Funktionsprinzip hydraulische Zusatzklemmung EM.NC.14 Rundtisch**

<sup>15</sup> Quelle: FIBRO (2023), Katalogblatt

### **6.3.4 Hydraulischer Werkzeugeinzug**

Zum Spannen der Bearbeitungswerkzeuge dient ein integriertes Spannsystem (Abb. 65). Das Spannen erfolgt über eine Federsäule, welche mit dem Spannsystem verbaut ist. Das Lösen des Werkzeugs erfolgt über eine hydraulische Löseeinheit am Spindelgehäuse.

Das Spannsystem besitzt einen HSK-Spannsatz zur Fixierung der Werkzeuge. Dieser Werkzeugeinzug wird beim Werkzeugwechsel über ein 4/3 Wegeventil gelöst bzw. gespannt.

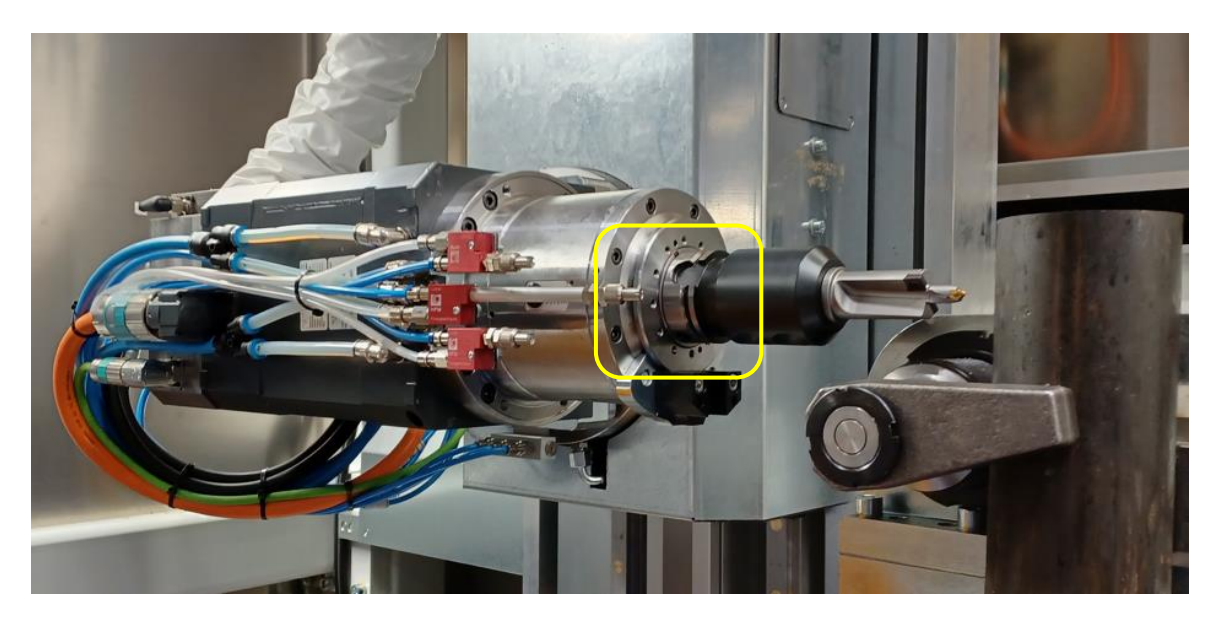

**Abb. 65: Bearbeitungsspindel mit HSK 63 Werkzeugaufnahme und Stufenwerkzeug**

# **7 Hauptlagerung, Führungen & KGT**

In diesem Kapitel wird im Detail auf die Auslegung und Berechnung der Hauptlagerstellen der B-Achse (Bauteilrahmen) eingegangen. Die Linearführungen, welche als Tragelemente der unterschiedlichen Achsen dienen, werden in weiterer Folge auch berechnet. Zuletzt wird die Auslegung des Kugelgewindetriebs der Z-Achse beschrieben (Abb.66).

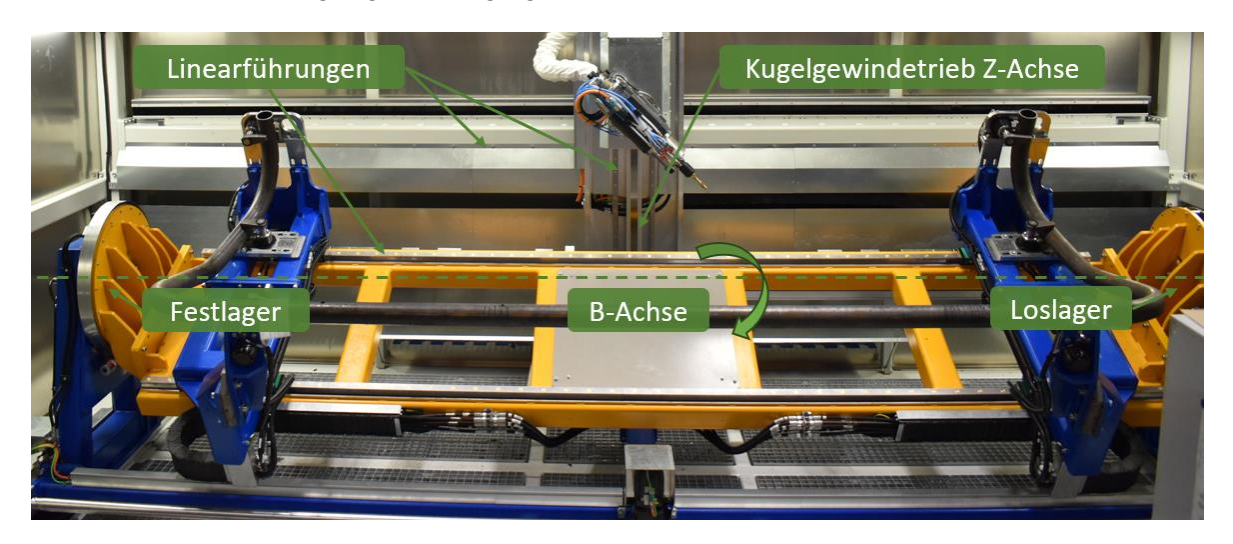

**Abb. 66: Hauptlagerung | Führungen | Kugelgewindetrieb (KGT)**

### **7.1 Auslegung und Berechnung Hauptlagerung (B-Achse)**

Die bauteilbezogene Rotationsachse (B-Achse), welche zur Manipulation des gespannten Bauteils dient, wurde entsprechend der Fest-, und Loslagerstelle hinsichtlich der statischen und dynamischen Belastungen berechnet und dimensioniert (Abb.67). Das Gesamtgewicht der kompletten Bauteilaufnahme samt Bauteilgewicht und auftretenden Bearbeitungskräfte galten als wesentliche Parameter für die Berechnung der Hauptlagerung.

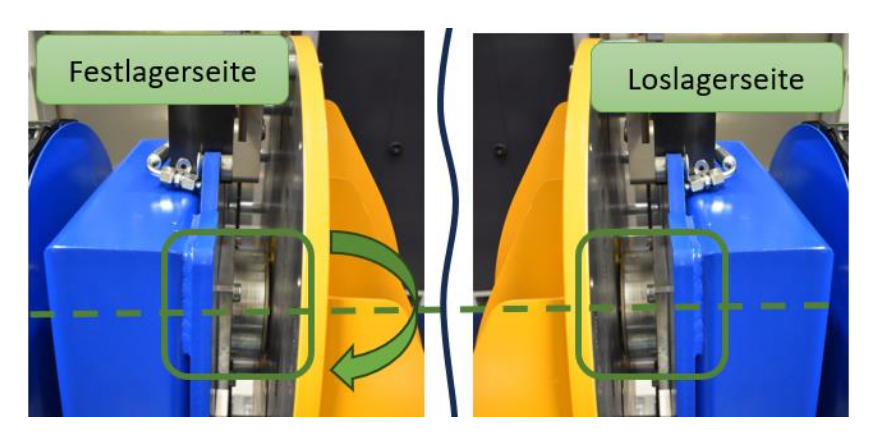

**Abb. 67: Lagerstellen (B-Achse)**

### **7.1.1 Aufbau Lagerung & Komponenten**

Die Hauptlagerung wurde klassisch mit einer Festlagerseite und einer Loslagerseite realisiert (Abb.68). Die Festlagerung wurde mit zwei aneinander liegenden Schrägrillenkugellagern in X-Anordnung auf der Antriebseite (Zahnkranz) umgesetzt. Diese Lageranordnung eignet sich gut für kombinierte Belastungen, sprich bei simultanem Auftreten von axialen und radialen Belastungen. Ein axial spielfreies Festlager wurde gewählt, um die Bearbeitungstoleranzen einhalten zu können.

Die Loslagerstelle wurde mit einem Zylinderrollenlager ausgeführt. Dieses eignet sich für hohe radiale Belastungen und für zwangsfreie Axialverschiebungen der Welle gegenüber dem Gehäuse (Loslagerfunktion).

Die Abdichtung beider Lagerstellen wurde mit speziellen Dichtscheiben umgesetzt, um etwaiger Verschmutzung vorzubeugen. Die Lageraufnahmen wurden aus Kostengründen und der besseren Lagerhaltung als Gleichteil konstruiert und auf der Loslagerseite mit einem Distanzring ausgeglichen. Beide Lagertypen sind für eine Lebensdauer – Fettschmierung in Kombination mit den Dichtscheiben geeignet.

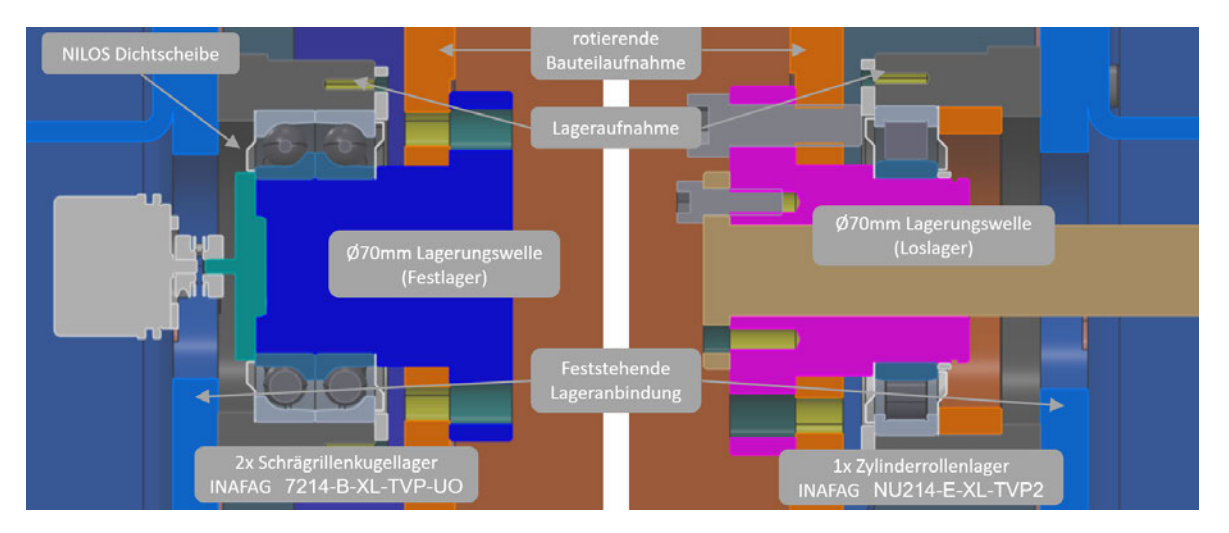

**Abb. 68: Fest-, und Loslagerung im Schnitt inkl. Komponenten**

### **7.1.2 Systemdaten Lagerung & Prozesskräfte**

Zum Zeitpunkt der Lagerauswahl, sprich im frühen Konstruktionsstadium konnte zur Ermittlung der Masse des Bauteilrahmens eine Messung im CAD durch entsprechende Materialzuweisungen durchgeführt werden. Aufgrund des frühen Konstruktionsstadiums musste jedoch vorerst eine Annahme über das finale Eigengewicht inkl. 20% Reserve mit dem zur Verfügung stehenden Reifegrad durchgeführt werden.

Auch die zu erwartenden Prozesskräfte waren zu diesem Zeitpunkt noch nicht vorhanden und mussten bereits vor der finalen Werkzeugauslegung angenommen werden. Zum späteren Zeitpunkt wurden entsprechende Kontrollmessungen und Berechnungen der tatsächlichen Schnittkräfte bezogen auf die unterschiedlichen Bearbeitungswerkzeuge durchgeführt, um entsprechende Nachweise, Sicherheiten und Rückschlüsse auf die initialen Berechnungen zu erhalten.

CAD - Masse Bauteilrahmen mit Sicherheit (in der frühen Konstruktionsphase): 2350 kg Maximale Vorschubkraft (Prozesskraft) für Vollbohren Ø15mm lt. Tab.7: 2646 N

| Werkzeugdurchmessser         | 6      | 15    | 25    | 32     |
|------------------------------|--------|-------|-------|--------|
| Drehzahl min-1               | 2122   | 849   | 509   | 398    |
| Vorschub/Umdrehung in mm     | 0,147  | 0,28  | 0.4   | 0,4    |
| Vorschubgeschw. Vf in mm/min | 312    | 238   | 204   | 159    |
| Wirkungsgrad 0,8             | 0,8    | 0.8   | 0.8   | 0,8    |
| Zeitspanvolumen cm3/min      | 8,82   | 41,99 | 99,89 | 127,97 |
| Drehmoment Nm                | 1,3    | 15,8  | 62,5  | 102,4  |
| Leistungsbedarf kW           | 0,37   | 1,75  | 4,16  | 5,33   |
| Vorschubkraft N              | 555,66 | 2646  | 6300  | 8064   |

**Tab. 7: Leistungsdaten Vollbohren TCM-Austria16**

### **7.1.3 Lagerberechnung & Ergebnisse**

Die Lagerberechnung des Wellensystems wurde mit der Berechnungssoftware BEARINX von Schaeffler<sup>17</sup> durchgeführt. Die Lastfalldaten wurden anhand der Materialdaten, Wellengeometrie, Drehzahl, Lagereinbau, Schmierung und den äußeren Belastungen (Masse und Prozesskraft) definiert.

#### 1. Wälzlagerverhalten (ISO/TS16281):

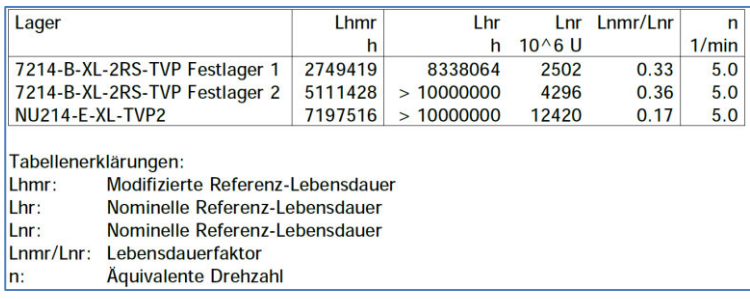

### 2. Wälzlagerverhalten (statisch):

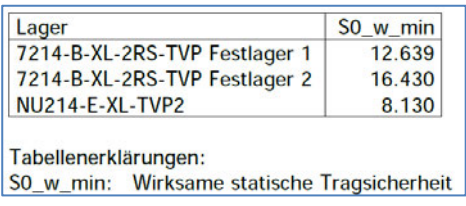

<sup>16</sup> Quelle: TCM (2023), online

<sup>17</sup> Quelle: SCHAEFFLER (2023), online

#### 3. Leistungsdaten (Lagerung):

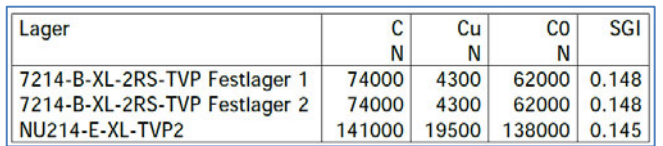

#### 4. Belastungen:

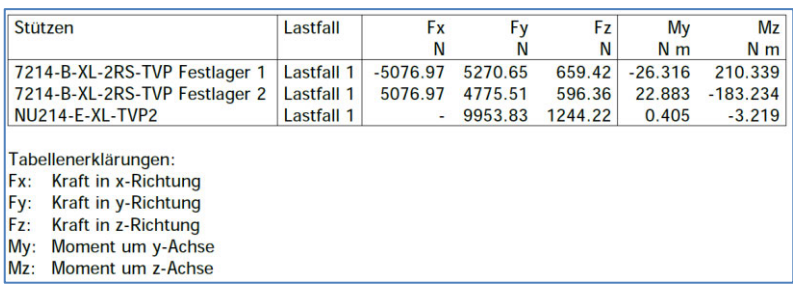

Die Lagerberechnung ergab ausreichende Lebensdauerwerte und Tragsicherheiten. Die ausgewählten Lagertypen sind somit für die geplante Anwendung mit entsprechender Sicherheit geeignet und können konstruktiv eingesetzt werden.

### **7.2 Auslegung und Berechnung der Linearführungen**

Zur Realisierung der translatorischen Achsen (X, Y, Z) und Einstellung der beiden Produktaufnahmen auf die jeweiligen Bauteilgrößen, kamen Profilschienen – Führungssysteme zum Einsatz. Nachfolgende Abbildung (Abb.69) zeigt die Verstellachsen am Bohrautomaten. Nachfolgend wird deren Auslegung und Ausführung im Detail erklärt.

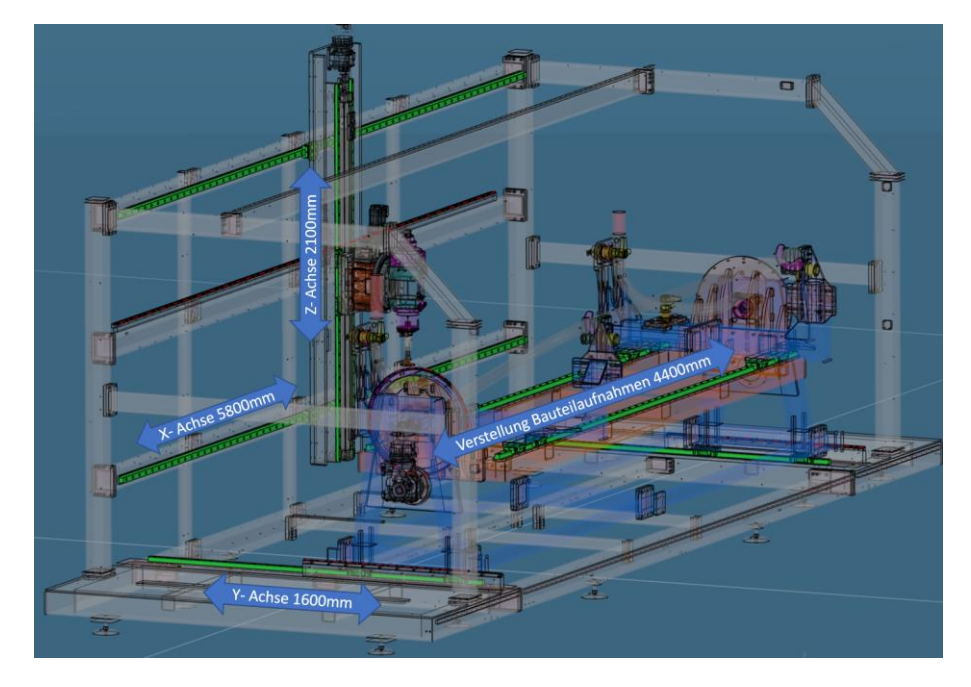

**Abb. 69: CAD-Übersicht Linearführungen der jeweiligen Achsen inkl. Verfahrwege**

### 7.2.1 Komponentenauswahl & Lastdaten

Die verwendeten Typen und Längen der einzelnen Führungssysteme sind in Tab.8 aufgeführt.

| Linearführungen        | Schienenausführung | Schienenlänge [mm] | Wagenausführung   |  |
|------------------------|--------------------|--------------------|-------------------|--|
| X-Achse                | TKVD45-G3-6500-    | 6500               | KWVE45-B-         |  |
|                        | 47.5-47.5          |                    | 430/910/430-V1-G3 |  |
| Y-Achse                | <b>TKVD45-G3-</b>  | 2500               | KWVE45-B-         |  |
|                        | 2500.42.5/42.5     |                    | 430/910/430-V1-G3 |  |
| Z-Achse                | TKVD30-G3-2600-20- | 2600               | KWVE30-B-         |  |
|                        | 20                 |                    | 430/910/430-V1-G3 |  |
| <b>Bauteilaufnahme</b> | TKVD45-G3-4800-    | 4800               | KWVE45-B-         |  |
|                        | 37.5-37.5          |                    | 430/910/430-V1-G3 |  |

Tab. 8: Aufstellung verbaute SCHAEFFLER Linearsysteme

Dabei handelt es sich um kompakte Linearführungen mit hoher Steifigkeit und Tragfähigkeit. Sie nehmen Kräfte und Momente um alle Achsen auf und sind mit unterschiedlichen Genauigkeiten und Vorspannungsklassen erhältlich. Dadurch eignen sie sich besonders für Anwendungen mit hohen Führungs- und Positionieranforderungen (Abb.70).

Diese Anforderungen müssen für eine mehrachsige Bearbeitungsmaschine zwingend erfüllt werden. Um die auftretenden Kräfte und Momente bestmöglich aufnehmen zu können und dabei auch die Dynamikanforderungen erfüllen zu können, fiel die Wahl auf vierreihige Kugelumlaufeinheiten in unterschiedlichen Baugrößen. Die Führungswägen wurden dabei mit speziellen Schmier-, und Dichtungskits ausgestattet, um der starken Verschmutzung durch Spanbildung bei der Bohrbearbeitung entgegen wirken zu können. Die Ablaufgenauigkeit hängt im Wesentlichen von der Geradheit. Genauigkeit und Steifigkeit der Pass-, und Montageflächen der Umgebungskonstruktion ab.

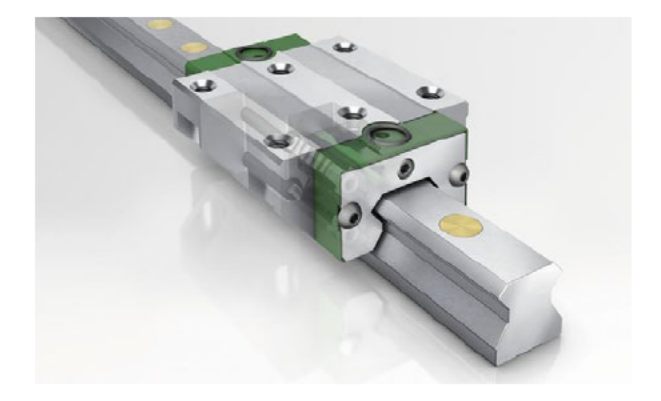

Abb. 70: Vierreihiges Kugelumlaufsystem (Führungsschiene und Wagen)<sup>18</sup>

<sup>&</sup>lt;sup>18</sup> Quelle: SCHAEFFLER (2023), online

Die Kugelreihen stehen in O-Anordnung mit Zweipunktkontakt auf den Laufbahnen. Die Einheiten sind aus allen Richtungen, außer in Bewegungsrichtung, belastbar und nehmen Momente um alle Achsen auf (Abb.71). Vierreihige Kugelumlaufeinheiten KUVE ermöglichen Beschleunigungen bis zu 150m/s<sup>2</sup> und Geschwindigkeiten bis zu 6m/s.

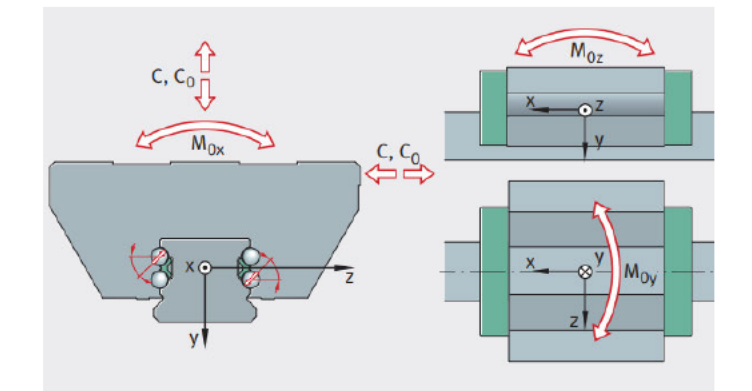

Abb. 71: Lastrichtungen Schienensystem<sup>19</sup>

In nachstehender Tab. 9 sind die Lastdaten der verbauten Führungen der Baugröße 30 & 45 ersichtlich.

Tab. 9: Lastdaten verbaute Führungssysteme<sup>20</sup>

| Lastdaten | C Tragzahl | Co Tragzahl | Mox statisches | Moy statisches | Moz statisches |  |
|-----------|------------|-------------|----------------|----------------|----------------|--|
|           | dynamisch  | statisch    | Moment um X    | Moment um Y    | Moment um Z    |  |
| Bar. 30   | 27,500 N   | 55,000 N    | 970 Nm         | 700 Nm         | 700 Nm         |  |
| Bgr. 45   | 69,000 N   | 141,000 N   | 3.610 Nm       | 2.485 Nm       | 2.485 Nm       |  |

### 7.2.2 Berechnungsergebnisse Führungssysteme

Zur exakten Auslegung der Linearführungselemente in Bezug auf die nominelle Lebensdauer und statische Tragsicherheit müssen die Lagerbelastungen im statisch unbestimmten System und die innere Lastverteilung der Linearführungselemente berechnet werden. Das setzt ein komplexes Berechnungsverfahren voraus. Aus diesem Grund wurde das Wälzlager-Analyseprogramm BEARINX verwendet, mit dem Linear- und Führungselemente innerhalb des Gesamtsystems berechnet und somit sicher ausgelegt werden können (Tab. 10).

<sup>&</sup>lt;sup>19</sup> Quelle: SCHAEFFLER (2023), online

<sup>&</sup>lt;sup>20</sup> Quelle: SCHAEFFLER (2023), online

| Ergebnisse | Bgr. | Massen [kg]      | Prozesskraft<br>$F_{xyz}[N]$ | minimale<br>Lhmin<br>Lebensdauer [h] | L <sub>kmmin</sub> minimale<br>Lebensdauer [km] | S <sub>omin</sub> minimale<br>statische<br><b>Tragsicherheit</b> | S <sub>dyn</sub> minimale<br>dynamische<br><b>Tragsicherheit</b> |
|------------|------|------------------|------------------------------|--------------------------------------|-------------------------------------------------|------------------------------------------------------------------|------------------------------------------------------------------|
| X-Achse    | 45   | 520 X-Schlitten  | 2500 Fx                      | $> 1x10^7$                           | 1.027.104                                       | 40,79                                                            | 21,74                                                            |
| Y-Achse    | 45   | 3100 Y-Schlitten | <b>2500 Fv</b>               | 83.532                               | 15.042                                          | 9,41                                                             | 20,27                                                            |
| Z-Achse    | 30   | 250 Z-Schlitten  | 2500 Fz                      | $> 1x10^7$                           | 1.340.418                                       | 50,78                                                            | 23,76                                                            |
| Aufnahme   | 45   | 450 Aufnahme     | <b>2500 Fy</b>               | $> 1x10^7$                           | 219.099                                         | 19,57                                                            | 14,24                                                            |

Tab. 10: Berechnungsergebnisse Linearführungen

## 7.3 Auslegung und Berechnung des Kugelgewindetriebs

Zur mechanischen Realisierung des translatorischen Bewegungsprofils in Z-Richtung wurde ein Kugelgewindetrieb vom Hersteller BOSCH - REXROTH auf dem X- Portalschlitten verbaut (Abb.72).

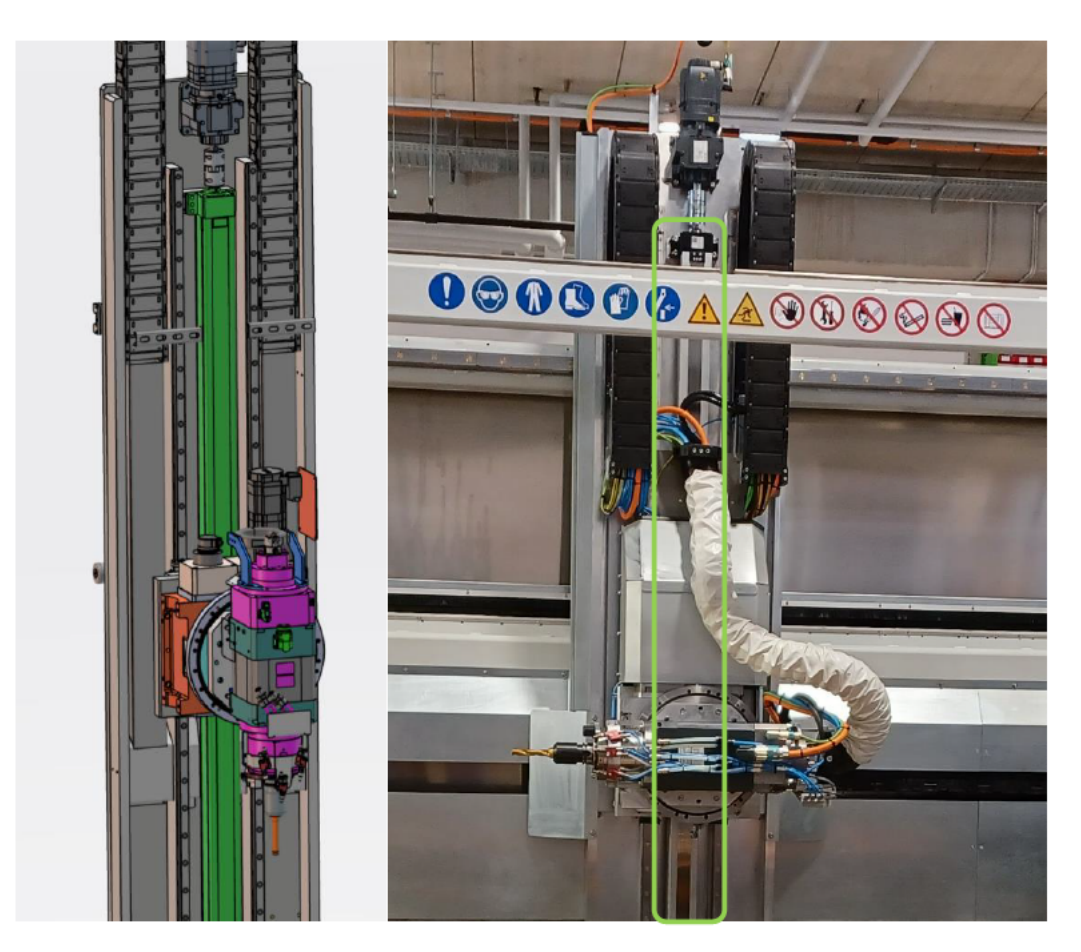

Abb. 72: verbauter KGT auf dem X-Portal

### 7.3.1 Komponentenbeschreibung & Anwendung KGT

Die guten Lauf-, und Dynamikeigenschaften in Verbindung mit der hohen Tragfähigkeit, dem hohen mechanischen Wirkungsgrad und der kompakten Bauweise eines Kugelgewindetriebs waren bei der Auswahl des Antriebssystem die maßgeblichen Faktoren. Die Mutter des Gewindetriebs ist fest mit dem Z-Schlitten, bestehend aus Rundtisch und Bearbeitungsspindel, verbunden und dient zum dynamischen Anfahren der jeweiligen Bearbeitungspositionen.

In weiterer Folge dient der Gewindetrieb für eine präzise Umsetzung der Vorschubbewegung bei Bearbeitungen in Z – Richtung. Der Kugelgewindetrieb besteht im Wesentlichen aus einer Präzisionsspindel, Flanschmutter, Fest-, und Loslagereinheit. Zum Schutz der Spindel vor Verschmutzung durch Späne, wurde ein geschlossenes System gewählt.

Angetrieben wird die Spindel über einen Servogetriebemotor und als verbindungstechnisches Element wurde eine Klemmnabenkupplung verbaut. Zusätzlich wurde als Absturzsicherung auf beiden Führungsschienen ein pneumatisches Klemmelement vorgesehen, da Kugelgewindetriebe aufgrund der geringen Reibung zwischen Spindel und Mutter, keine Selbsthemmung aufweisen. Das maschinendynamische Verhalten hinsichtlich auftretender Schwingungen durch die Bohrbearbeitung, konnte durch den Einsatz der Klemmelemente ebenfalls verbessert werden.

### 7.3.2 Berechnungsergebnisse KGT

Folgende Systemdaten für die Auslegung des Kugelgewindetriebs wurden im Vorfeld definiert (Tab.11).

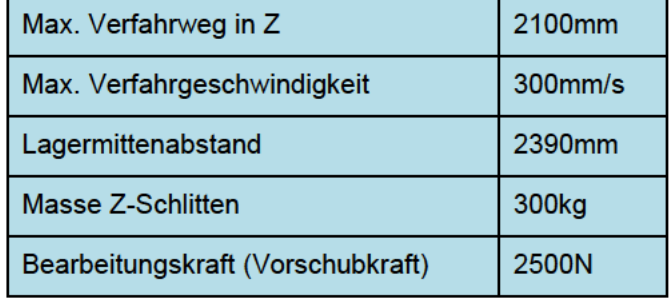

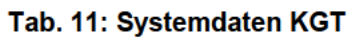

Die Wahl fiel auf das Std. - Mutternsystem BASA mit nachstehenden Kenndaten (Abb.73).

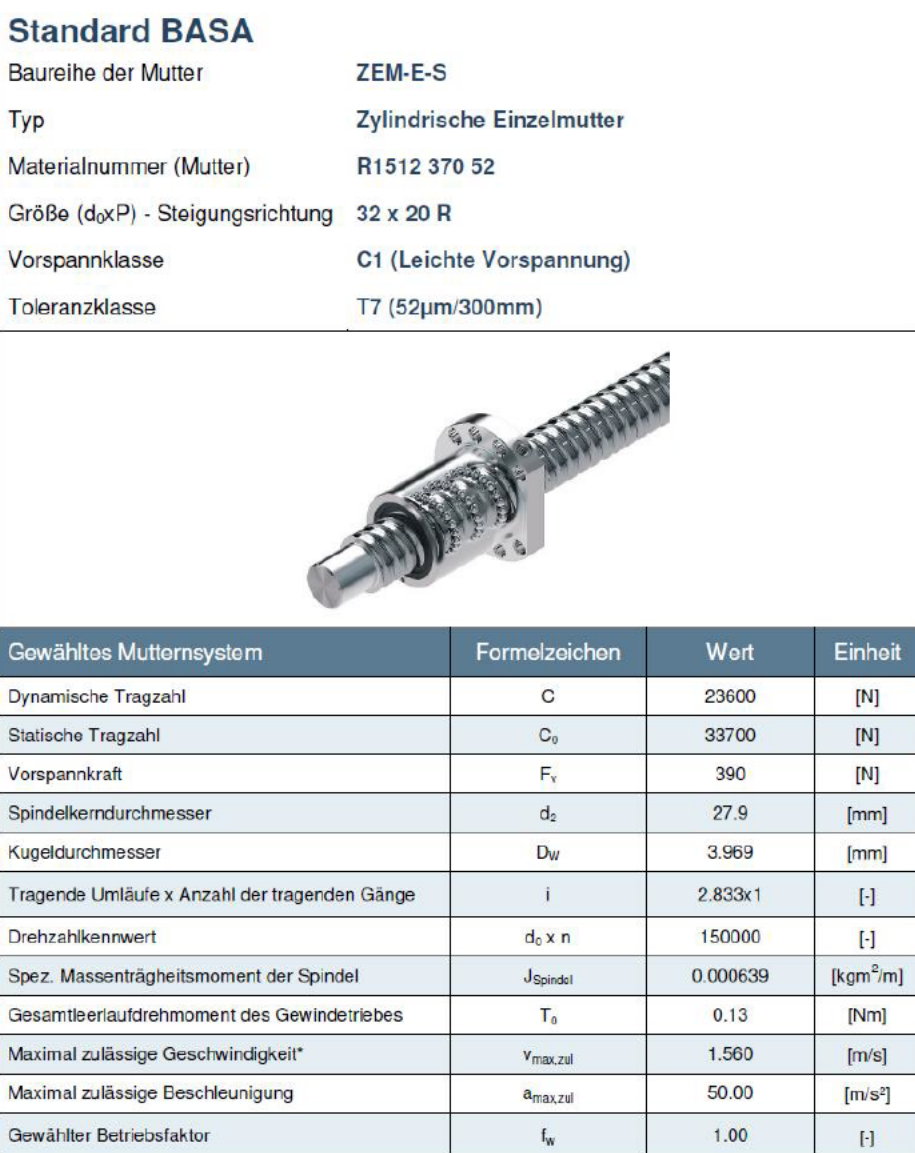

Abb. 73: Kenndaten Mutternsystem BASA<sup>21</sup>

Die Auslegung und Berechnung des Kugelgewindetriebs wurde mit dem Kalkulationstool Linear Motion Designer durchgeführt. Die aus der dynamischen Tragzahl und dynamischen Axialbelastung errechnete nominelle Lebensdauer (Abb.74), lässt entsprechende Rückschlüsse für den geeigneten Einsatz des gewählten Systems ziehen.

<sup>50</sup> 

<sup>&</sup>lt;sup>21</sup> Quelle: BOSCH-REXROTH (2023), online

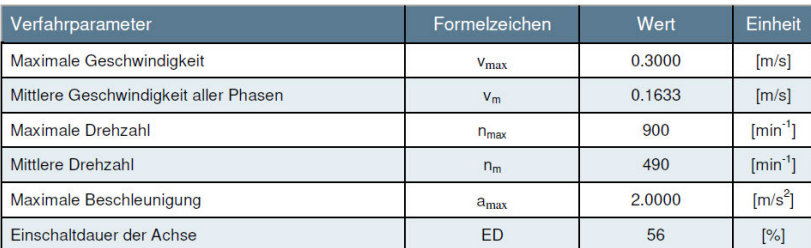

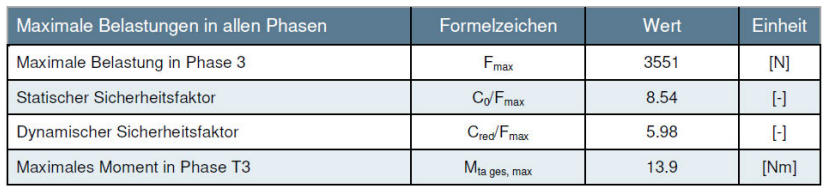

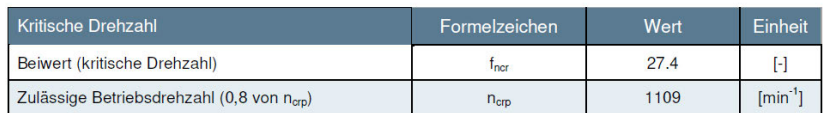

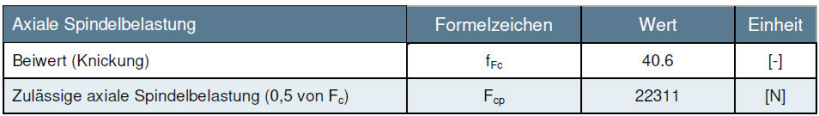

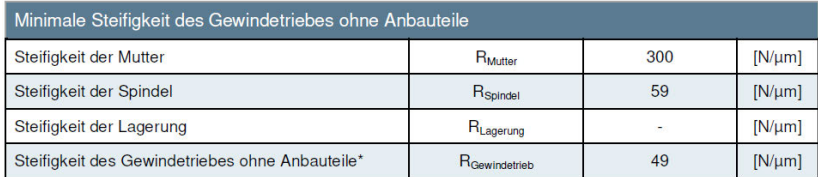

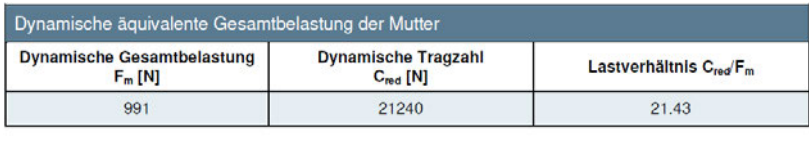

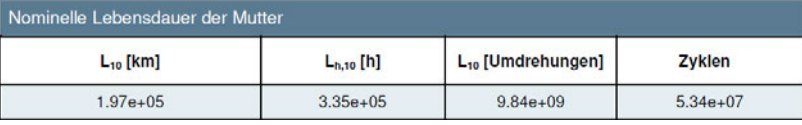

**Abb. 74: Berechnungsergebnisse KGT22**

Die errechneten Lebensdauerwerte (L<sub>h,10</sub>=3,35x10<sup>5</sup>h) bestätigen einen unbedenklichen Einsatz des AGK32x20mm Spindel-Systems für den mechanischen Antrieb des Z-Schlittens.

<sup>22</sup> Quelle: BOSCH-REXROTH (2023), online

# **8 Auslegung Antriebstechnik**

In diesem Kapitel werden die 5 Bewegungsachsen des Bohrautomaten (Abb.75) hinsichtlich ihrer antriebstechnischen Komponenten und Auslegung detailliert beschrieben. In weiterer Folge wird auf die B-Achse (Hauptrotation – Bauteilrahmen) berechnungstechnisch genauer eingegangen. Abschließend wird die Option zur Auswertung der Momente an der fertigen Anlage noch beschrieben.

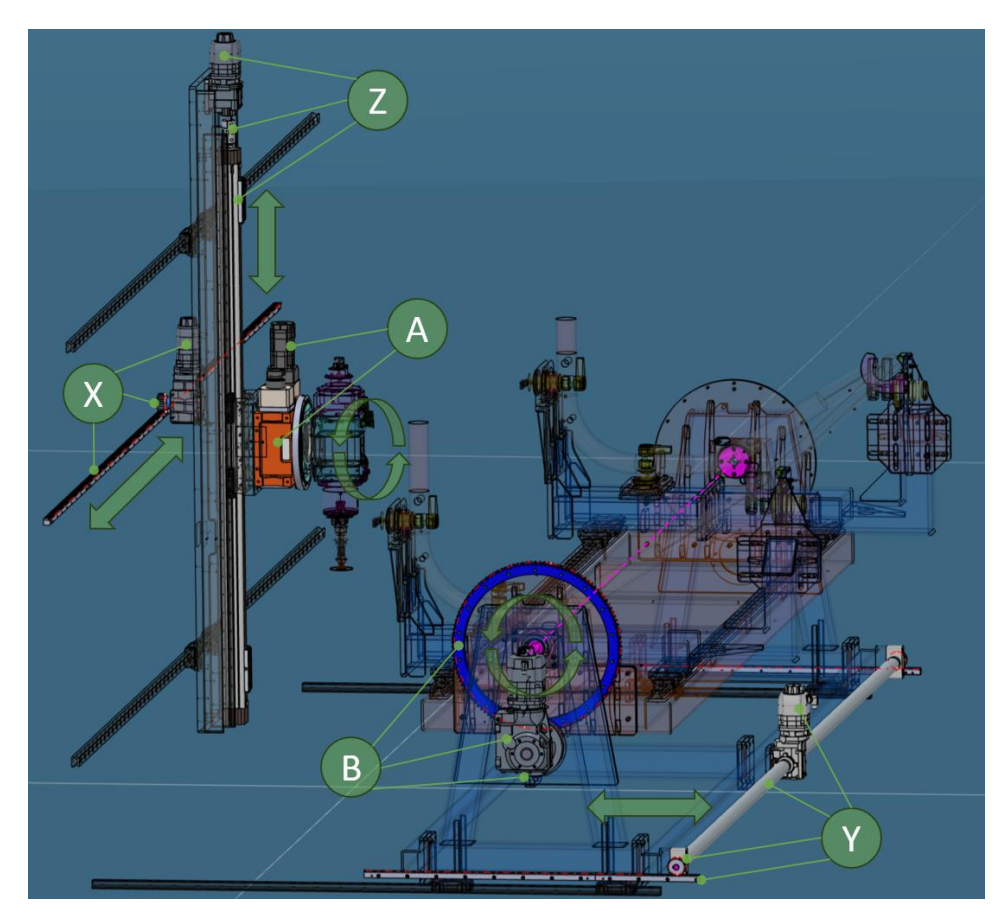

**Abb. 75: Übersicht translatorische und rotatorische Bewegungsachsen**

Die Projektierung der antriebstechnischen Auslegung der Bewegungsachsen wurde mit dem TIA Selection Tool von SIEMENS vorgenommen. Anhand der aus dem CAD vorgegebenen Mechanikparameter für die jeweiligen Einzelachsen konnten die einzelnen Antriebe im Auslegungstool definiert werden.

Aufgrund der hohen Anforderungen, wie hochdynamisches und exaktes Positionieren sowie eine präzise Bewegungsführung, fiel die Wahl auf Servomotoren der Baureihe SIMO-TICS S . Dabei handelt es sich um permanentmagneterregte Synchronmotoren mit integriertem Absolutwertgeber und angebauten Getriebe. Die Ansteuerung der Antriebe erfolgt über Achsmodule im drehzahl-veränderbaren Umrichterbetrieb.

### **8.1 Beschreibung der Einzelachsen**

In den folgenden Unterkapiteln werden die antriebstechnischen Systeme für die 5 Bewegungsachsen beschrieben.

### **8.1.1 A-Achse (rotatorisch)**

Die rotatorische A-Achse wurde über einen Rundtisch mit entsprechender Positioniergenauigkeit von ±45 Winkelsekunden realisiert, um die vorgegebenen Fertigungstoleranzen einhalten zu können. Durch den externen Drehgeber direkt auf der Steuerkurvenwelle kann diese Genauigkeit gewährleistet werden. Weiteres essenzielles Auswahlkriterium war die Baugröße 14, welche die hohen Bearbeitungskräfte und Momentbelastungen aufnehmen kann.

Die Hauptkomponente des Rundtisches sind in Abb.76 dargestellt und die technischen Daten in den Anlagen, Teil 2 beigefügt.

- 1. SIEMENS 1FK7042-2AF71-1UH0 Synchronservomotor 0,82kW
- 2. FIBRO Fibrotor Rundtisch EM.NC.14 mit hydraulischer Schalttellerklemmung

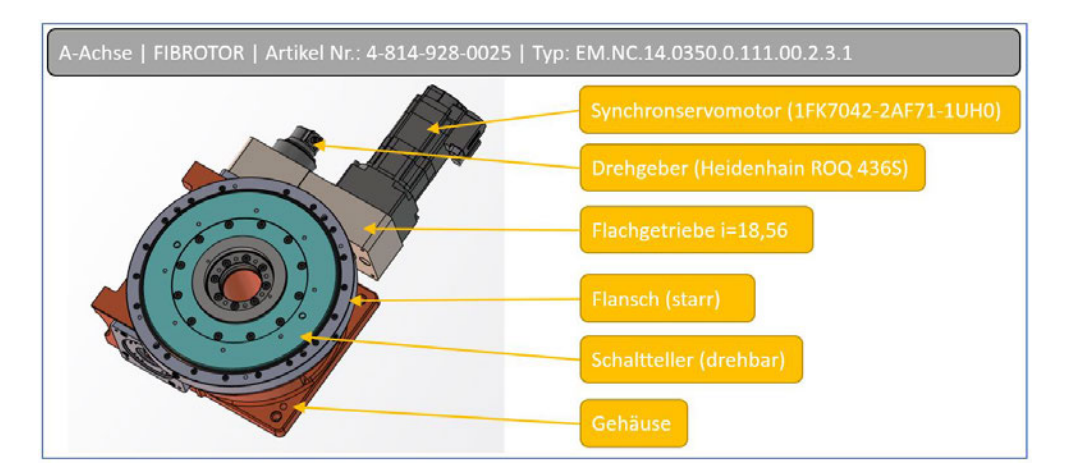

**Abb. 76: Übersicht A-Achse - EM.NC.14 Rundtisch (FIBRO)**

### **8.1.2 B-Achse (rotatorisch)**

Die B-Achse (Abb.77) muss aufgrund der hohen Masse des Bauteilrahmens samt Bauteilaufnahmen und der Polardistanz des Massenschwerpunkts zur Drehachse die höchste Trägheit überwinden und dadurch auch das höchste Drehmoment aufbringen.

Bei der Auslegung der B-Achse war daher ein entsprechend hohes Übersetzungsverhältnis erforderlich (iges=933,3). An der Ausgangswelle des Getriebemotors ist aufgrund der gegebenen mechanischen Parameter ein Abtriebsdrehmoment von 777Nm erforderlich, um den Bauteilrahmen entsprechend dynamisch bewegen zu können.

- 1. SIEMENS 1FG1507-5RF14-2FS1-Z Servogetriebemotor 1,67kW
- 2. WMH Stirnrad | Modul 6 | Teilkreis Ø=120mm | Zähnezahl z=20
- 3. Zahnkranz | Modul 6 | Teilkreis Ø=732mm | Zähnezahl z=122

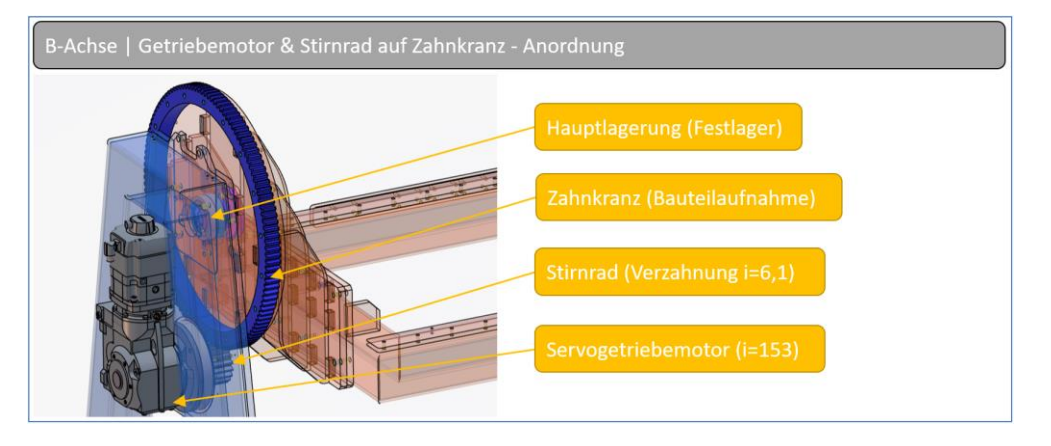

**Abb. 77: Übersicht B-Achse**

### **8.1.3 X-Achse (translatorisch)**

Die translatorische X-Achse (Abb.78) hat mit 5800mm den höchsten Verfahrweg zu bewerkstelligen und wurde daher mit einer maximalen Verfahrgeschwindigkeit von 0,5m/s ausgelegt.

Auf den X-Schlitten ist die Z-Achse mit Kugelgewindetrieb, Rundtisch und Bearbeitungsspindel montiert. Um den linken und rechten Schenkel der Bauteile, so wie die einzelnen Werkzeugbahnhofplätze dynamisch und innerhalb der geforderten Zykluszeit anzufahren, stand bei der antriebstechnischen Auslegung dieser Horizontalachse ein hohes dynamisches Verhalten im Vordergrund. Die Vorschubkräfte für seitliche Bearbeitungen mussten bei der Auslegung ebenso berücksichtigt werden.

- 1. SIEMENS 1FG1502-1RD26-2AR1-Z Servogetriebemotor 0,77kW
- 2. WMH Stirnrad | Modul 3 | Teilkreis Ø=75mm | Zähnezahl z=25
- 3. WMH Zahnstange | Modul 3 | geradverzahnt

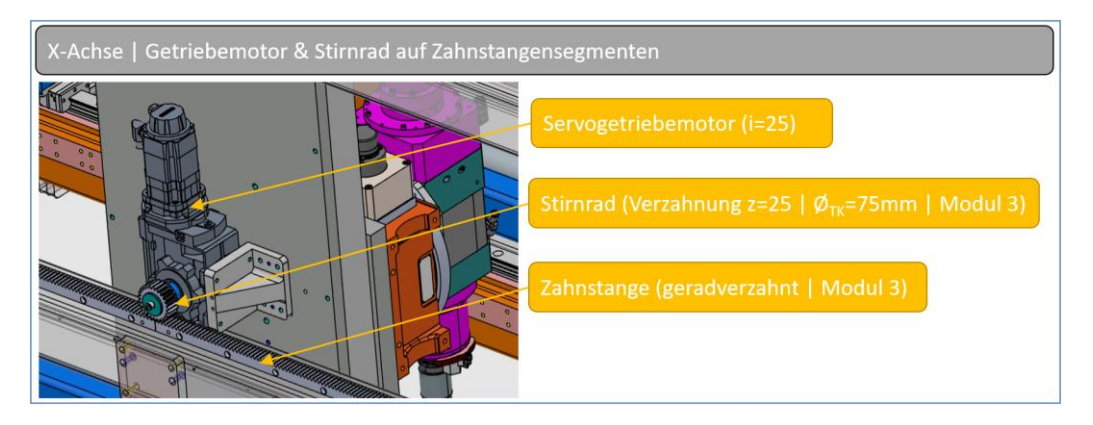

**Abb. 78: Übersicht X-Achse**

### **8.1.4 Y-Achse (translatorisch)**

Damit das spezifizierte Produktspektrum gespannt und bearbeitet werden kann muss der Y-Schlitten ein Führungsabstand von 5560mm aufweisen. Bei der Antriebsgestaltung lag der Fokus auf der symmetrischen Anordnung aller Antriebskomponenten, damit ein exaktes Gleichlaufverhalten gewährleistet werden kann (Abb.79).

Die Y-Achse muss für bestimmte Sonderbearbeitungen wie Galvanik-, und Entlüftungsbohrungen an den Tragrohren simultan mit der X-Achse angesteuert werden. Um diese Simultanfahrten präzise zu gewährleisten, wurden die Verbindungswellen mit hoher Torsionssteifigkeit und beidseitig steifen Naben ausgeführt. Weiters wurde bei den Lagerböcken doppelte Rillenkugellager mit reduzierter Lagerluft verbaut und bei den Stirnrädern und Zahnstangen Verzahnungsqualität 6 gewählt.

- 1. SIEMENS 1FG1501-6RE04-2AA2 Servogetriebemotor 1,55kW
- 2. ZIMM Verbindungswelle VWZ-60-2760-25SN\_25SN-SO | mit steifer Nabe
- 3. WMH Stirnrad | Modul 3 | Teilkreis Ø=75mm | Zähnezahl z=25
- 4. WMH Zahnstange | Modul 3 | geradverzahnt

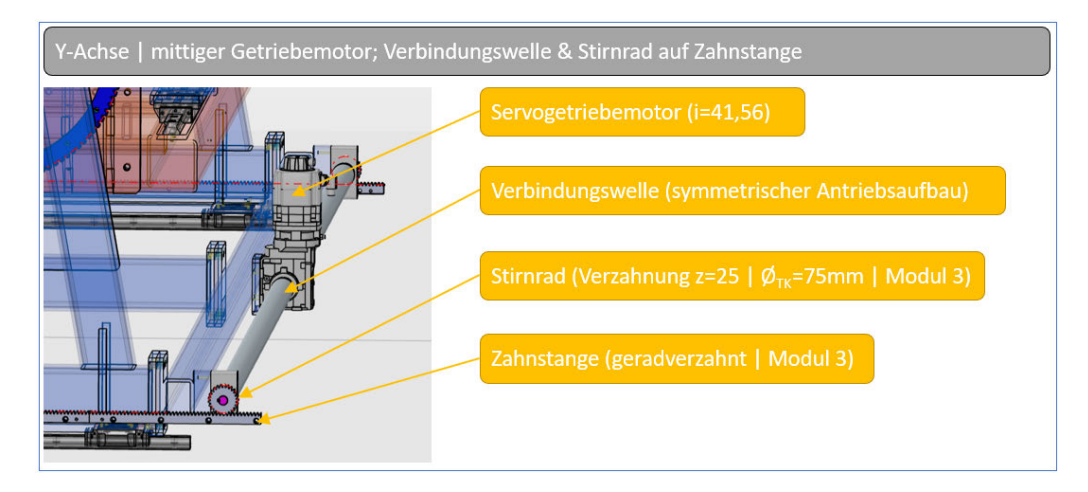

**Abb. 79: Übersicht Y-Achse**

### **8.1.5 Z-Achse (translatorisch)**

Der Z-Schlitten bestehend aus Spindel und Rundtisch wird in Z-Richtung über einen Servogetriebemotor verbunden und mit einem Kugelgewindetrieb dynamisch angetrieben (Abb.80). Vorschubkräfte für Bearbeitungen in Achsrichtung mussten bei der Antriebsauslegung ebenfalls mit einberechnet werden.

Die hohe Tragfähigkeit, die guten Laufeigenschaften und der hohe mechanische Wirkungsgrad des Kugelgewindetriebs standen bei der Auslegung der Antriebskomponenten im Vordergrund.

- 1. SIEMENS 1FG1102-1RE04-2AA1 Servogetriebemotor 1,55kW
- 2. ZIMM Klemmnabenkupplung KUZ-KK-32-25N\_16
- 3. BOSCH-REXROTH Kugelgewindetrieb AGK 32x20

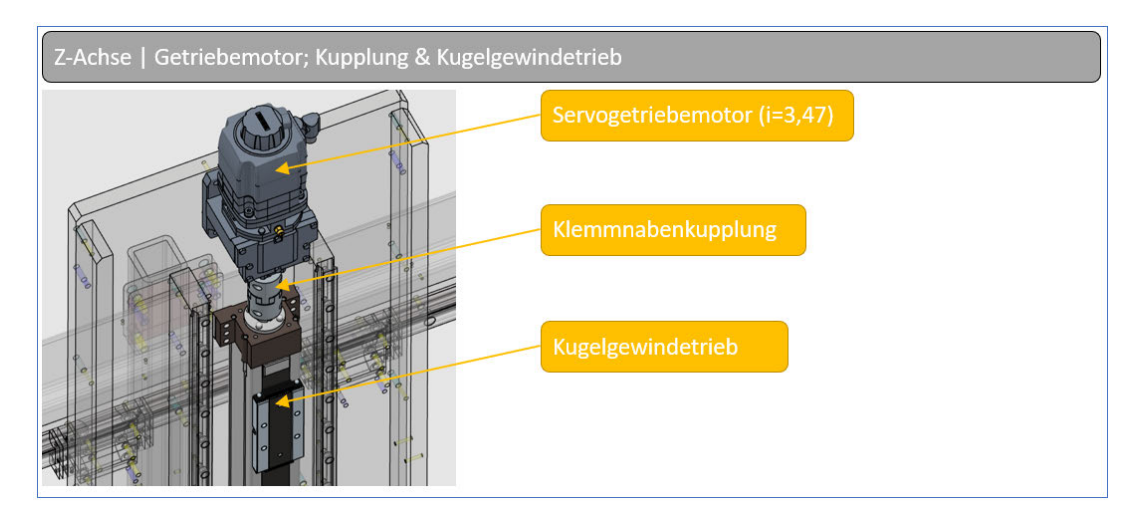

**Abb. 80: Übersicht Antrieb Z-Achse**

### **8.2 Berechnung B-Achse (TIA Selection Tool)**

Der Antriebsstrang der B-Achse wurde auf die Anforderungen der Hauptrotation des Bauteilrahmens ausgelegt. Nachstehend ersichtlich die wesentlichen Komponenten (Abb.81).

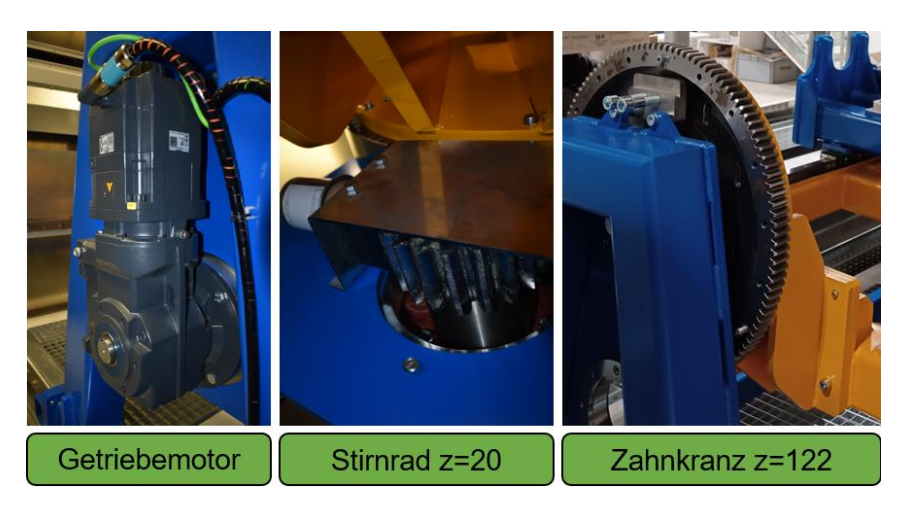

**Abb. 81: Antriebskomponenten B-Achse**

### **8.2.1 Mechanische Parameter B-Achse**

Die wesentlichen Eingabeparameter zur Berechnung des Antriebs der B-Achse wurden über die Polardistanz des Massenmittelpunkts zur Drehachse, die Gesamtmasse des Bauteilrahmens, das daraus resultierende Gesamtträgheitsmoment, die Übersetzung des Motorgetriebes und die Übersetzung von Stirnrad auf Zahnkranz definiert (Abb.82).
| Mechanikparameter - Mechanik Rundtisch |                                                   |                          |                                                                                                 |                                       |                                |          |  |  |
|----------------------------------------|---------------------------------------------------|--------------------------|-------------------------------------------------------------------------------------------------|---------------------------------------|--------------------------------|----------|--|--|
|                                        | Schwungmassen                                     |                          |                                                                                                 |                                       |                                |          |  |  |
| $R_{com}$                              | Polardistanz des<br><b>Massenmittelpunkts</b>     | $165$ mm                 | $\omega, \alpha$<br>J <sub>ackLload</sub><br>Jobjects                                           |                                       |                                |          |  |  |
| $Q_{\rm com}$                          | Polarwinkel des Massenmittelpunkts                | $0.00^\circ$             | n <sub>objects</sub><br>$\eta$ <sub>mech</sub><br>Perm<br>Transmission<br>add motor<br>$M_{fr}$ |                                       |                                |          |  |  |
| <b>M</b> resultant                     | Gesamtmasse                                       | 2500 kg                  |                                                                                                 |                                       |                                |          |  |  |
| J <sub>resultant</sub>                 | Gesamtträgheitsmoment                             | 68.1 kg m <sup>2</sup>   |                                                                                                 |                                       |                                |          |  |  |
|                                        | Trägheitsmomente                                  |                          |                                                                                                 |                                       | $\varphi_0 = 0$                |          |  |  |
| Jadd, load                             | Zusatzträgheitsmoment bezogen auf<br>Last         | $0.00$ kg m <sup>2</sup> | <b>Transmission</b>                                                                             |                                       |                                |          |  |  |
| J <sub>add, motor</sub>                | Zusatzträgheitsmoment bezogen auf<br><b>Motor</b> | $0.00$ kg $m2$           |                                                                                                 |                                       |                                |          |  |  |
| <b>Mechanik</b>                        |                                                   |                          | Symbol                                                                                          |                                       | Lastnah                        | Motornah |  |  |
| $\varphi_0$                            | Startwinkelposition                               | $0.00$ $\degree$         |                                                                                                 |                                       |                                |          |  |  |
| <sub>B</sub>                           | Kippen                                            | 90.00°                   | <b>Typ</b>                                                                                      |                                       | <b>Allgemeines</b><br>Getriebe | n.v.     |  |  |
| <b>Reibung</b>                         |                                                   |                          |                                                                                                 | Bezeichnung                           | Name1                          | n.v.     |  |  |
| $M_{fr}$                               | Reibmoment                                        | $0.00$ Nm                |                                                                                                 | <b>Drehzahlverhält</b>                |                                |          |  |  |
| <b>n</b> mech                          | Wirkungsgrad des mechanischen<br><b>Systems</b>   | 0.900                    | î                                                                                               | nis<br>Eingang/Ausgan<br>$\mathbf{g}$ | 6.10                           | n.v.     |  |  |
|                                        |                                                   |                          | $\eta$                                                                                          | Wirkungsgrad                          | 0.950                          | n.v.     |  |  |
|                                        |                                                   |                          | $M_{fr}$                                                                                        | Reibmoment<br>Eingang                 | $0.00$ Nm                      | n.v.     |  |  |
|                                        |                                                   |                          | J                                                                                               | Trägheitsmome<br>nt                   | $0.00$ kg cm <sup>2</sup>      | n.v.     |  |  |

**Abb. 82: Mechanische Parameter B-Achse**

### **8.2.2 Ausgewählter Motor & Leistungsteil**

Aus den mechanischen Parametern ergaben sich folgende Komponenten lt. Auslegungstool. Für die B-Achse ist ein 5A - SMM (Single Motor Modul) in der Bauform Booksize D-Type mit einer Abtastzeit von 125µs und einer Medium Performance erforderlich (Abb.83).

|  | Leistungsteil: 6SL3120-1TE15-0AD0, SINAMICS S120 DC/AC - Booksize, 5.00 A / 2.70 kW |                     |             |                   |  |
|--|-------------------------------------------------------------------------------------|---------------------|-------------|-------------------|--|
|  | <b>Daten Motor Module</b>                                                           |                     |             |                   |  |
|  |                                                                                     | <b>Erforderlich</b> | Verfügbar   | <b>Ausnutzung</b> |  |
|  | Effektivstrom                                                                       | 1.31A               | 5.00 A      | 29.5 %            |  |
|  | Spitzenstrom                                                                        | 6.52A               | 15.0A       | 43.5 %            |  |
|  | Bremswiderstand                                                                     |                     | <b>Nein</b> |                   |  |

**Abb. 83: 5A Leistungsteil mit 2,7 kW Nennleistung | Achsverbund im Schaltschrank**

Lt. Auslegung ist ein SIMOTICS S Servomotor der Type 1FG1 mit 4500 1/min Nenndrehzahl und 3,55Nm Nennmoment notwendig. Nachgeschaltet ist ein dreistufiges Kegelradgetriebe mit i = 153,18, womit ein max. Abtriebsdrehmoment von 820Nm möglich ist (Abb.84).

|                                                                                                    |                    |                               | 4500 1/min, Getriebeübersetzung 153.18, Selbstkühlung (IC410)<br>1FG1508-5RF14-2FE2-Z D14+G34+G53+G99+K07+K23+N24+O93+W50 | SIMOTICS S - 1FG1, Kegelradgetriebe dreistufig K79, Compact, Stillstandsdrehmoment 11.0 Nm, Bemessungsdrehzahl |                        |            |
|----------------------------------------------------------------------------------------------------|--------------------|-------------------------------|----------------------------------------------------------------------------------------------------|----------------------------------------------------------------------------------------------------|------------------------|------------|
| Motor                                                                                                    |                    |                               |                                                                                                    | Betriebsbedingungen                                                                                            |                        |            |
|                                                                                                    |                    | Katalog                       | Verfügbar                                                                                                    | Umgebungstemperatur                                                                                            |                        | 40.0 °C    |
| Stillstandsdrehmoment                                                                                         | M <sub>1.0</sub>   | 11.0 Nm                       | 11.0 Nm                                                                                                    | Aufstellhöhe                                                                                                   |                        | 1000 m     |
| Stillstandsstrom                                                                                              | I <sub>0</sub>     | 12.2A                         | 12.2A                                                                                                    |                                                                                                    |                        |            |
| Leistung                                                                                                    | P <sub>NM</sub>    | 1.673 kW                      | 2.10 kW                                                                                                    | Getriebe                                                                                                    |                        |            |
| Bemessungsdrehzahl                                                                                            | $n_{1NM}$          | 4500 1/min                    | 4040 1/min                                                                                                    | Getriebe                                                                                                    |                        | K79        |
| Bemessungsdrehmoment                                                                                          | $M1$ <sub>NM</sub> | 3.55 Nm                       | 4.96 Nm                                                                                                    | Getriebeübersetzung                                                                                            |                        | 153.18     |
| Bemessungsstrom                                                                                               | $I_N$              | 4.65 A                        | 5.95 A                                                                                                    | Getriebestufen                                                                                                 |                        | 3          |
| Maximale Drehzahl                                                                                             | $n_1$ max $M$      | 6000 1/min                    |                                                                                                    | Bemessungsabtriebsdrehmo<br>ment                                                                               | M <sub>2rated</sub>    | 820 Nm     |
| <b>Maximales Moment</b>                                                                                       | $M_1$ max $M$      | 37.0 Nm                       |                                                                                                    | Max. Abtriebsdrehmoment                                                                                        | $M$ <sup>2</sup> Max   | 820 Nm     |
| Referenzspannung                                                                                              |                    | 425 V                         | 382 V                                                                                                    | Max. Abtriebsdrehmoment                                                                                        | $M2$ <sub>Em.Off</sub> |            |
| Achshöhe                                                                                                    |                    | $80.0$ mm                     |                                                                                                    | (Not-Aus)                                                                                                    |                        | 1394 Nm    |
| Trägheitsklasse                                                                                               |                    | Compact                       |                                                                                                    | Max. Antriebsdrehzahl                                                                                          | $n_{\text{1max}}$      | 4500 1/min |
| <b>Kühlart</b>                                                                                                |                    | Selbstkühlung                 |                                                                                                    | Wellenlänge                                                                                                    |                        | $80.0$ mm  |
|                                                                                                    |                    | (IC410)                       |                                                                                                    | Wellendurchmesser                                                                                              |                        | 40.0 mm    |
| Getriebemotor                                                                                                 |                    |                               |                                                                                                    |                                                                                                    |                        |            |
| <b>Statisches Abtriebsmoment</b>                                                                              | M <sub>2.0</sub>   | 820 Nm                        | 820 Nm                                                                                                    |                                                                                                    |                        |            |
| Max. verfügbares<br><b>Drehmoment</b>                                                                         |                    | M <sub>2dyn,max</sub> 5.35 Nm |                                                                                                    |                                                                                                    |                        |            |
| Max. verfügbare Drehzahl                                                                                      | $n_{\text{2max}}$  | 29.4 1/min                    |                                                                                                    |                                                                                                    |                        |            |
| Motorbremse                                                                                                   |                    |                               |                                                                                                    |                                                                                                    |                        |            |
| Maximales dynamisches<br>$M_1$ Br, Max<br><b>Bremsmoment</b>                                                  |                    | $0.00$ Nm                     |                                                                                                    |                                                                                                    |                        |            |
| Dynamisches Bremsmoment M <sub>1Br</sub>                                                                      |                    | 25.0 Nm                       | 25.0 Nm                                                                                                    |                                                                                                    |                        |            |
| Versorgungsspannung                                                                                           |                    | DC.                           |                                                                                                    |                                                                                                    |                        |            |
| <b>Finfallzeit</b>                                                                                            | $t_1$              | 65.0 ms                       | 65.0 ms *                                                                                                    |                                                                                                    |                        |            |
| Trennzeit<br>*Einfallzeit t <sub>1</sub> wird geschätzt als t <sub>11</sub> +t <sub>12</sub> /2 nach VDI 2241 | t <sub>2</sub>     | $220$ ms                      |                                                                                                    |                                                                                                    |                        |            |

**Abb. 84: Motordaten SIMOTICS S – 1FG1 Getriebemotor23**

### **8.2.3 Motorkennlinien**

Über das TIA Selection Tool kann die Drehmoment - Kennlinie des Servomotors auf Basis der Lastdaten ausgewertet werden. Der Spitzenlastpunkt liegt bei 5,80 Nm bei einer Drehzahl von 0 U/min (Abb.85).

Der Antrieb benötigt daher im Stillstand das größte Drehmoment zum Halten des Bauteilrahmens. Kurzzeitig wäre sogar ein Maximaldrehmoment von 37,0 Nm verfügbar.

Im S1 Dauerbetrieb überschreitet der Motormomenten – Lastzyklus die thermische Grenzkennlinie nicht, wodurch ein Überhitzen des Antriebs ausgeschlossen werden kann. Der thermisch relevante Lastpunkt liegt bei 1,13 Nm und einer Drehzahl von 205 U/min.

Motordaten

<sup>23</sup> Quelle: SIEMENS (2023), online

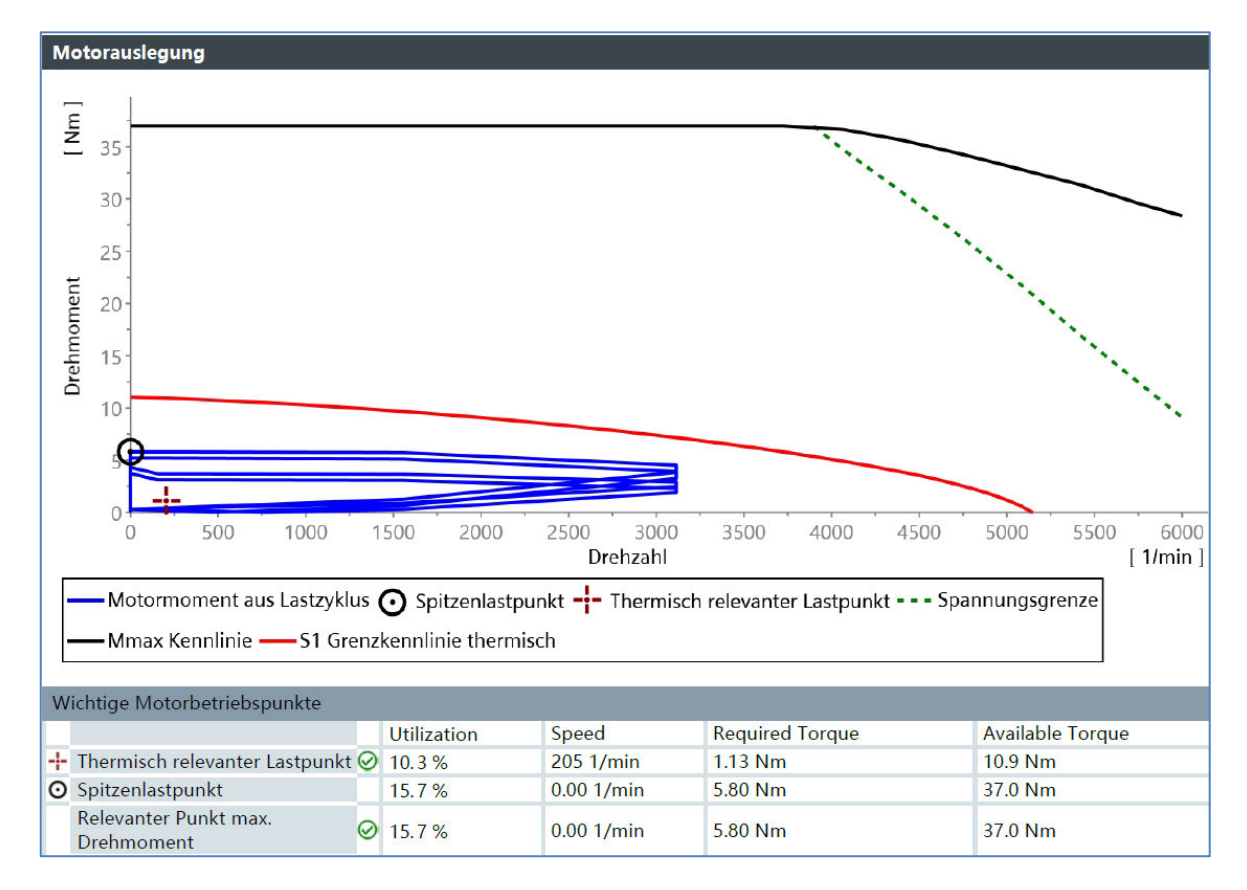

**Abb. 85: Motorauslegung Servomotor**

Auf Basis des definierten Bewegungsprofils, hinsichtlich der zeitlichen Abfolge der B-Achse innerhalb eines Bearbeitungszyklus, konnte der Momentenverlauf am Motorausgang (Servo) abgebildet werden (Abb.86).

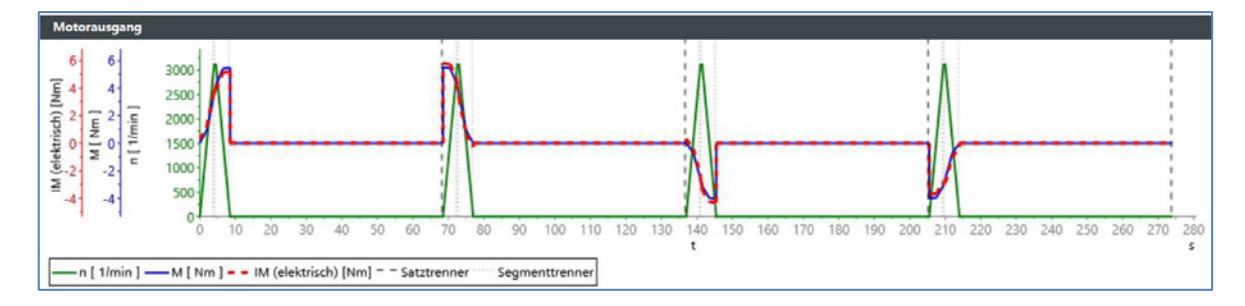

**Abb. 86: Drehmoment / Drehzahl – Verlauf; Motorausgang (Servo) | Mmax=5,8Nm**

Analog dazu konnten die zeitlichen Momentenverläufe an der Getriebewelle (Abb.87) und am Zahnkranz bzw. an der B-Achse selbst ausgewertet werden (Abb.88).

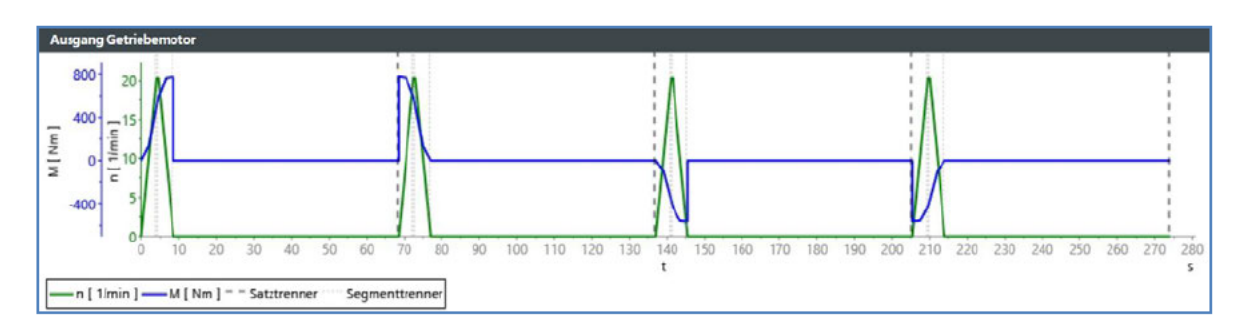

Abb. 87: Drehmoment / Drehzahl - Verlauf; Getriebeausgang (Stirnrad) | M<sub>max</sub>=777Nm

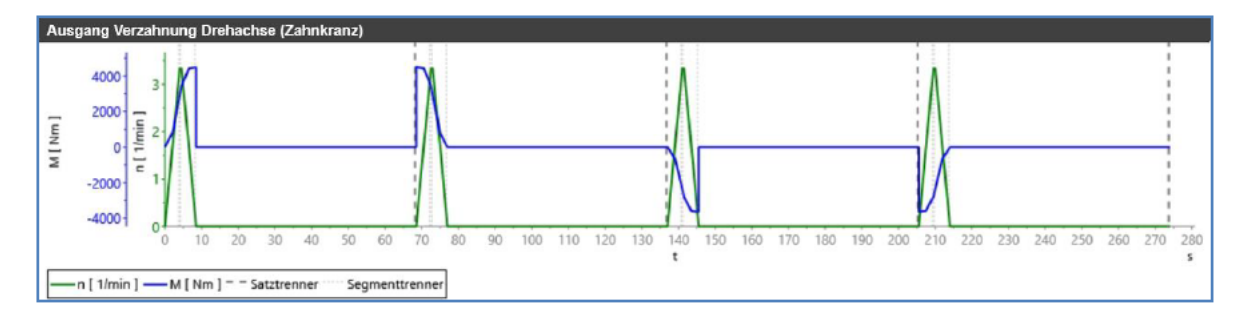

Abb. 88: Drehmoment / Drehzahl - Verlauf; B-Achse (Zahnkranz) | M<sub>max</sub>=4.265Nm

#### 8.2.4 Ergebnisse Antriebsauslegung

Die Ergebnisse der Antriebsauslegung ergaben hinsichtlich Motor-, und Getriebeausnutzung auf Basis der Lastdaten erforderliche Ergebniswerte welche durchgehend unter den zur Verfügung stehenden Drehzahlen, Momenten, Temperaturen und Strömen liegen (Abb.89 & 90). Der Einsatz der ausgelegten Komponenten für den vorliegenden Anwendungsfall ist daher unbedenklich.

| <b>Ausnutzung Motor</b>                 |         |                    |            |                                     |                           |  |  |
|-----------------------------------------|---------|--------------------|------------|-------------------------------------|---------------------------|--|--|
| <b>Achse 5 Drehachse Bauteilrahmen</b>  |         |                    |            | <b>SIEMENS</b>                      |                           |  |  |
|                                         |         | Erforderlich       | Verfügbar  | Motorströme                         |                           |  |  |
| Max. mechanisches Moment                |         | $\oslash$ 5.80 Nm  | 37.0 Nm    | Effektivstrom                       | 1.31A                     |  |  |
| Max. Drehzahl.                          |         | $\odot$ 3110 1/min | 6000 1/min | Max. Strom                          | 6.52A                     |  |  |
| Getriebeausnutzung                      |         |                    |            | Generatorischer Maximalstrom        | 4.22 A                    |  |  |
|                                         |         | Erforderlich       | Verfügbar  | Stillstandsstrom                    | 12.2A                     |  |  |
| Öltemperatur                            |         | $\odot$ 44.0 °C.   | 90.0 °C    |                                     |                           |  |  |
| Mechanische Ausnutzung                  |         |                    |            | Drehzahl                            |                           |  |  |
| (Drehmoment)                            |         | $Q$ 93.0 %         | 100 %      | Feldschwächfaktor                   | 546                       |  |  |
| Mechanische Ausnutzung<br>(Radialkraft) | ഖ       | n.v.               | 100 %      | Frequenz bei max. Drehzahl          | 208 Hz                    |  |  |
|                                         |         |                    |            | Trägheit                            |                           |  |  |
| Abtriebsdrehmoment                      |         | $\odot$ 777 Nm     | 820 Nm     | Fremdträgheitsmoment<br>$J_{ext}$   | $1.13$ kg cm <sup>2</sup> |  |  |
| Antriebsdrehzahl                        |         | $\odot$ 3110 1/min | 4500 1/min | Eigenträgheitsmoment<br>$J_{int}$   | 35.4 kg cm <sup>2</sup>   |  |  |
| Mechanische Bremse                      |         |                    |            | Verhältnis $(J_{ext}/J_{int})$<br>λ | 0.0319                    |  |  |
|                                         |         | Is <sub>t</sub>    | Grenzwert  |                                     |                           |  |  |
| Bremsenergie                            | $\odot$ |                    | 1900J      |                                     |                           |  |  |

Abb. 89: Ausnutzung Getriebemotor

| Typbeschreibung:<br>Artikelnummer(n): |                    | SINAMICS S120 DC/AC - Booksize, D-Typ, Single Motor Module, Bemessungsleistung 2.70 kW |      |                  |         |         |
|---------------------------------------|--------------------|----------------------------------------------------------------------------------------|------|------------------|---------|---------|
| Power Module:                         | 6SL3120-1TE15-0AD0 |                                                                                        |      |                  |         |         |
| <b>Daten Motor Module</b>             |                    | <b>Ausnutzung Motor Module</b>                                                         |      |                  |         |         |
| Bemessungsleistung                    | 2.70 kW            |                                                                                        | Ist  | Grenzwe          | Einheit |         |
| Max. Strom                            | 15.0 A             |                                                                                        |      |                  |         |         |
| Bemessungsstrom                       | 5.00 A             | Dauerstromausnutzun<br>$\mathbf{g}$                                                    | 29.5 | 100              | %       | $\odot$ |
|                                       |                    | Ausnutzung max.<br>Strom                                                               | 43.5 | 100              | %       | ◎       |
|                                       |                    | Ausgangsfrequenz                                                                       | 208  | 1300 Hz          | Hz      | ⊘       |
|                                       |                    | Pulsfrequenz                                                                           | 2.00 | $2.00 -$<br>16.0 | kHz     | Ø       |

**Abb. 90: Ausnutzung Achsmodul**

#### **8.2.5 Antriebsauswertung B-Achse**

Das TIA – Portal verfügt über Auswertungsfunktionen, sogenannten Trace - Aufzeichnungen der Drehzahl-, und Drehmomenten – Istwerte. Diese Aufzeichnungen wurden für alle Antriebe an der fertigen Anlage durchgeführt, um entsprechende Rückschlüsse auf die vorgelagerten Auslegungen und Berechnungsergebnisse zu ziehen.

Die B-Achse hat lt. dieser Auswertung im Stillstand bei 0 U/min ein Ist – Drehmoment von 4,16 Nm. Im Vergleich zum berechneten Spitzenlastpunkt von 5,80 Nm, liegt der reale Wert um 28% unter diesem Wert (Abb.91). Dies lässt sich über den Wirkungsgrad erklären.

Der Wirkungsgrad des mechanischen Systems wurde mit 0,9 angenommen. Die realen Werte lassen somit auf einen besseren Wirkungsgrad des Systems schließen, welcher im Zusammenhang der Leichtgängigkeit der Hauptlagerung steht.

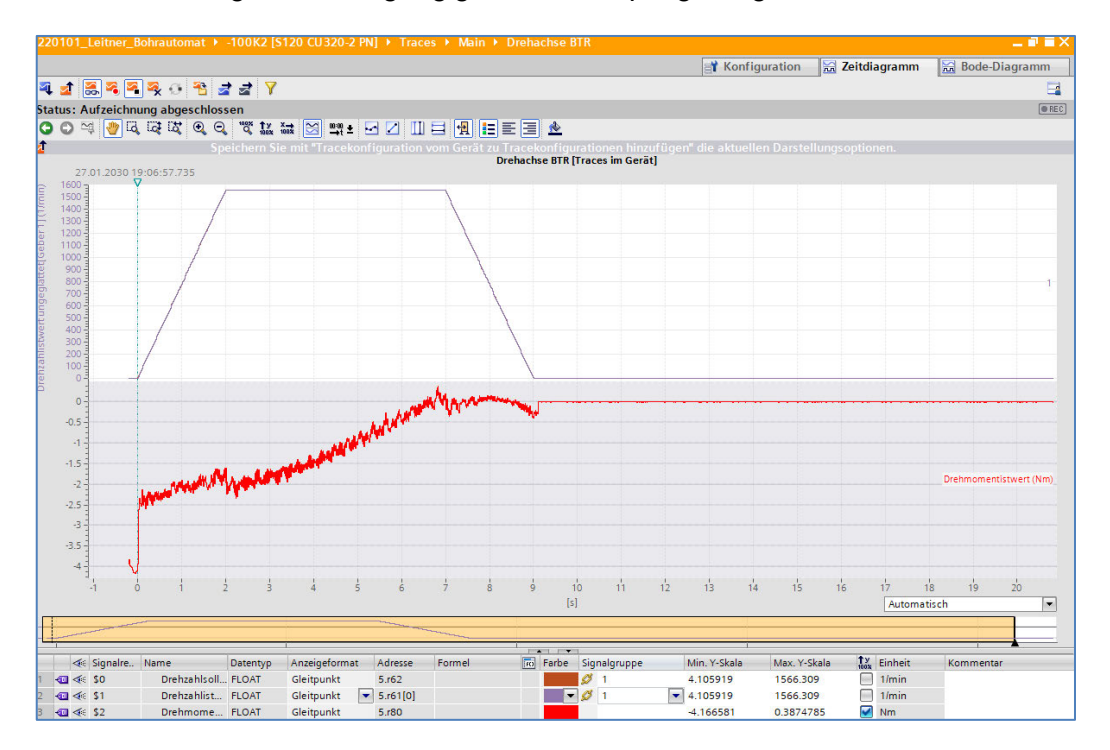

**Abb. 91: Trace – Aufzeichnung B-Achse**

# **9 Werkzeugauswahl & Zerspanungskräfte**

In diesem Kapitel werden die für die Bearbeitung der Bohrungen verwendeten Werkzeuge dargestellt. Im ersten Teil wird dabei näher auf das Zerspanungswerkzeug selbst eingegangen und in weiterer Folge die daraus entstehenden Zerspanungskräfte. Anhand dieser Erkenntnis kann die Auswahl einer passenden Bearbeitungsspindel getroffen werden.

# **9.1 Auswahl Zerspanungswerkzeuge**

Die akkurate Auswahl und Auslegung der Zerspanungswerkzeuge ist ein wesentliches Kriterium für eine Bearbeitungsmaschine. Nachstehende Anforderungen werden an die Bearbeitungswerkzeuge gestellt:

- o Wirtschaftlichkeit
- o Standzeit der Werkzeuge
- o Zykluszeit (Zerspanungsparameter)
- o Verfügbarkeit

Ein wesentliches Kriterium zur Auswahl eines Werkzeuges ist dabei dem Material zuzuschreiben. Hierbei unterscheidet man zwischen HSS (Schnellarbeitsstahl) und VHM (Vollhartmetall) (Abb.92). Vorteile VHM im Vergleich zu HSS:

- o höherer Vorschub & höhere Schnittgeschwindigkeit (Leistungsparameter)
- o kurze Spanbildung, selbst bei zähen und weichen Werkstoffen
- o hervorragende Positioniergenauigkeit
- o gute Zentrier-, und Führungseigenschaften
- o höhere Standzeiten
- o kürzere Bearbeitungszeiten
- o hohe Steifigkeit

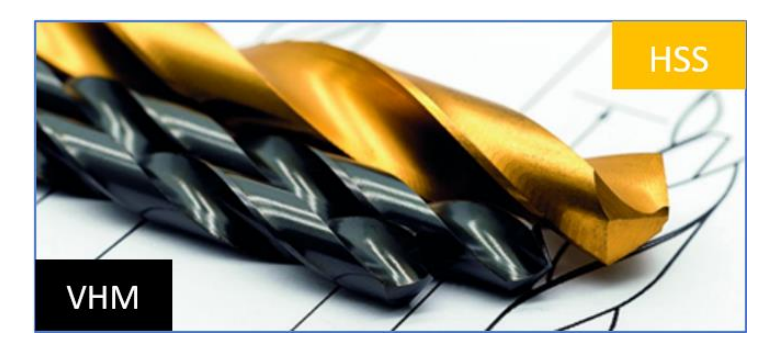

**Abb. 92: HSS / VHM – Bohrer**

Durch die Vorteile der Werkzeuge aus VHM, speziell was die Standzeit betrifft, fiel die Wahl dahingehend (Abb.93). Eine komplette Werkzeugauflistung ist in den Anlagen, Teil 4 hinterlegt.

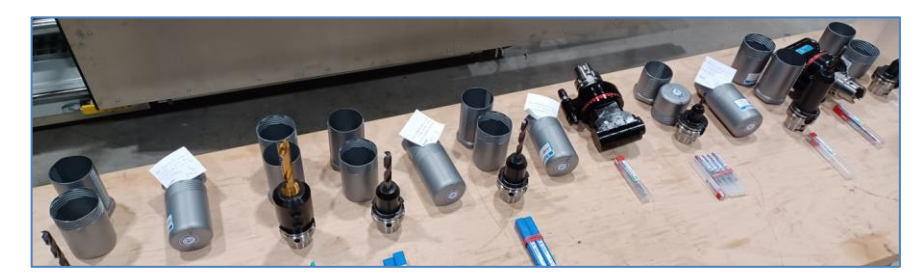

**Abb. 93: Auszug Bearbeitungswerkzeuge**

# **9.2 Strategie Vollbohren bzw. Aufbohren**

Ein weiteres essenzielles Entscheidungskriterium für die Werkzeugauswahl, war die Bearbeitungsstrategie hinsichtlich Vollbohren und Aufbohren. Im Falle vom Bohren ins Volle kann Zykluszeit eingespart und die Anzahl der Werkzeugwechsel reduziert werden.

Das Drehmoment, der Leistungsbedarf und die Bearbeitungskräfte steigen mit zunehmender Bohrungsgröße. Die daraus resultierenden maschinendynamischen Schwingungen im Gesamtsystem mussten mittels Reduktion der Vorschub-, und Schnittkraft unterhalb eines bestimmten Grenzbereichs gehalten werden.

In weiterer Folge wurde anhand von Berechnungsergebnissen ein Grenzdurchmesser eruiert, welcher für Vollbohren noch geeignet ist bzw. ab welchem Durchmesser eine zweistufige Bearbeitung erforderlich ist.

# **9.3 Werkzeugaufnahmen / Winkelkopfadapter**

Bei den Werkzeugaufnahmen wurden Standard Schrumpffutter der Type HSK-A 63 eingesetzt (Abb.94). Der Hohlschaftkegel, kurz HSK genannt, wird als gängige Werkzeugaufnahme in Werkzeugmaschinen verwendet. Die HSK - Werkzeugschnittstelle ist nach DIN 69893 genormt. Im Vergleich zum Steilkegel ist der Hohlschaftkegel ca. 30% kleiner und ca. 50% leichter und dadurch für einen einfachen und schnellen Werkzeugwechsel gut geeignet.

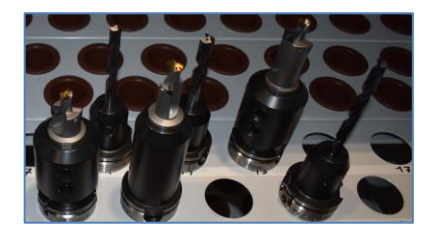

**Abb. 94: Bearbeitungswerkzeuge in unterschiedlichen HSK-A 63 Aufnahmen**

Nicht alle Bohrungen in den unterschiedlichen Sesselliftrahmen konnten in den Spindelhaupt - Bearbeitungsrichtungen (Z- & X±) gefertigt werden. Die in der XY-Ebene winkelig angestellten Galvanik-, und Entlüftungsbohrungen mussten mittels Winkelkopfaufnahmen im Simultan – Achsbetrieb bearbeitet werden.

Aufgrund der kompakten Bauform kamen TA13.CP Winkelköpfe vom Hersteller OMG zum Einsatz (Abb.95). Für diese Bearbeitungen kamen ausschließlich VHM – Bohrer und zugehörige Spannzangen vom Typ ER 20 zum Einsatz.

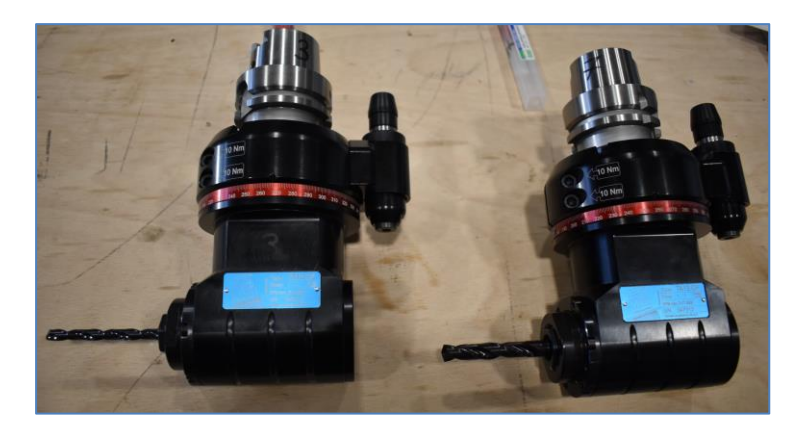

**Abb. 95: TA13.CP Winkelkopf mit VHM – Bohrer**

# **9.4 Berechnung der Schnittkräfte**

Mittels Berechnungsformeln & Tabellenangaben konnte für die eingesetzten Bearbeitungswerkzeuge die Schnittkräfte und Leistungsparameter berechnet werden.

### **9.4.1 Zielsetzung Schnittkraftberechnung**

Um die mechanischen und maschinendynamischen Belastungen für den zu fertigenden Durchmesserbereich von Ø6 bis Ø34mm hinsichtlich Spindelauswahl, Prozesskräfte, Antriebsauslegung, Berechnung der hydraulischen Klemmungen (B-Achse & Rundtisch) zu bewerten, wurde eine Berechnungsmatrix für die einzelnen Durchmesser erstellt.

Die erforderlichen Leistungsparameter wie Schnittgeschwindigkeit und Vorschub wurden ebenfalls in die Berechnungen mit aufgenommen. Die Ermittlung eines Grenzdurchmessers, ab welcher Bohrungsgröße eine zweistufige Bearbeitung sinnvoll bzw. notwendig ist (Vorbohren und Aufbohren), war ebenfalls Ziel der Berechnungsserie.

### **9.4.2 Berechnung Vollbohren**

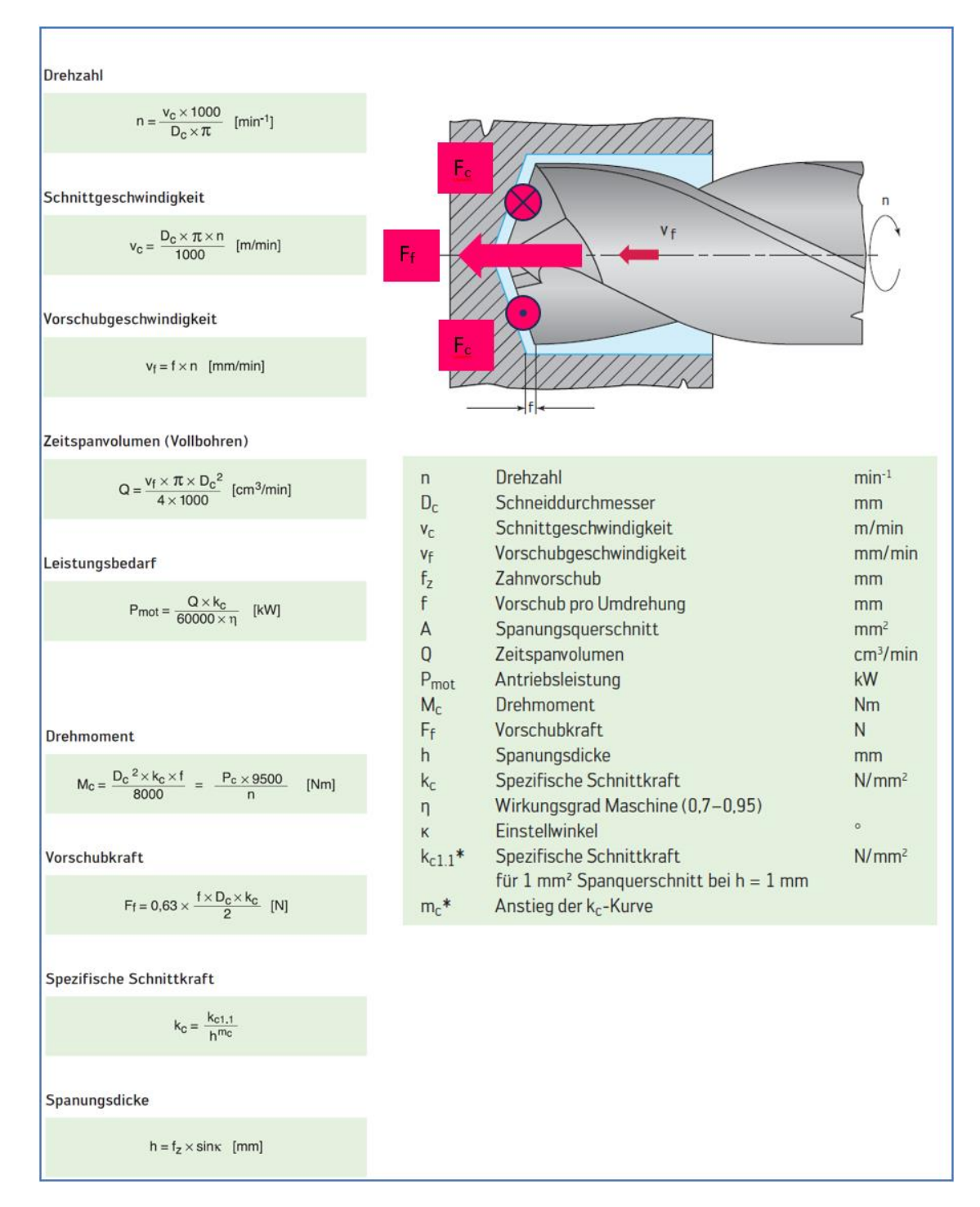

Die Berechnungsformeln für Vollbohren sind in nachfolgender Abbildung 96 zu sehen.

Abb. 96: Berechnungsformeln Vollbohren<sup>24</sup>

<sup>24</sup> Quelle: WALTER Tools (2023), online

### **9.4.3 Berechnung spez. Schnittkraft kc**

Zur Ermittlung der spezifischen Schnittkraft  $k_c$ , war ein Tabellenwert für die spezifische Schnittkraft  $k_{c1,1}$  bezogen auf die Stahlsorte und Zugfestigkeit  $R_m$  notwendig (Tab.12). Die spezifische Schnittkraft k<sub>c1.1</sub> ist jene Schnittkraft, welche bei einer Spanungsdicke von 1mm und einer Spanungsbreite von 1mm auftritt (folglich 1mm² Spanungsquerschnitt). Der Anstiegswert m<sub>c</sub> stellt dabei die Werkstoffkonstante dar.

|                                                                                         | Zugfestigkeit                                                              | spez. | Anstiegs- |       |
|-----------------------------------------------------------------------------------------|----------------------------------------------------------------------------|-------|-----------|-------|
|                                                                                         | min                                                                        | max   |           | wert  |
|                                                                                         | $R_m$<br>k <sub>c1.1</sub><br>[N/mm <sup>2</sup> ]<br>[N/mm <sup>2</sup> ] |       |           | $m_c$ |
| Beschreibung                                                                            |                                                                            |       |           |       |
| Unlegierte und niedriglegierte Stähle, C > 0,25 %,<br>niedrige und mittlerer Festigkeit | 350                                                                        | 750   | 1500      | 0.21  |
| Unlegierte und niedriglegierte Stähle, C > 0.55 %, nicht vergütet                       | 400                                                                        | 900   | 1700      | 0.25  |
| Niedrig- und hochlegierte Stähle, niedrige Vergütungsstufe                              | 750                                                                        | 1100  | 2000      | 0.25  |
| Rostfreie ferritisch / martensitische Stähle, vergütet                                  | 800                                                                        | 1400  | 2200      | 0.25  |

**Tab. 12: Spez. Schnittkraft kc1.1 und Anstiegswert mc 25**

### **9.4.4 Auszug Bearbeitungswerkzeuge bis Ø12mm**

Für Bohrungsbearbeitungen bis Ø12mm kamen VHM-Spiralbohrer vom Hersteller HAM zum Einsatz (Abb.97). Für Stähle mit einer Zugfestigkeit R<sub>m</sub><800N/mm<sup>2</sup> wird die Schnittgeschwindigkeit v<sub>c</sub> mit 90m/min angegeben. Der Vorschub f in mm/U abhängig vom Bohrungsdurchmesser, konnte aus nachstehender Tabelle entnommen werden. Diese Vorgabewerte waren für die weitere Ermittlung der Leistungsdaten notwendig.

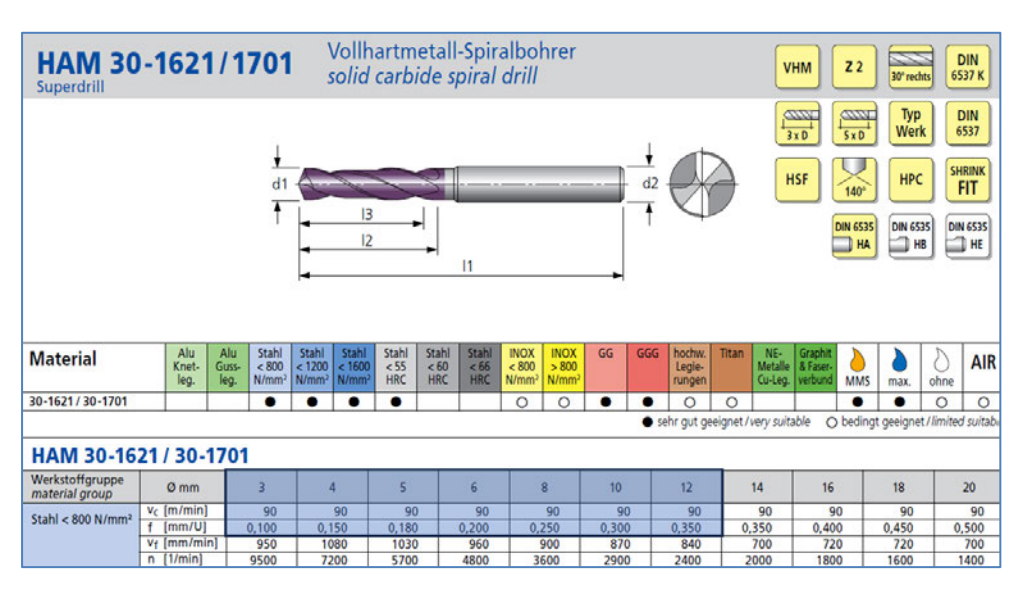

**Abb. 97: Leistungsparameter VHM-Bohrer vom Hersteller HAM26**

<sup>25</sup> Quelle: WALTER Tools (2023), online

<sup>26</sup> Quelle: HAM (2023), online

### **9.4.5 Auszug Bearbeitungswerkzeuge von Ø13- Ø22mm**

Für Bohrbearbeitungen von Ø13mm bis Ø22mm kamen Wechselkopf – Vollbohrer vom Hersteller Ingersoll zum Einsatz (Abb.98). Bei diesem Werkzeugsystem wird in der Regel lediglich der VHM – Wechselkopf ersetzt.

Im Gegensatz zum VHM – Bohrer schwingt der Vollbohrer deutlich weniger aufgrund des weichen Stahl - Grundkörpers. Der Vollbohrer mit Wechselkopf eignet sich daher besonders zum einseitigen Durchbohren durch das gesamte Rundrohr. Die selbstzentrierende Schneide weist zudem ein sehr stabiles Anbohrverhalten bei der Bearbeitung von Rundrohren auf.

Der Vorschub f in mm/U wurde für die Vollbohrer reduziert um die Vorschubkraft Ff<2.500N zu halten. Diese maximale Prozesskraft wurde bei der Auslegung der Z-Achse samt Antrieb, des Rundtisches und der Hydraulikbremse (B-Achse) angesetzt.

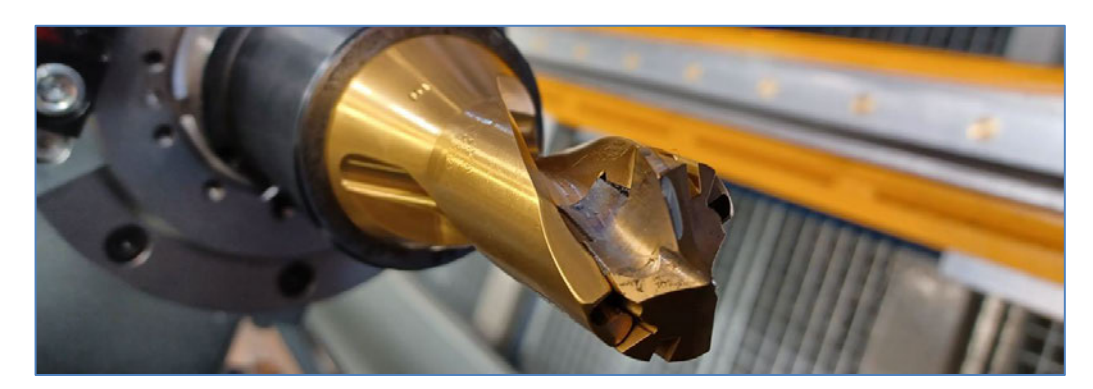

**Abb. 98: Ø18mm Vollbohrer mit VHM – Wechselkopf**

### **9.4.6 Berechnungsergebnisse Vollbohren**

Mittels den aus der HAM – Tabelle für VHM - Bohrer entnommenen Vorgabewerte für die Schnittgeschwindigkeit v<sub>c</sub> und Vorschub pro Umdrehung f, konnten sämtliche weitere Zerspanungsgrößen für das Vollbohren berechnet werden (Abb.99):

- o Drehzahl n
- $\circ$  Vorschubgeschwindigkeit vf
- o Zeitspanvolumen Q
- $\circ$  Leistungsbedarf P<sub>Mot</sub>
- $\circ$  Drehmoment M<sub>c</sub>
- $\circ$  Vorschubkraft Ff
- $\circ$  spez. Schnittkraft k<sub>c</sub>
- o Spanungsdicke h
- o Spanungsquerschnitt je Schneide A
- $\circ$  Schnittkraft je Schneide F<sub>C</sub>

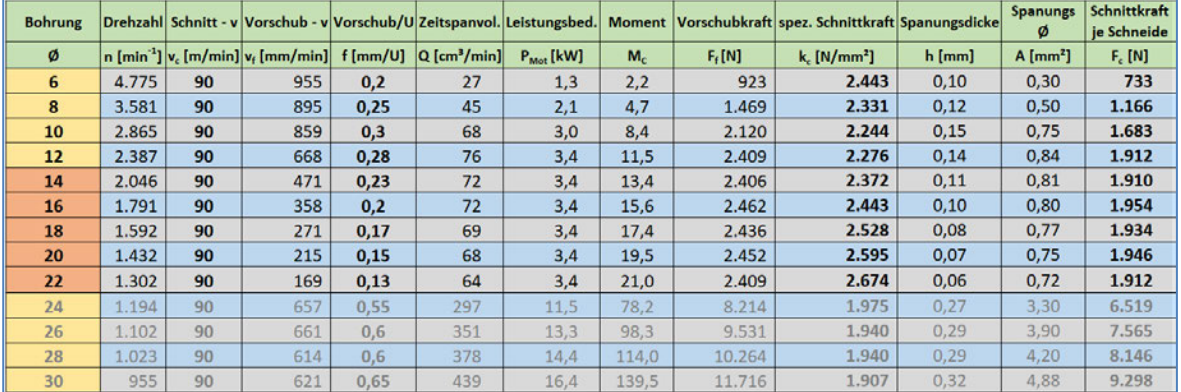

**Abb. 99: Berechnungsergebnisse Vollbohren (Ø6-12 HAM-WZ; Ø14-22 Ingersoll-WZ)**

### **9.4.7 Definition Grenzdurchmesser Vollbohren**

Die für den Bearbeitungsprozess erforderliche Vorschubkraft  $F_f$  und Schnittkraft  $F_c$ , steigen mit zunehmendem Bohrungsdurchmesser. So auch das Drehmoment und der Leistungsbedarf der Bearbeitungsspindel.

Um die Bearbeitungskräfte in ein wirtschaftliches Verhältnis zu sämtlichen davon betroffenen Komponenten und deren Auslegungen bzw. Dimensionierung zu bringen, wurde eine Durchmesser – Obergrenze für das Vollbohren mit  $\varnothing_{\text{Vol-max}}$  = 22,0mm definiert. Die davon betroffenen Baugruppen und Komponenten sind in erster Linie:

- o Bearbeitungswerkzeuge
- o Bearbeitungsspindel
- o Rundtisch
- o Führungen, Antriebstechnik & Maschinenrahmen
- o Hydrauliksystem

#### **9.4.8 Berechnung Aufbohren**

Mit steigenden Zerspanungskräften wirken auch entsprechend hohe maschinendynamische Schwingungen auf das Gesamtsystem. Während der Inbetriebnahme - Phase stellte sich heraus, dass die Bearbeitung ins Volle bis Ø22mm machbar ist.

Für alle Bohrungen ab Ø22mm wurde ein zweistufiger Bohrprozess definiert. Dadurch konnte bei der Auswahl der Spindel hinsichtlich Drehmoment und Leistungsbedarf eine vernünftige, kostenschonende Variante in Betracht gezogen werden.

Die Berechnungsformeln für Aufbohren sind in nachfolgender Abbildung 100 zu sehen.

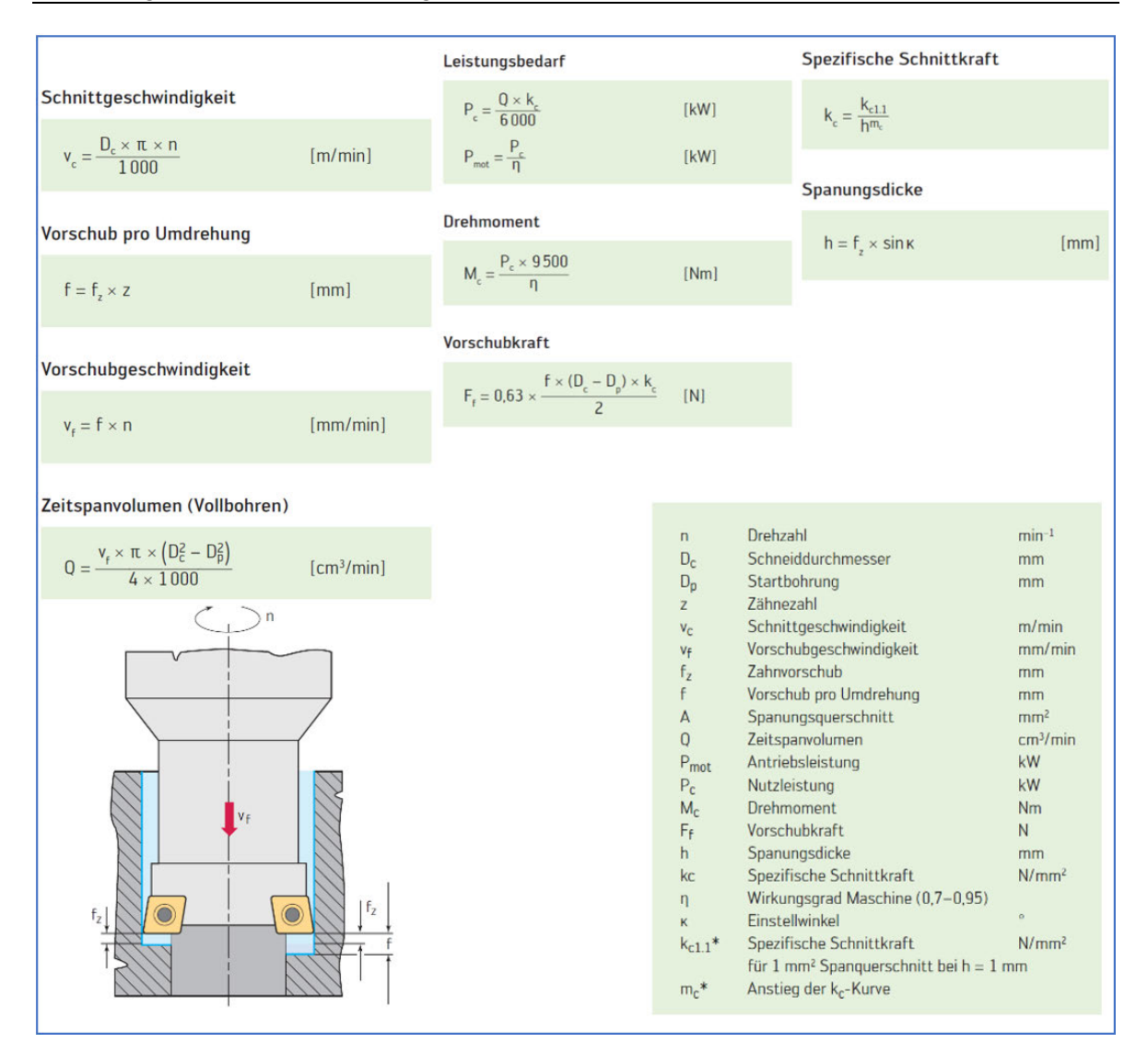

Abb. 100: Berechnungsformeln Aufbohren<sup>27</sup>

### **9.4.9 Berechnungsergebnisse Aufbohren**

Die Kräfte beim Aufbohren und in weiterer Folge Drehmoment und Leistungsbedarf der Spindel sind wesentlich geringer als jene Werte für den  $\emptyset$ <sub>Voll-max</sub> = 22,0mm. Diese umgesetzte Bearbeitungsstrategie trägt positiv zur Schonung der Gesamtanlage und deren Lebensdauer bei.

Durch sinnvolles Kombinieren der einzelnen Bearbeitungsschritte, konnten die Anzahl der dafür notwendigen Werkzeugwechsel reduziert werden und dadurch auch die geforderte Gesamtzykluszeit je Bauteil eingehalten werden.

<sup>27</sup> Quelle: WALTER Tools (2023), online

Die Berechnungsergebnisse für das Aufbohren Ø22 bis Ø34mm sind in nachstehender Abbildung 101 zu sehen.

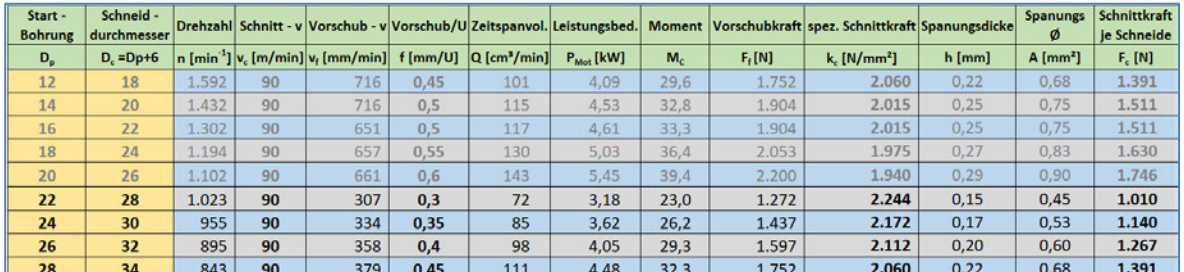

#### **Abb. 101: Berechnungsergebnisse Aufbohren**

### **9.4.10 Werkzeugstrategie / Werkzeugbahnhof**

Für das Aufbohren wurden Wendeschneideplatten – Senkfräser eingesetzt (z.B. T03 & T04 – Abb.102).

Zum Ablängen der Überlänge an den Rohrenden wurde ein Scheibenfräser mit Ø100mm und 8 Stk. Wendeschneideplatten vom Hersteller Ingersoll verwendet (T01 – Abb.102).

Bei sämtlichen Bearbeitungswerkzeugen kamen Standardwerkzeuge mit einer Wiederbeschaffungszeit von ca. 3 Werktagen zum Einsatz. Somit können mögliche Anlagen - Stillstandszeiten bei Werkzeugbruch und im Falle nicht vorhandener Ersatzwerkzeuge, gering gehalten werden.

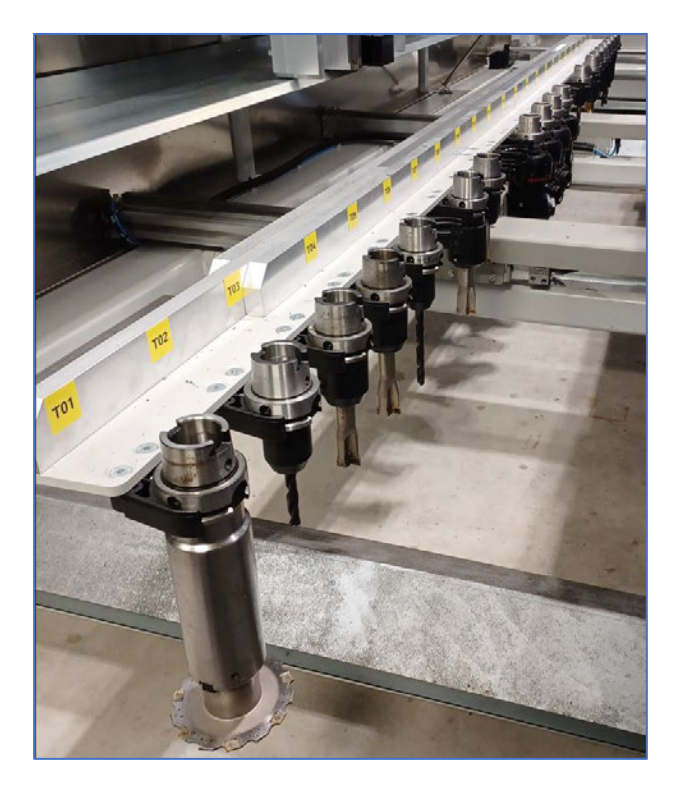

**Abb. 102: pneumatischer Werkzeugbahnhof mit 26 Werkzeugwechselplätzen**

# **9.5 Auswahl Bearbeitungsspindel**

Als Herzstück des Bohrautomaten dient eine Hybridspindel vom Hersteller Siemens – Weiss in der Baugröße 100 (Abb.103). Bei dieser Spindelbauform ist der Hauptspindel – Motor direkt mit der Spindelachse gekoppelt (Hybrid).

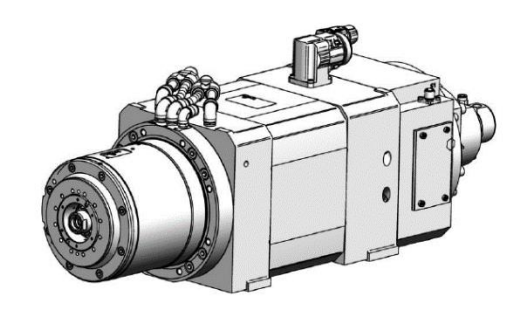

Abb. 103: Hybridspindel<sup>28</sup>

Der Stator der Spindel wird über Kanäle mit einem Monoethylenglykol – Wassergemisch gekühlt.

Zur genauen Erfassung der Winkellage der Welle dient ein Drehgebersystem am hinteren Wellenende. Auf diese Weise ist es möglich, die Drehzahl zu regeln bzw. die Welle in jeder beliebigen Winkelstellung zu positionieren (z. B. beim Werkzeugwechsel).

Die Schmierung und Kühlung der Werkzeuge erfolgt über ein Mindermengen – Schmiersystem mit drei am Spindelkopf verbauten Sprühköpfen (Abb.104).

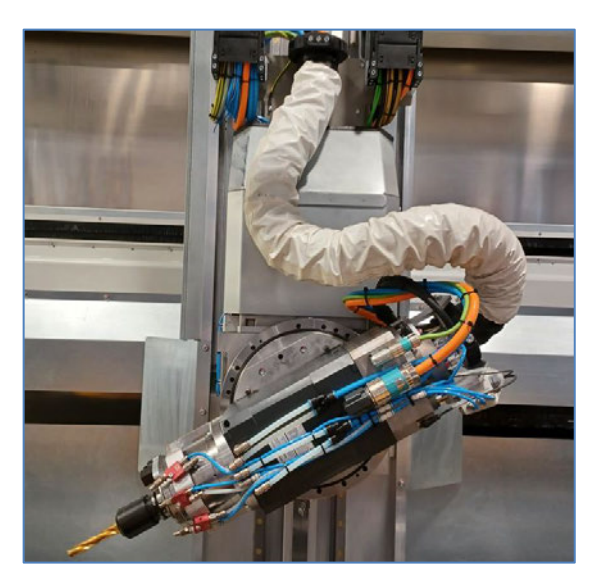

**Abb. 104: Hybridspindel mit WZ - Schmierung**

<sup>28</sup> Quelle: Siemens-Weiss (2023), Datenblatt

Basierend auf den Berechnungsergebnissen der Leistungs-, und Drehmomentbedarfe für die unterschiedlichen Bearbeitungsschritte, wurde die Type und Baugröße der Frässpindel mit Hilfe nachstehender Tabelle 13 definiert. Die erforderliche Leistung und das Drehmoment steigt mit den Bearbeitungsdurchmessern. Die Drehzahl der Werkzeuge nimmt hingegen mit steigendem Durchmesser ab.

| Spindelauswahl   |                  |                       |               |  |  |  |  |
|------------------|------------------|-----------------------|---------------|--|--|--|--|
| <b>Bohrung</b>   | <b>Drehzahl</b>  | Leistungsbedarf       | <b>Moment</b> |  |  |  |  |
| ø                | n [min $^{-1}$ ] | P <sub>Mot</sub> [kW] | Mc [Nm]       |  |  |  |  |
| $6$ (Voll)       | 4775             | 1,29                  | 2,2           |  |  |  |  |
| $8$ (Voll)       | 3581             | 2,06                  | 4,7           |  |  |  |  |
| 10 (Voll)        | 2865             | 2,97                  | 8,4           |  |  |  |  |
| <b>12 (Voll)</b> | 2387             | 3,37                  | 11,5          |  |  |  |  |
| 14 (Voll)        | 2046             | 3,37                  | 13,4          |  |  |  |  |
| <b>16 (Voll)</b> | 1791             | 3,45                  | 15,6          |  |  |  |  |
| <b>18 (Voll)</b> | 1592             | 3,41                  | 17,4          |  |  |  |  |
| <b>20 (Voll)</b> | 1432             | 3,43                  | 19,5          |  |  |  |  |
| <b>22 (Voll)</b> | 1302             | 3,37                  | 21,0          |  |  |  |  |
| 28 (Auf)         | 1.023            | 3,18                  | 23,0          |  |  |  |  |
| <b>30 (Auf)</b>  | 955              | 3,62                  | 26,2          |  |  |  |  |
| <b>32 (Auf)</b>  | 895              | 4,05                  | 29,3          |  |  |  |  |
| 34 (Auf)         | 843              | 4,48                  | 32,3          |  |  |  |  |

Tab. 13: Leistungs-, und Drehmomentbedarf Spindel

In Abb. 105 ist die Leistungs-, und Momentenkennlinie der Siemens - Weiss Spindel mit der Artikel - Nr. 180844-001 zu sehen.

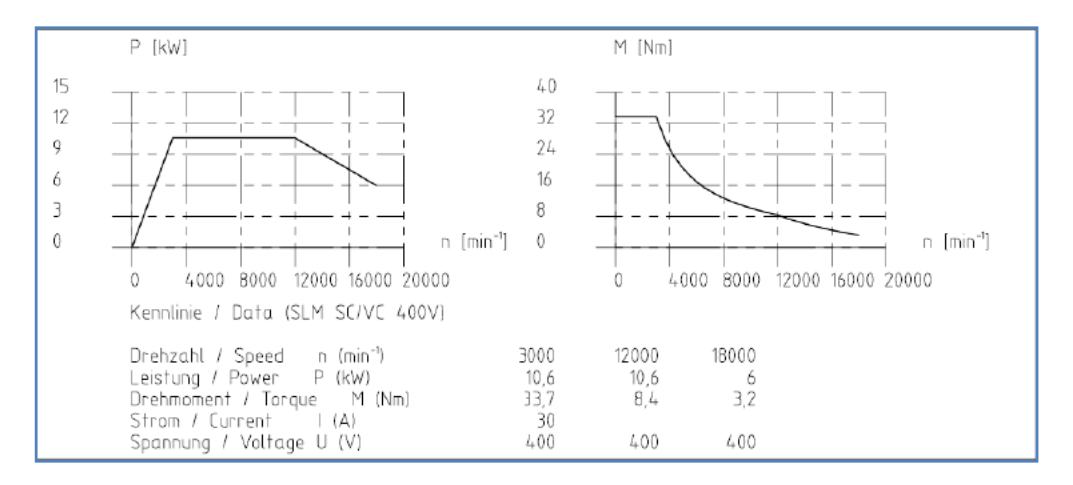

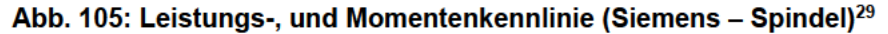

<sup>&</sup>lt;sup>29</sup> Quelle: Siemens-Weiss (2023), Datenblatt

Die Leistung der Spindel steigt im unteren Drehzahlbereich bis ca. 3500 U/min linear an. Die Spindel benötigt jedoch für die niedrigen Drehzahlen bei den großen Durchmessern am meisten Leistung. Die errechneten Leistungsbedarfe bezogen auf die Durchmesser und Drehzahlen können innerhalb der Nennleistungskennlinie abgedeckt werden.

Das Drehmoment fällt mit steigender Drehzahl. Die Spindel verfügt über ein Nennmoment von 0 bis ca. 3500 U/min von 33,7Nm. Die berechneten erforderlichen Drehmomente befinden sich alle unterhalb der Drehmoment - Kennlinie.

Die ausgewählte Type und Baugröße der Frässpindel kann somit für die geplanten Bearbeitungen in Verbindung mit den definierten Leistungsparametern und Schnittwerten für den Bohrautomaten eingesetzt werden.

# **10 Zusammenfassung**

Die vorliegende Arbeit befasst sich mit der Konzipierung, Konstruktion und Umsetzung eines 5-Achs Bohrautomaten zum Bearbeiten von Sessellift – Hauptrahmen.

Neben baulichen Vorgaben ist eine große Herausforderung bei der Entwicklung der Sonderanlage die hohe Bauteilvielfalt hinsichtlich unterschiedlicher Abmessungen und Geometrien. Der Spann-, und Bearbeitungsprozess muss universal für das komplette Produktspektrum gestaltet werden. Nach einer eingehenden Recherche des Stands der Technik wurde aus den möglichen Konzepten jenes gewählt, welches dem Anforderungskatalog am ehesten entspricht.

Im Zuge der Konzeptphase, wurde ein geeignetes Spann-, und Bearbeitungskonzept entwickelt. Als wesentliches Kriterium während dieser Phase, sind die Einhaltung der geforderten Toleranzen und Taktzeiten zu erwähnen. Die Machbarkeit aller Einzelbearbeitungen mittels leistungsstarker Frässpindel ist bei der Entwicklung der Anlage stets im Fokus. Durch die geeignete Wahl an translatorischen und rotatorischen Einzelachsen im Verbund, wird die erforderliche Achskinematik sichergestellt, um so flexibel alle Positionen anfahren zu können.

Mit Hilfe von FEM-Analysen konnte nachgewiesen werden, dass die eingesetzten Spannmittel ausreichend dimensioniert sind, um die Bauteile in Zwangslage zu fixieren. Die zulässigen Spannungen und maximalen Verformungen in den Produktaufnahmen konnten ebenso berechnet werden und die Detailkonstruktion für den Anwendungsfall freigegeben werden.

Auf Basis der FEA konnten sämtliche Komponenten, welche zum Spannen der Bauteile und Stabilisieren einzelner Bewegungsachsen dienen, entsprechend im hydraulischen Gesamtsystem ausgelegt werden.

Lagerungen, Führungen und Antriebe wurden mit den zur Verfügung stehenden Tools hinsichtlich Lebensdauer, Tragfähigkeiten und Auslastung mit ausreichend Sicherheit ausgelegt und berechnet. Mittels spezieller Auswertefunktionen konnten die tatsächlichen Antriebsparameter wie Drehzahl und Drehmoment an der fertigen Anlage aufgezeichnet werden, um entsprechende Rückschlüsse auf die vorgelagerten Auslegungen zu ziehen.

Über die Ermittlung von Zerspanungs-, und Schnittkräften konnten geeignete Bearbeitungswerkzeuge ausgewählt und Bearbeitungsstrategien entwickelt werden. Mit Hilfe der ermittelten Leistungsparameter konnte die Auswahl einer passenden Bearbeitungsspindel vorgenommen werden.

Nach ausführlichen Tests mit verschiedenen Produkten und Fahrzyklen, konnten nach erfolgter Optimierungsschleife die Serienprodukte mit einer Maschinenverfügbarkeit von >99% bearbeitet werden.

Als weiterer Meilenstein ist die vollständige Inbetriebnahme der restlichen Kundenbauteile zu erwähnen. Laut aktueller Prognose können die spezifizierten Zykluszeiten eingehalten bzw. noch reduziert werden. Somit wäre die Einsparung einer halben Schicht denkbar und der ROI kann dahingehend verbessert werden.

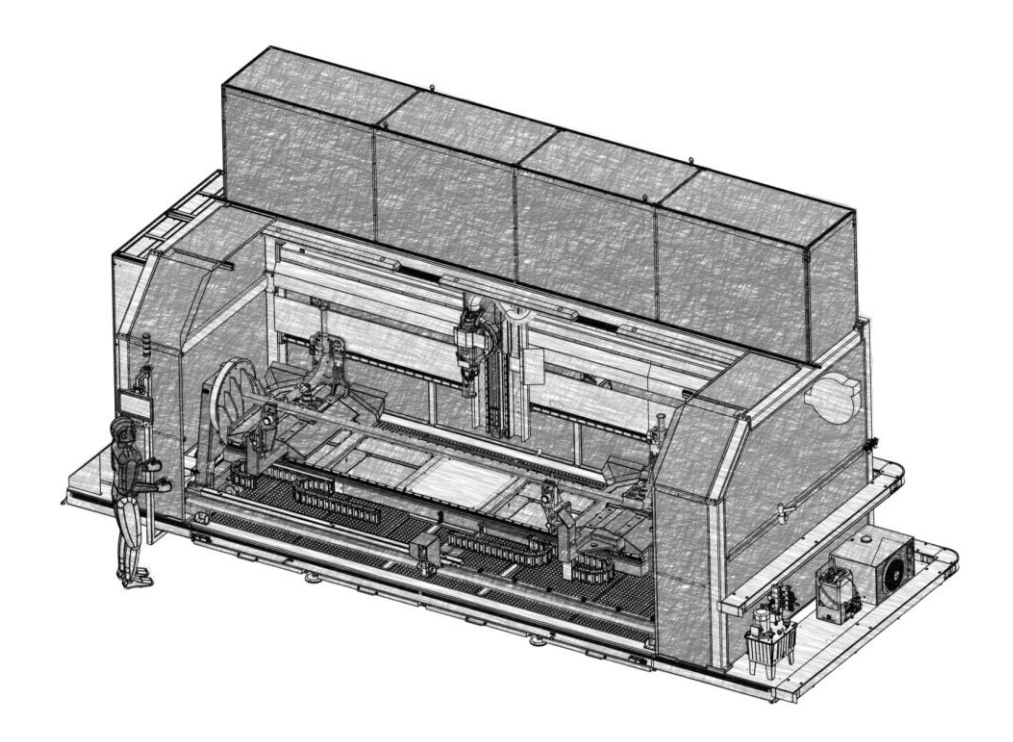

**Abb. 106: Bohrautomat (skizzierte Darstellung)**

# **Literatur**

- Leitner (2023) Leitner AG Website, Produkte, Leitner Premium Sessel EVO, https://www.leitner.com/produkte/seilbahnsysteme/premiumsessel-evo/ (abgerufen am 10.05.2023)
- Leitner (2023) Leitner AG Website, Geschichte, https://www.leitner.com/unternehmen/geschichte/ (abgerufen am 10.05.2023)
- Leitner (2023) Leitner AG Website, Referenzen, https://www.leitner.com/unternehmen/referenzen/detail/td28-matterhorn-glacier-ride/ (abgerufen am 12.05.2023)
- [FranzWD61] Franz, W.-D.: Das Kalt-Biegen von Rohren. Springer, 1961
- Plantec (2023) Plantec Website, Bohrautomaten, https://plantec-vertrieb.de/produkt/bohrautomat kudu/ (abgerufen am 13.05.2023)
- **Blechonline** (2023) Blechonline, Automatisierungslösungen, https://www.blechonline.de/automatisierungskonzepte-fuer-das-rohrbiegen (abgerufen am 14.05.2023)
- Trumpf (2023) Trumpf Website, Produkte, Laser Rohrschneidmaschine https://www.trumpf.com/de AT/produkte/maschinen-systeme/laser-rohrschneidmaschinen/trulaser-tube-7000-fiber/ (abgerufen am 15.05.2023)
- USE-Metalltechnik (2023) USE-Metalltechnik, 3D-Rohrlaser, https://www.use-metalltechnik.ch/dienstleistungen/3d-rohrlaser/ (abgerufen am 15.05.2023)

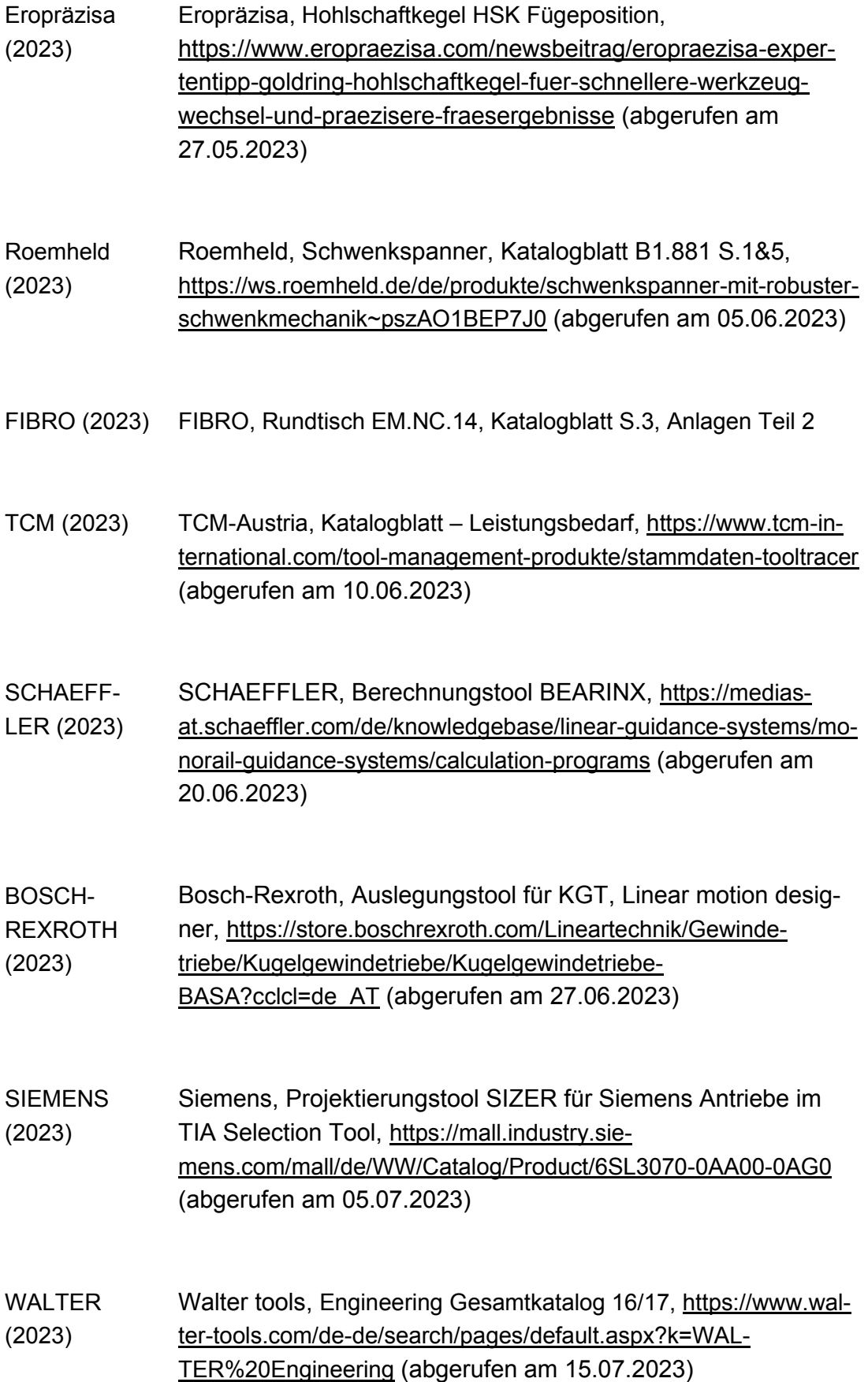

HAM (2023) HAM Präzisionswerkzeuge, Katalog 23, https://hamtools.com/ham praezision vhm pkd werkzeuge/katalogwerkzeuge/ (abgerufen am 25.07.2023)

Siemens-Weiss (2023) Siemens-Weiss, Bedienungsanleitung, Hybridspindel 180844- 001, https://www.weissgmbh.com/de/produkte/ (abgerufen am 15.08.2023)

# Anlagen

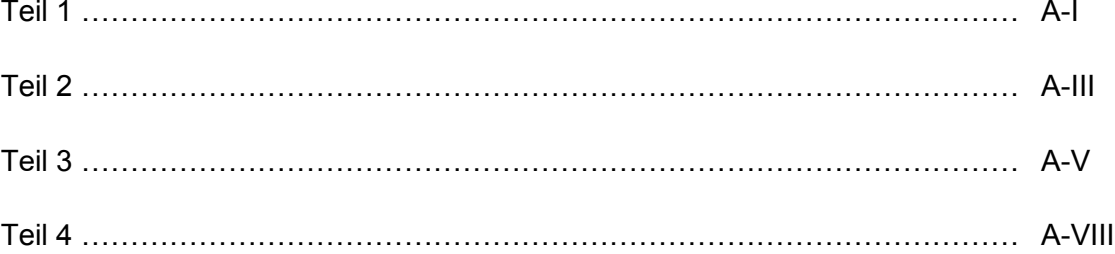

# Anlagen, Teil 1

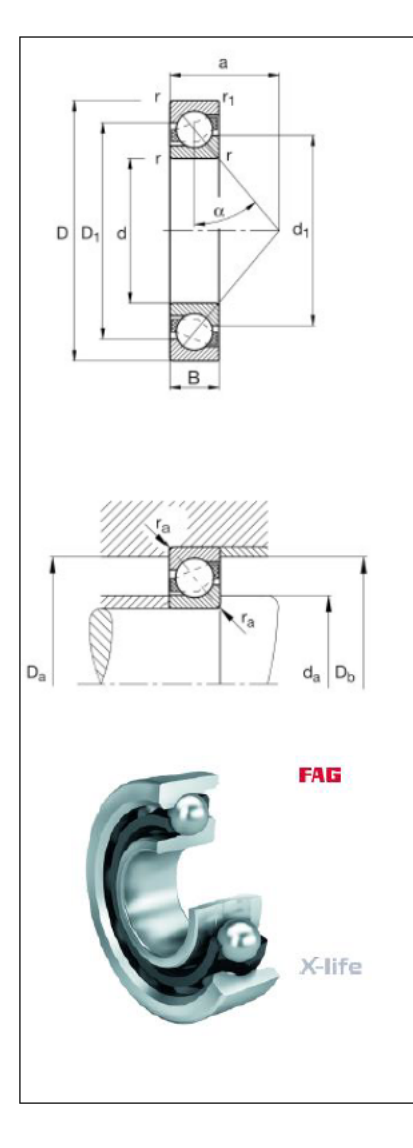

### Technische Informationen 7214-B-XL-TVP-UO Schrägkugellager

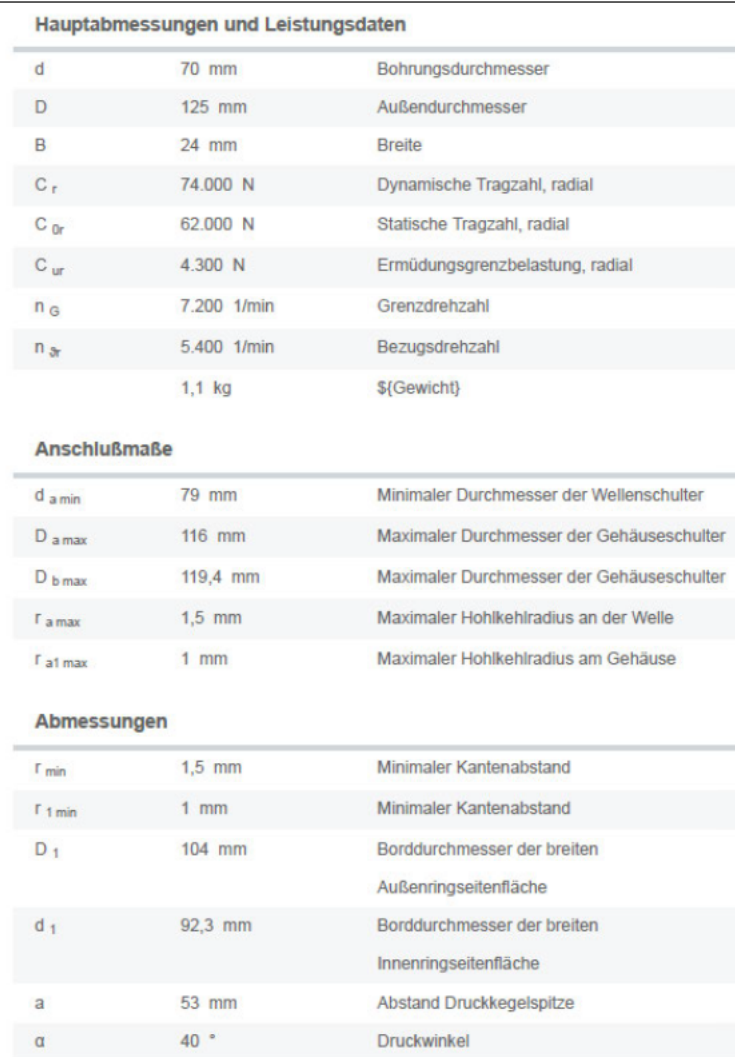

### Technische Informationen NU214-E-XL-TVP2 Zylinderrollenlager

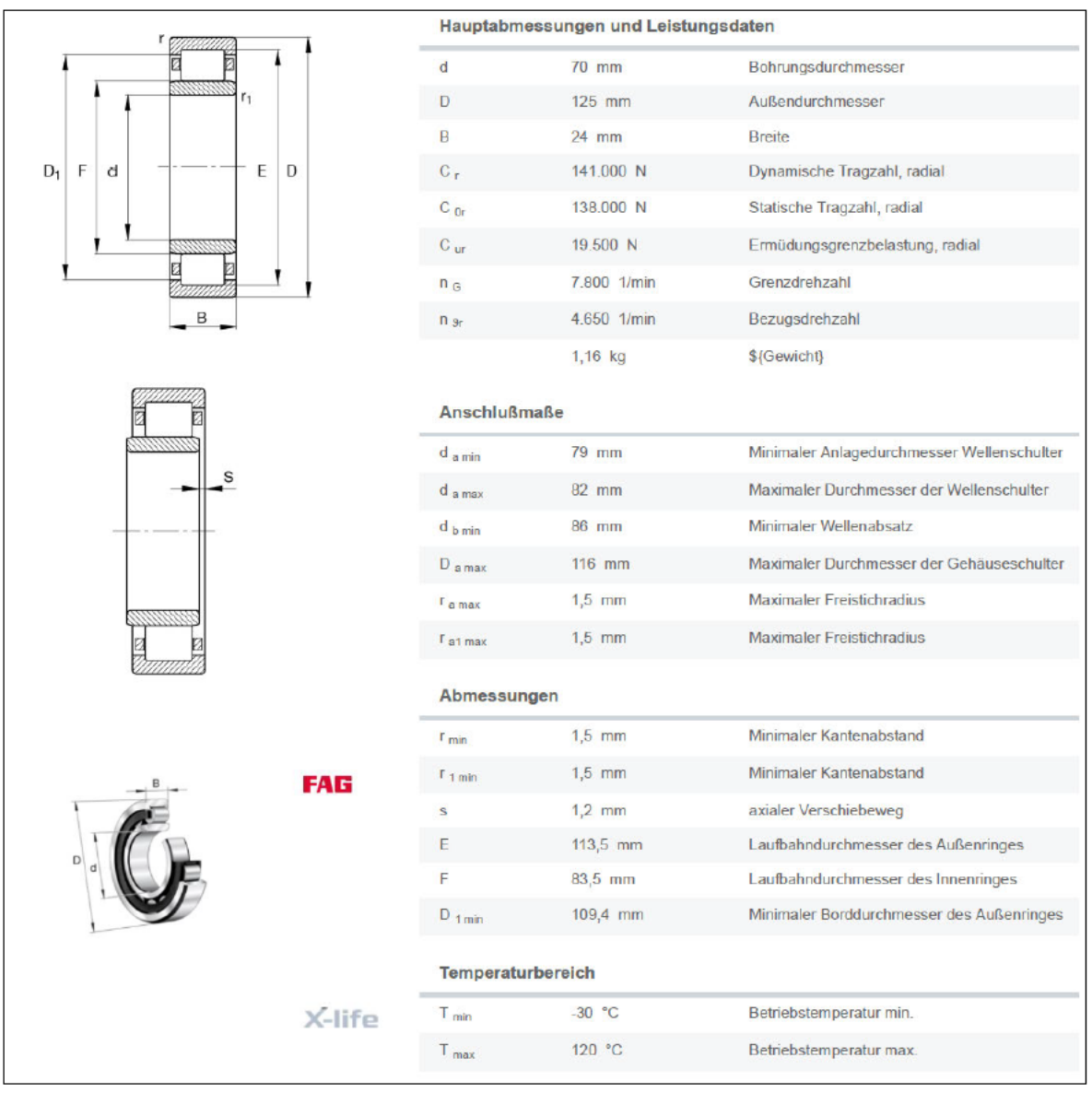

# **Anlagen, Teil 2**

Datenblatt EM.NC.14 Rundtisch, S.1

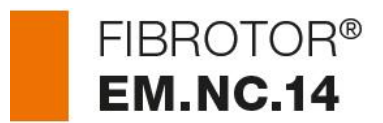

ABMESSUNGEN

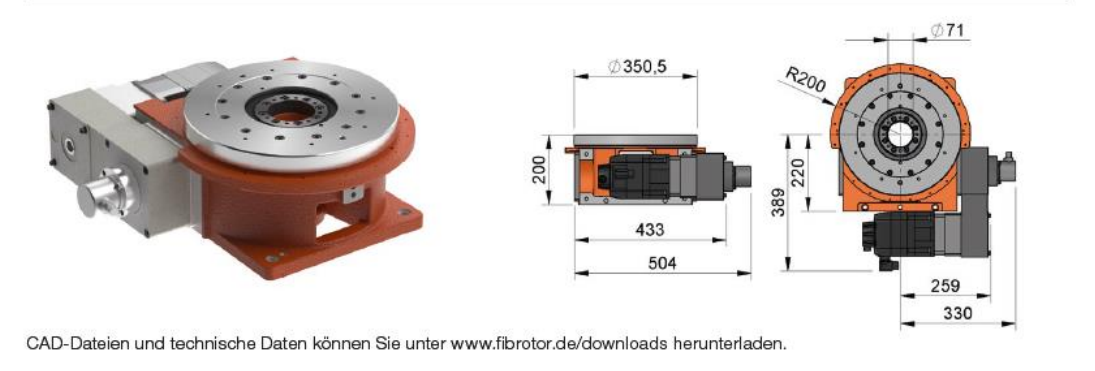

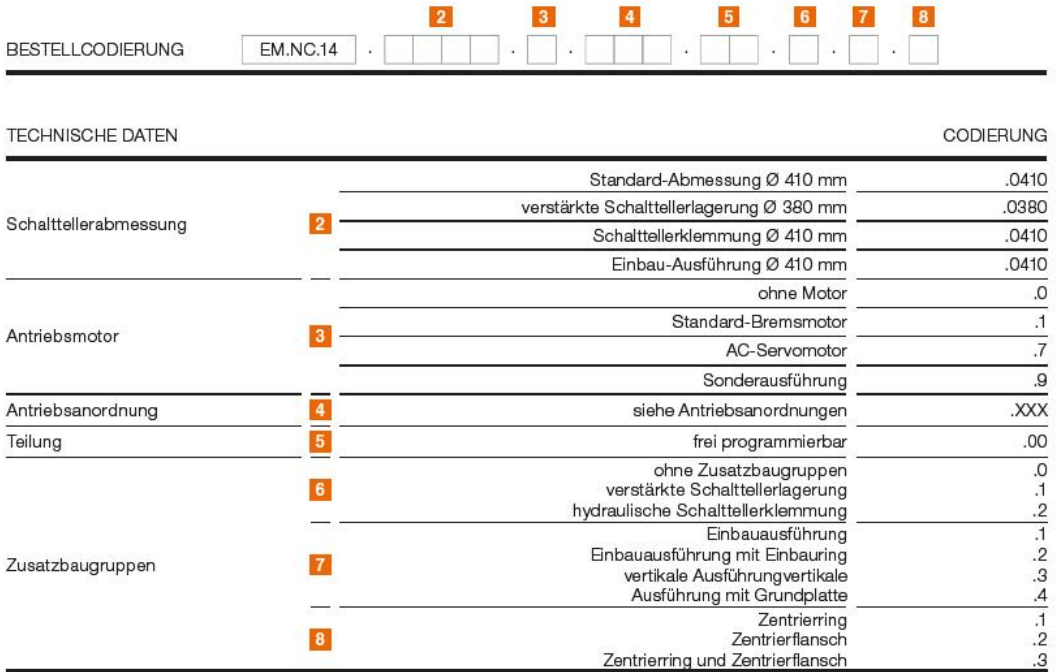

ANTRIEBSANORDNUNGEN

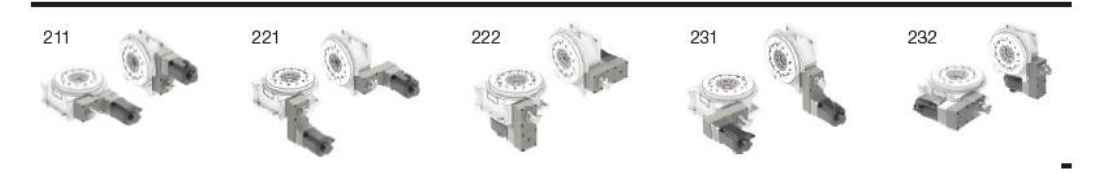

 $\boldsymbol{3}$ 

#### Datenblatt EM.NC.14 Rundtisch, S.2

# FIBROTOR® EM.NC.14

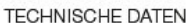

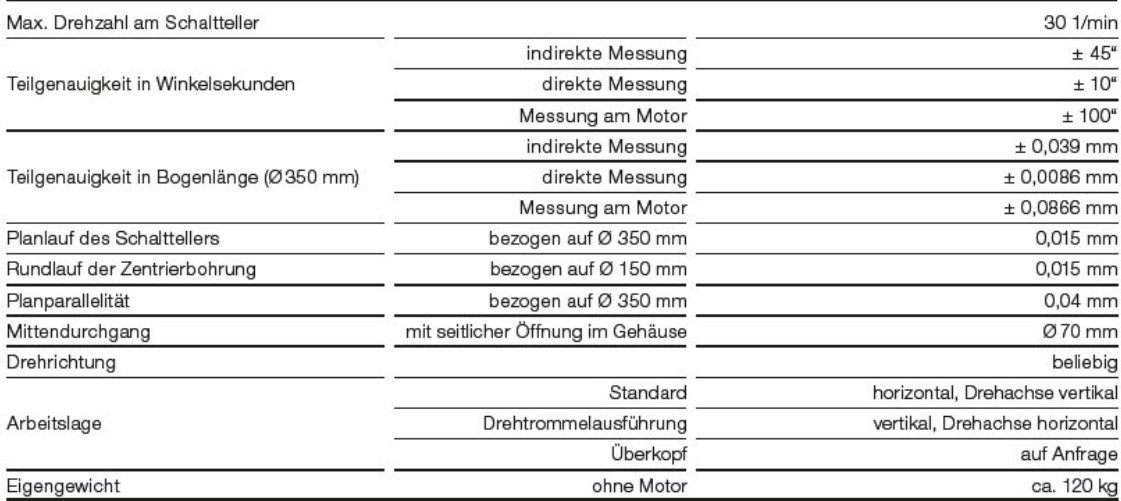

#### BELASTUNGSDATEN HORIZONTALER EINSATZ\*

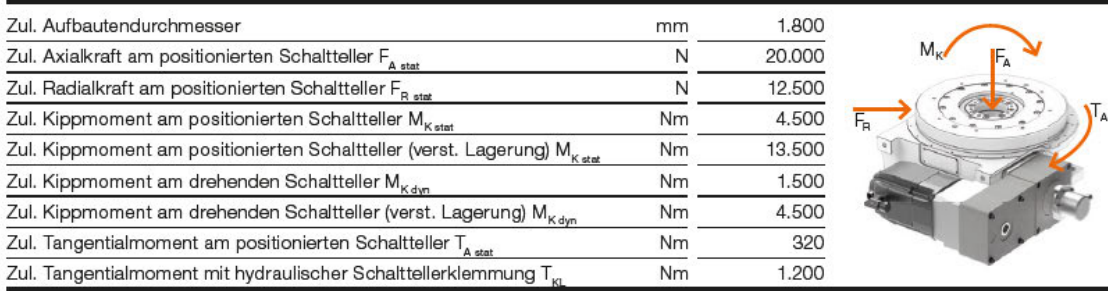

\*kombinierte Lasten nur nach Prüfung durch FIBRO

#### SCHALTZEITEN

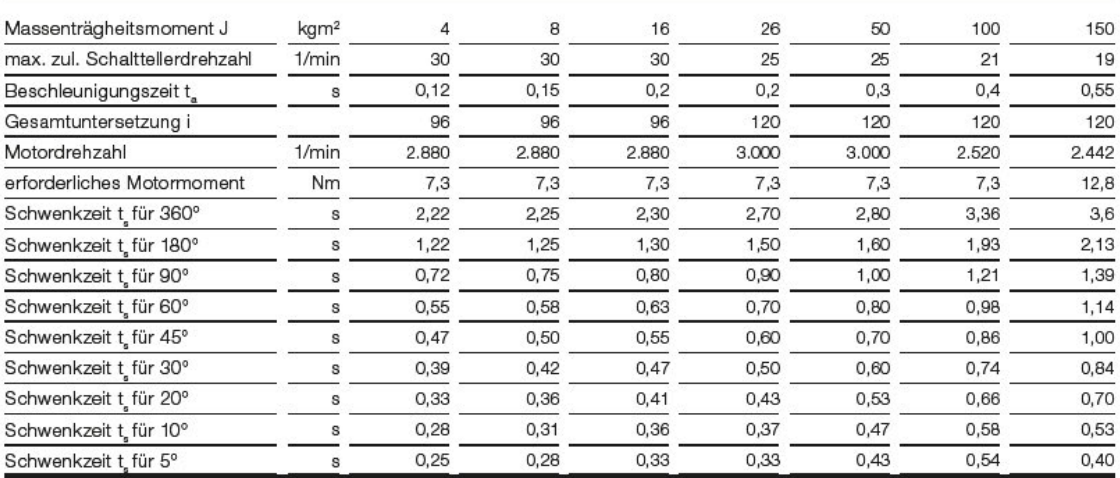

# Anlagen, Teil 3

#### Roemheld Datenblatt Schwenkspanner B 1.881 S. 1

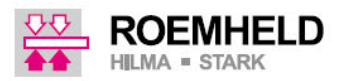

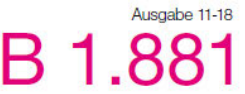

Schwenkspanner mit Überlastsicherung Flansch unten und Gewinde. einfach und doppelt wirkend, max. Betriebsdruck 500 bar

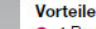

- · 4 Baugrößen mit 3 Spannhüben lieferbar
- · Flansch unten oder Gewindebefestigung
- · Rohranschluss oder gebohrte Kanäle
- · Einfach oder doppelt wirkende Funktion
- FKM-Abstreifer serienmäßig
- Metallabstreifer optional
- · Verschiedene Spanneisen als Zubehör

#### Überlastsicherung

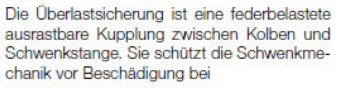

- 
- 
- unsachgemäßer Spanneisenmontage.

#### Einbau- und Anschlussmöglichkeiten Rohrgewinde

Flansch unten

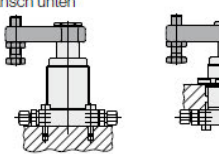

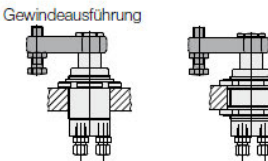

**Zubehör** Spanneisen mit Druckschraube (200 bar)

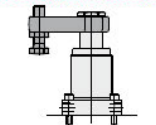

Hinweis: Berechnung der effektiven Spannkraft auf Seite 4

Spannpratze (500 bar)

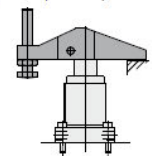

Die asymmetrische Spannpratze stützt sich Das symmetrische Doppelspanneisen kann auf eine Festauflage ab. zwei Werkstücke gleichzeitig spannen, wobei Sehr hohe Spannkraft bei 500 bar.

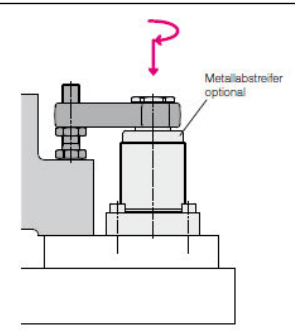

Abetraiferevetam sigha Saita 6

#### Gebohrte Kanäle

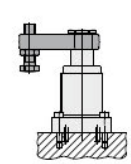

Gekröpftes Spanneisen (300 bar)

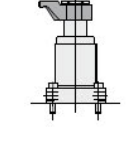

Doppelspanneisen (500 bar)

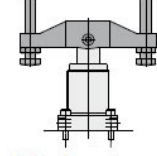

Zwei werkstacke gield Zeitig spannen, wobei<br>die Zugkraft des Kolbens halbiert wird.<br>Für eine waagerechte Ausgangslage sorgen eingebaute Federelemente.

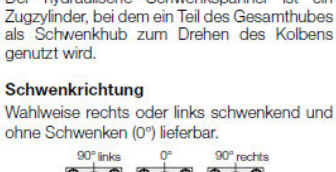

Hydraulische Schwenkspanner werden zum Aydraulische Schwerikspanner werden zum<br>Spannen von Werkstücken eingesetzt, bei<br>denen die Spannpunkte zum Be- und Entladen

Der hydraulische Schwenkspanner ist ein

der Vorrichtung frei sein müssen.

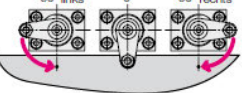

Schwenkwinkel-Standard 90° ±2° Schwenkwinker-Standard 90" ±2"<br>Optional sind 60°, 45° und 0° lieferbar .<br>Weitere Schwenkwinkel in 5°-Stufung auf Anfrage lieferbar.

Einsatz

**Beschreibung** 

0°-Ausführung<br>Einsatz als Zugzylinder mit verdrehgesichertem Kolben und außermittiger Belastbarkeit nach Spannkraft-Diagramm.

#### **Wichtige Hinweise!**

Wortweiter interesse.<br>Schwenkspanner sind ausschließlich zum<br>Spannen von Werkstücken im industriellen<br>Gebrauch vorgesehen und dürfen nur mit<br>Hydrauliköl betrieben werden. Sie können sehr hohe Kräfte erzeugen. Das Werkstück, die<br>Vorrichtung oder die Maschine müssen diese

Vorifrinung ober ole wassering masseri diese<br>
Im Wirkungsbereich von Kolbenstange und<br>
Spanneisen besteht Quetschgefahr. Der Her-<br>
steller der Vorrichtung oder Maschine ist ver-<br>
pflichtet wirksame Schutzmaßnahmen vorzusehen.<br>Die Schwenkbewegung darf nicht behindert

werden, damit die Überlastsicherung nicht

Bei einfach wirkenden Schwenkspannern unbedingt die Hinweise zur Federraumbelüftung auf

Blatt G 0.110 beachten.<br>Betriebsbedingungen, Toleranzen und sonstige Angaben siehe Blatt A 0.100.

V

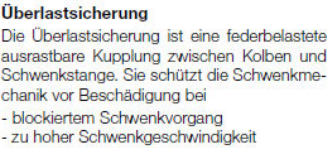

#### Roemheld Datenblatt Schwenkspanner B 1.881 S. 2

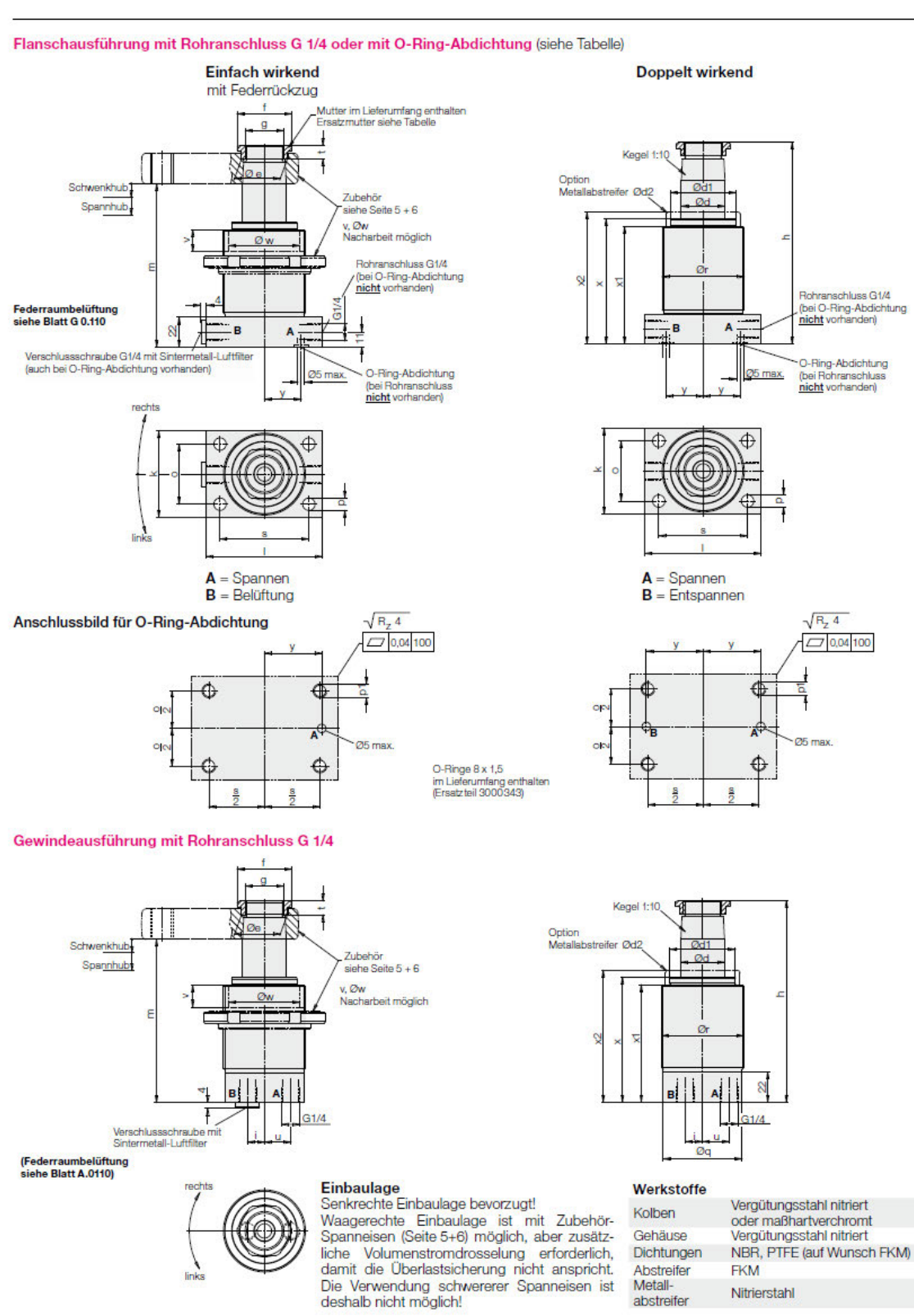

#### Abmessungen

#### Roemheld Datenblatt Schwenkspanner B 1.881 S. 3

Spannkräfte

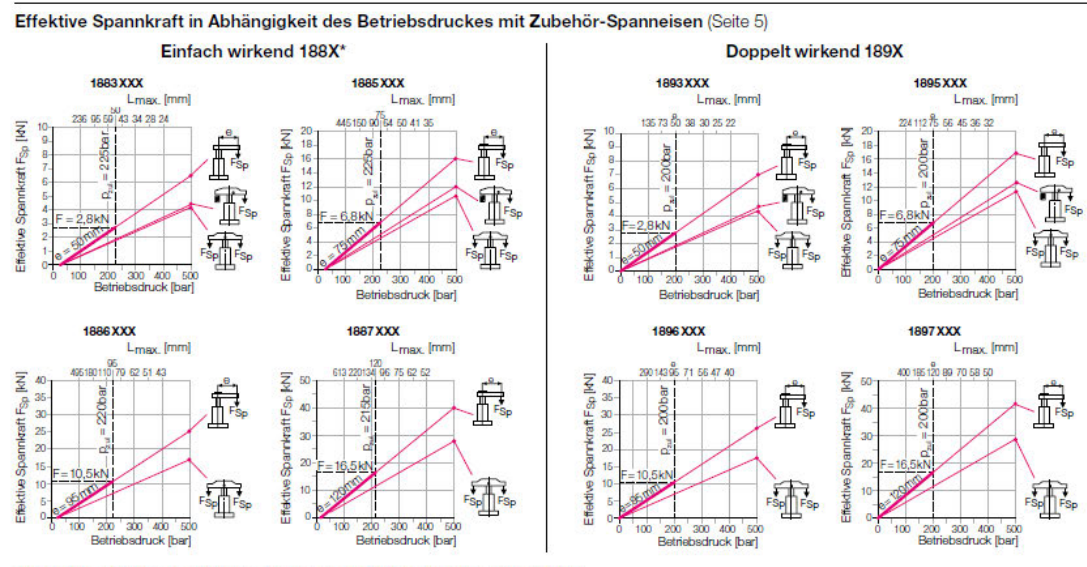

\*) Bei einfach wirkenden Schwenkspannern ist die Federkraft berücksichtigt.

#### Einfach wirkende Schwenkspanner

Effektive Spannkraft

 $p-F$  $F_{Sp} = \frac{p-1}{A + (B + L)} \le F_{nd}$ Zulässige Spannkraft\*

$$
F_{\text{rad}} = \frac{C}{L}
$$

Zulässiger Betriebsdruck

$$
p_{nd} = \frac{D}{I} + E + F
$$

- L = Spanneisenlänge [mm] p = Druck [bar] \*) Bei einer gewünschten Spanneisenlänge L darf die Spannkraft den zulässigen Wert
- nicht überschreiten.

Die Konstanten (A....F) für die 4 Baugrößen sind der Tabelle zu entnehmen. Konstante

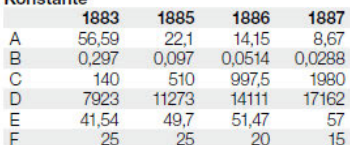

#### **Beispiel**

Schwenkspanner einfach wirkend 1885104 Zubehör-Spanneisen  $e = 75$  mm Gewünschte Sonderlänge  $L = 150$  mm

$$
F_{\rm zul} = \frac{C}{L} = \frac{510}{150} = 3.4 \text{ kN}
$$

2. Zulässiger Betriebsdruck

$$
p_{\text{rad}} = \frac{D}{L} + E + F = \frac{11273}{150} + 49.7 + 25 = 150 \text{ be}
$$

#### Spannkraftdiagramme

Verlauf der effektiven Spannkraft für die wichtigsten Zubehör Spanneisen: 1. Spanneisen komplett  $(L = e)$ 

- **IkN** Die Spannkraft kann bis zum maximalen Betriebsdruck direkt abgelesen werden. Die Spanneisenlängen Lmax im 50 bar Raster ermöglichen nur eine grobe Schätzung.  $[kN]$ Genaue Werte und die dazugehörenden Spannkräfte können mit den nebenstehenden Formeln errechnet werden. 2. Spannpratze komplett **[bar]** 
	- Spannkraft bis 500 bar ablesbar. 3. Doppelspanneisen komplett
	- Spannkraft bis 500 bar entspricht der halben Zugkraft des Schwenkspanners.

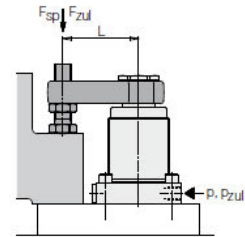

#### Spannkraftberechnung

Bei einem Schwenkspanner wird durch das Spanneisen ein Moment erzeugt und damit die Kolbenführung belastet. Die zusätzliche Reibungskraft geht bei der Spannkraft verloren.<br>Je länger das Spanneisen, um so schlechter ist der Wirkungsgrad.

Bei den nebenstehenden Berechnungen ist dies berücksichtigt. Die Konstanten wurden

duch Messungen ermittelt.<br>Wichtig! Die Eingabe der Variablen muss in den vorgegebenen Einheiten erfolgen.

#### Doppelt wirkende Schwenkspanner

**Effektive Spannkraft** 

$$
F_{\rm Sp} = \frac{p}{A + (B \star L)} \le F_{\rm nd} \tag{kN}
$$

Zulässige Spannkraft\*

$$
F_{z,d} = \frac{C}{I} \tag{kN}
$$

Zulässiger Betriebsdruck

$$
p_{\text{rad}} = \frac{D}{I} + E \tag{bar}
$$

L = Spanneisenlänge [mm] p = Druck [bar] \*) Bei einer gewünschten Spanneisenlänge L darf die Spannkraft den zulässigen Wert nicht überschreiten.

Die Konstanten (A....E) für die 4 Baugrößen sind der Tabelle zu entnehmen.

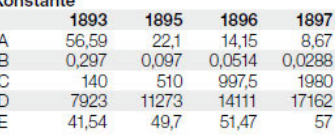

#### **Beispiel**

Schwenkspanner doppelt wirkend 1895104 Zubehör-Spanneisen  $e = 75$  mm Gewünschte Sonderlänge  $L = 150$  mm

1. Zulässige Spannkraft

$$
F_{\text{rad}} = \frac{C}{L} = \frac{510}{150} = 3.4 \text{ kN}
$$

2. Zulässiger Betriebsdruck

$$
p_{ni} = \frac{D}{L} + E = \frac{11273}{150} + 49.7 = 125 \text{ bar}
$$

# **Anlagen, Teil 4**

# Werkzeugliste Teil 1:

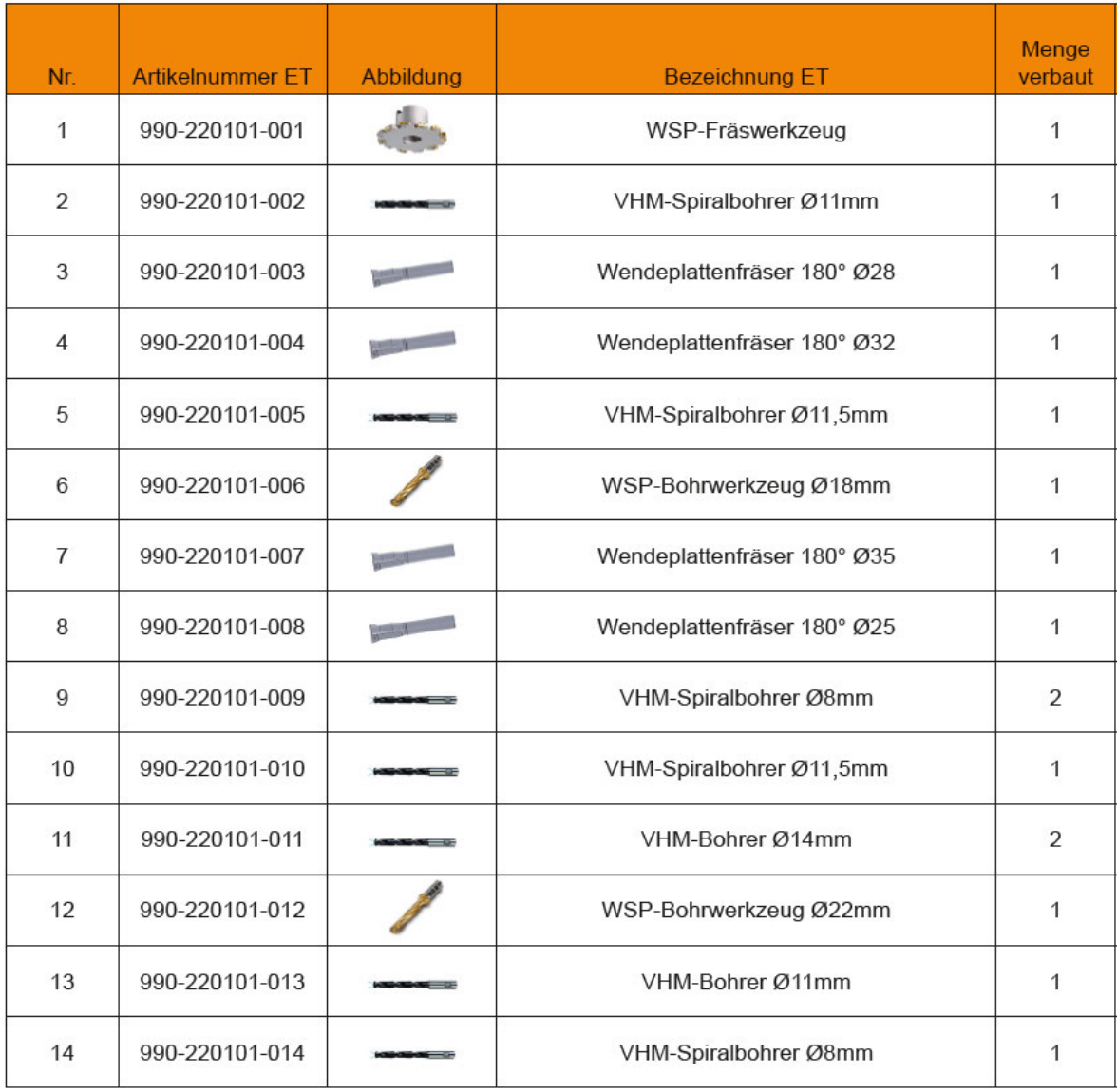

#### Werkzeugliste Teil 2:

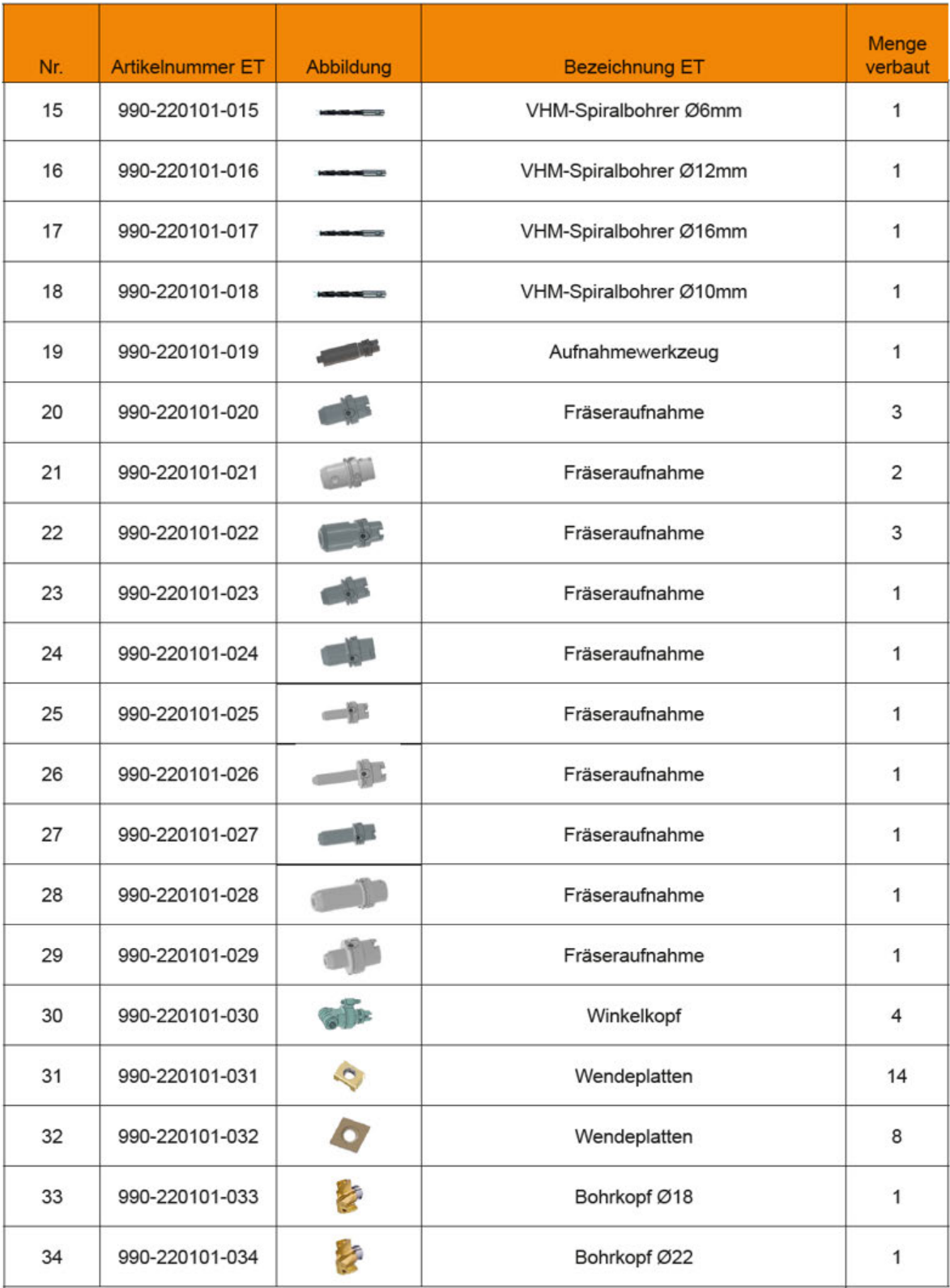

# **Selbstständigkeitserklärung**

Hiermit erkläre ich, dass ich die vorliegende Arbeit selbstständig und nur unter Verwendung der angegebenen Literatur und Hilfsmittel angefertigt habe.

Stellen, die wörtlich oder sinngemäß aus Quellen entnommen wurden, sind als solche kenntlich gemacht.

Diese Arbeit wurde in gleicher oder ähnlicher Form noch keiner anderen Prüfungsbehörde vorgelegt.

Mariastein, den 28.08.2023

Andreas Schmid